Sc: 
$$
A \in \mathbb{R}^{n}
$$
,  $B \in \mathbb{R}^{n}$ ,  $A \in \mathbb{R}^{n}$   
\n $B \neq 3p + 4$   $2a + 42b$  and  $M \neq 2b$   $4a + 6$   
\n $x^2 + 42b \le 2a + 42b$  and  $M \neq 2a + 4b = 6$   
\n $x^3 + M \neq 1 \Leftrightarrow 2a^2 + M^2 \le x^4 \le B^2$   $6a \le M$   
\n $x^3 + M \neq 1 \Leftrightarrow 3a^2 + M^2 \le x^4 \le B^2$   $6a \le M$   
\n $3a \int A + b \ln(4a + 1 + b \ln 4)$   $4a \int A = 2a \int A = 1$   
\n $3a \int A + b \ln(4a + 1 + b \ln 4)$   $4a \int A = 2a \ln(4a + 1)$   
\n $3a \ln(4a + 4a + 4a \ln a)$   $4a \ln(4a + 4a \ln a)$   
\n $3a \ln(4a + 4a + 4a \ln a)$   $4a \ln(4a + 4a \ln a)$   
\n $3a \ln(4a + 4a \ln a) \int A = 6a \ln(4a + 4a \ln a)$   
\n $4a \ln(4a + 4a \ln a) \int A = 6a \ln(4a + 4a \ln a)$   
\n $4a \ln(4a + 4a \ln a) \ln(4a + 4a \ln a)$   $4a \ln(4a + 4a \ln a)$   
\n $4a \ln(4a + 4a \ln a) \int \frac{a}{a} \ln(4a + 4a \ln a) \int \frac{a}{a} \ln a \ln a$   
\n $4a \ln(4a + 4a \ln a) \int \frac{a}{a} \ln(4a + 4a \ln a) \int \frac{a}{a} \ln a \ln a$   
\n $4a \ln(4a + 4a \ln a) \int \frac{a}{a} \ln a \ln a \ln a \ln a \ln$ 

 $\mathfrak{Z}$ 

Bemerkung: AA+A=A, A+AA+=A+

dim

a posteriori

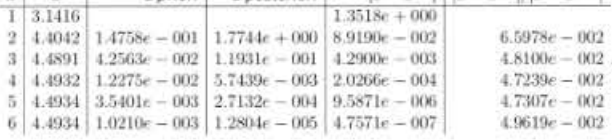

Offensichtlich ist die a priori-Abschätzung viel zu pessimistisch, weil die Kontraktionskonstante zu groß abgeschätzt wurde.

Hewolve Voqslum fin. Linear: Gididuap  
\n① Worm's Vir is 60, doob, Gauss?  
\nWorme (eidy: Vick Mulon 3 5 Puss, divin boqlet.  
\n
$$
\begin{pmatrix} 2 & -1 \\ 0 & -2 \end{pmatrix}
$$
  
\n $\begin{pmatrix} 2 & -1 \\ 0 & -2 \end{pmatrix}$   
\n $\begin{pmatrix} 2 & -1 \\ 0 & -2 \end{pmatrix}$   
\n $\begin{pmatrix} 2 & -1 \\ 0 & -2 \end{pmatrix}$   
\n $\begin{pmatrix} 2 & -1 \\ 0 & -2 \end{pmatrix}$   
\n $\begin{pmatrix} 2 & -1 \\ 0 & -2 \end{pmatrix}$   
\n $\begin{pmatrix} 2 & -1 \\ 0 & -2 \end{pmatrix}$   
\n $\begin{pmatrix} 2 & -1 \\ 0 & -2 \end{pmatrix}$   
\n $\begin{pmatrix} 2 & -1 \\ 0 & -2 \end{pmatrix}$   
\n $\begin{pmatrix} 2 & -1 \\ 0 & 2 \end{pmatrix}$   
\n $\begin{pmatrix} 2 & -1 \\ 0 & 2 \end{pmatrix}$   
\n $\begin{pmatrix} 2 & -1 \\ 0 & 2 \end{pmatrix}$   
\n $\begin{pmatrix} 2 & -1 \\ 0 & 2 \end{pmatrix}$   
\n $\begin{pmatrix} 2 & -1 \\ 0 & 2 \end{pmatrix}$   
\n $\begin{pmatrix} 2 & -1 \\ 0 & 2 \end{pmatrix}$   
\n $\begin{pmatrix} 2 & -1 \\ 0 & 2 \end{pmatrix}$   
\n $\begin{pmatrix} 2 & -1 \\ 0 & 2 \end{pmatrix}$   
\n $\begin{pmatrix} 2 & -1 \\ 0 & 2 \end{pmatrix}$   
\n $\begin{pmatrix} 2 & -1 \\ 0 & 2 \end{pmatrix}$   
\n $\begin{pmatrix} 2 & -1 \\ 0 & 2 \end{pmatrix}$   
\n $\begin{pmatrix} 2 & -1 \\ 0 & 2 \end{pmatrix}$   
\n $\begin{pmatrix} 2 & -1 \\ 0 & 2 \end{pmatrix}$   
\n $\begin{pmatrix} 2 & -1 \\ 0 & 2 \end{pmatrix}$   
\n $\begin{pmatrix}$ 

11. 
$$
1 \times 10^{-10}
$$

\n22.  $\begin{pmatrix} 3 & 4 \\ 7 & 4 \end{pmatrix} \begin{pmatrix} x_1 \\ x_2 \end{pmatrix} = \begin{pmatrix} 4 \\ 5 \end{pmatrix}$ 

\n33.  $\begin{pmatrix} 3 & 0 \\ 0 & 4 \end{pmatrix}, \begin{pmatrix} 1 & 0 & 0 \\ 5 & 4 \end{pmatrix}, \begin{pmatrix} 2 & 0 & 4 \\ 0 & 0 & 0 \end{pmatrix}, \begin{pmatrix} 2 & 0 & 4 \\ 0 & 0 & 0 \end{pmatrix}$ 

\n34.  $\begin{pmatrix} 3 & 0 \\ 0 & 4 \end{pmatrix}, \begin{pmatrix} 1 & 0 & 0 \\ 0 & 0 & 0 \end{pmatrix}, \begin{pmatrix} 2 & 0 & 0 \\ 0 & 0 & 0 \end{pmatrix}$ 

\n45.  $\begin{pmatrix} 3 & 0 \\ 0 & 4 \end{pmatrix}, \begin{pmatrix} 3 & 0 \\ 0 & 4 \end{pmatrix}, \begin{pmatrix} 4 & 0 \\ 0 & 4 \end{pmatrix}, \begin{pmatrix} 4 & 0 \\ 0 & 4 \end{pmatrix}, \begin{pmatrix} 6 & 0 \\ 0 & 4 \end{pmatrix}, \begin{pmatrix} 9 & 4 \\ 0 & 6 \end{pmatrix}, \begin{pmatrix} 1 & 0 \\ 1 & 0 \end{pmatrix}$ 

\n55.  $\begin{pmatrix} 1 & 0 \\ 0 & 1 \end{pmatrix}, \begin{pmatrix} 4 & 0 \\ 4 & 0 \end{pmatrix}, \begin{pmatrix} 4 & 0 \\ 0 & 4 \end{pmatrix}, \begin{pmatrix} 6 & 0 \\ 0 & 4 \end{pmatrix}, \begin{pmatrix} 9 & 0 \\ 0 & 4 \end{pmatrix}, \begin{pmatrix} 1 & 0 \\ 0 & 4 \end{pmatrix}, \begin{pmatrix} 1 & 0 \\ 0 & 4 \end{pmatrix}$ 

\n56. <

Infinum do induzienta Motoix norman

 $g(x) = Bx + c$ 

Fixpunt tolge konversont, wonn q:= 11 B11 < 1<br>irgen dans induzierter Motrix norm. Frage: Wie klein Esun man 11 Bl msda ?  $\circled{9}$  Sei  $\lambda$  Eigenwert von Bzum EVY<br>  $\Rightarrow$  IIBII = sup  $\frac{118\times11}{11\times11}$  =  $\frac{118y1}{11}$  = 1 $\lambda$ 1  $\int$ un jade induziente Norm, insb. (1 Bll =  $P(B)$ ) (2) V EB gibt es eine induzierte Norm,  $\leqslant$   $d$   $\leqslant$   $s$   $||B|| < \rho(B) + \varepsilon$ . Beweis, Technisch und Longweilig.<br>Skript zur Num Ld. Stoft dessen: Folls B pos. def., so gibt es eine indusierte Norm  $with$   $||B||=p(B).$ Beweis:  $||B||_2^2 = \rho (B^4 B) = \rho (B^2) = \rho (B)^2$  $\Rightarrow$  1(Bl<sub>1,</sub>  $\ge$   $\rho$  (B). Also: Folls alle Eigenwerte von B vom Betrag ha 21 sind, so gibt es<br>eine Norm, in da g (x): Bxrc leartschienend ist. => Das Fixpulet vostalura car vos sient Falls ein EV y zum EW deristiert mit<br>12/31: Setze C = 0, x <sup>(0)</sup> = y  $\Rightarrow$   $x^{(4)} = B^4 y = \lambda^4 y \neq 0$ 

Sate von Geased gooin  
\n(Giobe) A6schistung fin Eigawate  
\n
$$
6e^{i\kappa} \tfor h \times n
$$
\nSei  $f: = \sum_{k=1}^{n} |A_{ik}|$  (Suume do befisye do.  
\nSei  $f: = \sum_{k=1}^{n} |A_{ik}|$  (Suume do befisye do.  
\nSei  $f: = \sum_{k=1}^{n} |A_{ik}|$  (Suume do befisye do.  
\nSei  $k_{i} := \{2 : |2 - A_{ik}| \le r_{i}\}$  (kreise um Aij mit Ralius f;  
\nise fix. (a) 2 : |2 - A\_{ik}| \le r\_{i}\} (kreise um Aijwif Rabius f;  
\n1) Alle Eigon word Cliegon in do. Veneinig  
\nObc kreise k;  
\n2) FsUs die Veneinigum yom m Kreisen olisi yuh  
\nIscil zum Reot, so belin don siid, fu dieom  
\nVie(jacheril hach goss h.l.  
\nBeis piels  
\n
$$
2e^{i\kappa} \tfor h \times u \times u \times u \times v \times u
$$
\n
$$
2e^{i\kappa} \tfor h \times u \times u \times u
$$
\n
$$
2e^{i\kappa} \tfor h \times u \times u \times u
$$
\n
$$
2e^{i\kappa} \tfor h \times u \times u \times u
$$
\n
$$
2e^{i\kappa} \tfor h \times u \times u \times u
$$
\n
$$
2e^{i\kappa} \tfor h \times u \times u \times u
$$
\n
$$
2e^{i\kappa} \tfor h \times u \times u \times u
$$
\n
$$
2e^{i\kappa} \tfor h \times u \times u \times u
$$
\n
$$
2e^{i\kappa} \tfor h \times u \times u \times u
$$
\n
$$
2e^{i\kappa} \tfor h \times u \times u \times u
$$
\n
$$
2e^{i\kappa} \tfor h \times u \times u \times u
$$
\n
$$
2e^{i\kappa} \tfor h \times u \times u \times u
$$
\n
$$
2e^{i\kappa} \tfor h \times u \times u \times u
$$
\n $$ 

$$
\Rightarrow |A_{wm} - \lambda| = |(A_{wm} - \lambda)x_{w}| \leq \sum_{k=n}^{k+m} |A_{wu}| |x_{k}| \leq r_{w}
$$
  
\n
$$
\Rightarrow \lambda \in k_{m}.
$$

$$
2.1 \quad 2: Bewels durd, Film.\n
$$
\begin{pmatrix} 1 & -4 \\ 3 & 2 \end{pmatrix} \rightarrow \begin{pmatrix} 1 & -4t \\ 3t & 2 \end{pmatrix}
$$
  
\n
$$
f=0: EW 1,2; K_1+l_1, K_2=l_1; alles korekt.
$$
  
\n
$$
t=1: K_1=kreisum 1 mit Rslius 9
$$
  
\n
$$
K_2=kreisum 2 mit Rslius 3
$$
  
\n
$$
ldee:
$$
  
\n
$$
\rightarrow Betrsdtet
$$
 von 0 bis 1.  
\n
$$
\rightarrow Multstela einas Polyaous
$$
  
\nhéuga, stetig von dan  
\n
$$
Koedlizieu
$$
$$

2 e1 (on square kri for line  
\nSei 
$$
A \in \mathbb{R}^{n \times n}
$$
,  $\Gamma_{i}: := \sum \{a_{i,j}\}$ . (See for i.e.)  $(2 - 1)$   
\n $|a_{ii}| \geq \Gamma_{i} \Rightarrow |a_{ii}| \geq \Gamma_{i}$  (Isor k dyson)  $(-1, 2)$   
\n $|a_{ii}| \geq \Gamma_{i} \Rightarrow 0$  if  $\Gamma_{i}$  k;  
\n $\Rightarrow 0$  if  $\Gamma_{i}$  k;  
\n $\Rightarrow 0$  if  $\Gamma_{i}$  k;  
\n $\Rightarrow 0$  if  $\Gamma_{i}$  k;  
\n $\Rightarrow \Gamma_{i}$  (1+R)  
\n $\therefore$   $\begin{pmatrix} 0 & a_{i,j} & a_{i,j} & a_{i,j} & a_{i,j} & a_{i,j} & a_{i,j} \\ a_{i,j} & 0 & a_{i,j} & a_{i,j} & a_{i,j} & a_{i,j} & a_{i,j} \\ a_{i,j} & 0 & a_{i,j} & a_{i,j} & a_{i,j} & a_{i,j} & a_{i,j} \\ a_{i,j} & 0 & 0 & 0 & 0 & 0 \\ 0 & 0 & 0 & 0 & 0 & 0 \end{pmatrix}$   
\n $\begin{pmatrix} 1 & 0 & 0 & 0 \\ 0 & 1 & 0 & 0 \\ 0 & 1 & 1 & 0 \end{pmatrix}$   
\n $\begin{pmatrix} 0 & 0 & 0 & 0 \\ 0 & 1 & 0 & 0 \\ 0 & 1 & 1 & 0 \end{pmatrix}$   
\n $\begin{pmatrix} 0 & 0 & 0 & 0 \\ 0 & 1 & 0 & 0 \\ 0 & 1 & 1 & 0 \end{pmatrix}$   
\n $\begin{pmatrix} 0 & 0 & 0 & 0 \\ 0 & 1 & 0 & 0 \\ 0 & 1 & 1 & 0 \end{pmatrix}$   
\n $\begin{pmatrix} 0 & 0 & 0 & 0 \\ 0 & 1 & 0 & 0 \\ 0 & 1 & 1 & 0 \end{pmatrix}$   
\n $\begin{pmatrix} 0 & 0 & 0 & 0 \\ 0 & 1 & 0 & 0 \\ 0 & 1 & 1 & 0 \end{pmatrix}$   
\n $\begin$ 

Dau Newlou - Verfahren Sei (IRVIR du Grenzier 6 au Cuicht Cinca).<br>Gresucht ist eine Nullstelle From J. [hier: 1-dim] Idee von Gusseund und und Sei x eine Notevaux in eine Nullstelle. Statt einer Nullstelle vor J bestimme die<br>Nullstelle X da Tagorta an Jim Punkt (x, j (x)). Trescute  $k \in (x, \{(\lambda)\})$ <br>  $x \neq 0$ <br>  $x \neq 0$ <br>  $x \neq 0$ In diesem Fs U wore x eine bessere Approximation Touganter gloodway.  $y(1) = \int'(x) \cdot (1-x) + \int(x)$ Nullstelle bei  $t = x \sqrt{(x-1)(x-1)}$ Heistives Verfolians (Newton-Verfolia) Sei  $x^{(0)} \in \mathbb{R}$ .<br>  $x^{(4n)}: z \times (4) - \int (x^{(4)})^{-n} \cdot \int (x^{(4)})$ Wss ist, wonn  $x^{Co}$  vollig  $\int x^{ls}dx$  is  $\frac{1}{s}$ <br>Wir brsucha eina torvercore sate.<br>
S Fixpunt ver shron mit  $g(x) = x - \int'(x)^{-1} \int (x) dx$ .

Newton Bei spoiele  
\na) Sei a>0. 
$$
\int_{C} (1) = x^2 - a_1 \int_{C} (x) - 2x \sqrt{x} = \sqrt{x}
$$
  
\na  $(x) = x - \frac{1}{2}(x) = x - \frac{x^2 - a_1}{2} = \frac{7}{2}(x + \frac{a}{x})$   
\nb)  $\int_{C} (x) = \sqrt{x} - \frac{1}{2}(x) = \frac{1}{2}x - \frac{1}{2}(x + \frac{a}{x})$   
\n $\int_{C} (x) = \int_{C} (x) + \frac{1}{2}(x) = \frac{1}{2}(x) = \frac{$ 

## Eigenwerte

May 15, 2020

## **1 Eigenwerte**

Wir wollen die Eigenwerte einer Matrix berechnen und schauen, ob man dies mit dem Newtonverfahren tun kann.

```
[1]: import numpy as np
      import math
      import matplotlib.pyplot as plt
      import sympy
[17]: # lambda is a Python keyword.
      def charpoly(A,lamda):
          return np.linalg.det(A-lamda*np.eye(N))
      def dcharpoly(A,lamda):
          epsilon=1e-8
          return (charpoly(A,lamda+epsilon)-charpoly(A,lamda))/epsilon
      def newton(A,lamda):
          return x-charpoly(A,lamda)/dcharpoly(A,lamda)
      N=32
      A=np.random.rand(N,N)
     A=A+A.transpose()
     L=np.linalg.norm(A,np.inf)
     X=np.linspace(-L,L,256)
      Y=[charpoly(A,lamda) for lamda in X]
      plt.plot(X,Y,X,np.zeros(np.size(X)))
      plt.ylim([-1,1])plt.title('Charakteristisches Polynom der Ordnung '+str(N))
```
[17]: Text(0.5, 1.0, 'Charakteristisches Polynom der Ordnung 32')

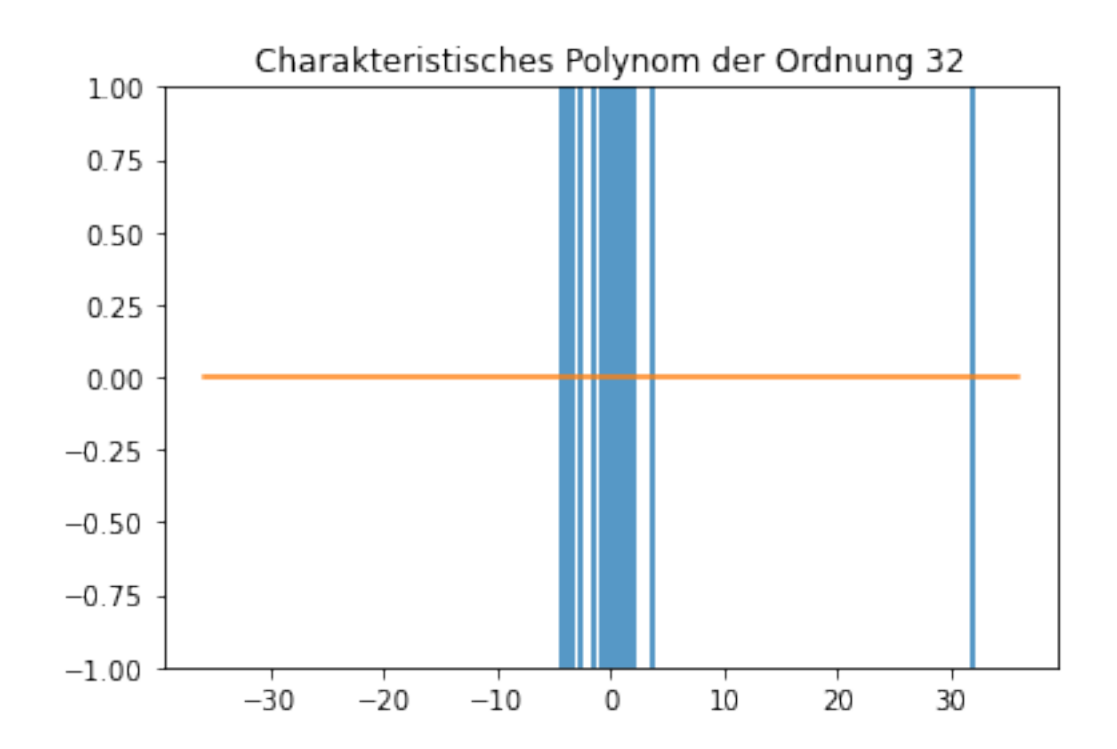

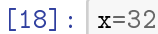

```
for i in range(100):
    x=newton(A, x)print(x,charpoly(A,x))
```

```
32.03261665722028 5.226044929567333e+43
32.03161946649357 5.034139888136636e+40
32.03161850406691 4.882641209310934e+34
32.03161850406598 8.082805264090482e+31
32.03161850406598 8.082805264090482e+31
32.03161850406598 8.082805264090482e+31
32.03161850406598 8.082805264090482e+31
32.03161850406598 8.082805264090482e+31
32.03161850406598 8.082805264090482e+31
32.03161850406598 8.082805264090482e+31
32.03161850406598 8.082805264090482e+31
32.03161850406598 8.082805264090482e+31
32.03161850406598 8.082805264090482e+31
32.03161850406598 8.082805264090482e+31
32.03161850406598 8.082805264090482e+31
32.03161850406598 8.082805264090482e+31
32.03161850406598 8.082805264090482e+31
32.03161850406598 8.082805264090482e+31
32.03161850406598 8.082805264090482e+31
32.03161850406598 8.082805264090482e+31
```
32.03161850406598 8.082805264090482e+31 32.03161850406598 8.082805264090482e+31 32.03161850406598 8.082805264090482e+31

```
32.03161850406598 8.082805264090482e+31
32.03161850406598 8.082805264090482e+31
32.03161850406598 8.082805264090482e+31
32.03161850406598 8.082805264090482e+31
32.03161850406598 8.082805264090482e+31
32.03161850406598 8.082805264090482e+31
32.03161850406598 8.082805264090482e+31
32.03161850406598 8.082805264090482e+31
32.03161850406598 8.082805264090482e+31
32.03161850406598 8.082805264090482e+31
32.03161850406598 8.082805264090482e+31
32.03161850406598 8.082805264090482e+31
32.03161850406598 8.082805264090482e+31
32.03161850406598 8.082805264090482e+31
32.03161850406598 8.082805264090482e+31
32.03161850406598 8.082805264090482e+31
32.03161850406598 8.082805264090482e+31
32.03161850406598 8.082805264090482e+31
32.03161850406598 8.082805264090482e+31
32.03161850406598 8.082805264090482e+31
32.03161850406598 8.082805264090482e+31
32.03161850406598 8.082805264090482e+31
32.03161850406598 8.082805264090482e+31
32.03161850406598 8.082805264090482e+31
32.03161850406598 8.082805264090482e+31
32.03161850406598 8.082805264090482e+31
32.03161850406598 8.082805264090482e+31
32.03161850406598 8.082805264090482e+31
32.03161850406598 8.082805264090482e+31
32.03161850406598 8.082805264090482e+31
32.03161850406598 8.082805264090482e+31
32.03161850406598 8.082805264090482e+31
```
[19]: np.linalg.eigvals(A)

```
[19]: array([3.20316185e+01, -4.46804258e+00, -4.03699430e+00, 3.80473375e+00,3.33004433e+00, 3.27645856e+00, -3.51194867e+00, -3.21824566e+00,
            -2.99484564e+00, -2.69196691e+00, 2.59025865e+00, 2.44135419e+00,
            -2.31118310e+00, 2.09821539e+00, 1.97897201e+00, 1.85728487e+00,
             1.56061124e+00, -2.14900963e+00, -1.81592500e+00, -1.74839285e+00,
            -1.41272876e+00, 1.05437690e+00, 7.67483106e-01, 6.73427681e-01,
             5.15948532e-01, 3.78739419e-01, 2.91298121e-01, 3.04994603e-02,
            -7.62990046e-01, -3.28757069e-01, -4.86653425e-01, -5.53510700e-01])
```
## **2 Satz von Perron/Frobenius**

```
[20]: x=np.random.randn(N)for i in range(100):
          x=A.dot(x)print(x)
      x=x/np.linalg.norm(x)
      print(x)
      y=A.dot(x)print(y)print(y/x)[2.00992190e+150 1.87230105e+150 2.19385105e+150 2.03811333e+150
      1.82434601e+150 1.57102371e+150 1.89032721e+150 2.00307980e+150
      1.92109845e+150 1.98914998e+150 1.97852036e+150 2.07477472e+150
      1.81709728e+150 1.76204644e+150 1.87781280e+150 1.91157389e+150
      2.06526032e+150 2.04718931e+150 1.97444355e+150 1.91657761e+150
      1.98496759e+150 2.02349679e+150 2.14273518e+150 1.93722909e+150
      2.05679230e+150 1.98291022e+150 2.06117307e+150 1.94107940e+150
      2.12401102e+150 1.95043759e+150 1.89650801e+150 1.84604785e+150]
     [0.18104222 0.16864612 0.1976095 0.18358154 0.16432661 0.14150879
      0.17026981 0.18042592 0.17304151 0.1791712 0.17821375 0.18688379
      0.16367368 0.15871502 0.16914259 0.17218359 0.18602678 0.18439905
      0.17784653 0.1726343 0.17879448 0.18226497 0.19300527 0.17449447
      0.18526403 0.17860916 0.18565863 0.17484128 0.19131871 0.17568421
      0.17082655 0.16628139]
     [5.79907525 5.40200826 6.32975208 5.88041387 5.26364721 4.5327556
      5.45401776 5.77933427 5.54279968 5.73914362 5.70847478 5.98619018
      5.242733 5.08389898 5.41791089 5.51531921 5.958739 5.9066001
      5.69671225 5.52975605 5.72707647 5.83824185 6.18227133 5.5893402
      5.93430686 5.72114051 5.94694636 5.60044922 6.12824793 5.62744967
      5.47185075 5.3262619 ]
     [32.0316185 32.0316185 32.0316185 32.0316185 32.0316185 32.0316185
      32.0316185 32.0316185 32.0316185 32.0316185 32.0316185 32.0316185
      32.0316185 32.0316185 32.0316185 32.0316185 32.0316185 32.0316185
      32.0316185 32.0316185 32.0316185 32.0316185 32.0316185 32.0316185
      32.0316185 32.0316185 32.0316185 32.0316185 32.0316185 32.0316185
      32.0316185 32.0316185]
```
 $[$   $]$ :

Fekeles 355 A 5424 y  
\nSei A 6 R<sup>4</sup> x 5 yu + e f is d.  
\nSei A 6 R<sup>4</sup> x 5 yu + e f is d.  
\nSei A 7 x 3 x.  
\n3 A 1. 
$$
\delta
$$
 is 64 x<sup>2</sup> x<sup>2</sup>  
\n3 A 1.  $\delta$  is 64 x<sup>2</sup> x<sup>2</sup>  
\n3 A 1.  $\delta$  is 64 x<sup>2</sup> x<sup>2</sup>  
\n3 A 2.  $\delta$  is 64 x<sup>2</sup> x<sup>2</sup>  
\n4.  $\delta$  is 64 x<sup>2</sup> x<sup>2</sup>  
\n5 a 61 x<sup>2</sup> x<sup>2</sup> y<sup>2</sup> y<sup>2</sup> =  $\frac{2}{5}$  y<sup>2</sup>  
\n6 a 7x 3x =  $\frac{5}{5}$  y<sup>2</sup> x<sup>2</sup> y<sup>2</sup> (3.15, 7ei 2)  
\n6.14x 3x<sup>2</sup> =  $\frac{5}{5}$  y<sup>2</sup> (4.4x<sup>2</sup> - 3/4; x<sup>2</sup>)  
\n=  $\frac{5}{5}$  y<sup>2</sup> (4.4x<sup>2</sup> - 3/4; x<sup>2</sup>)  
\n=  $\frac{5}{5}$  y<sup>2</sup> (4.4x<sup>2</sup> - 3/4; x<sup>2</sup>)  
\n=  $\frac{5}{10}$  y<sup>2</sup> (3.1 - 3.1x;  
\n31141<sup>2</sup> =  $\frac{5}{10}$  y<sup>2</sup> (4.2x<sup>2</sup> - 3/4; x<sup>2</sup>)  
\n=  $\frac{1}{2}$  y<sup>2</sup> (4.2x<sup>2</sup> - 3/4; x<sup>2</sup>)  
\n=  $\frac{1}{2}$  x<sup>2</sup> y<sup>2</sup> (4.2x<sup>2</sup> - 3/4; x<sup>2</sup>)  
\n=  $\frac{1}{2}$  x<sup>2</sup>

Bemerkung: Gebt so mar für symmetoische Metrizen.

Beispicle (+ Tricks)

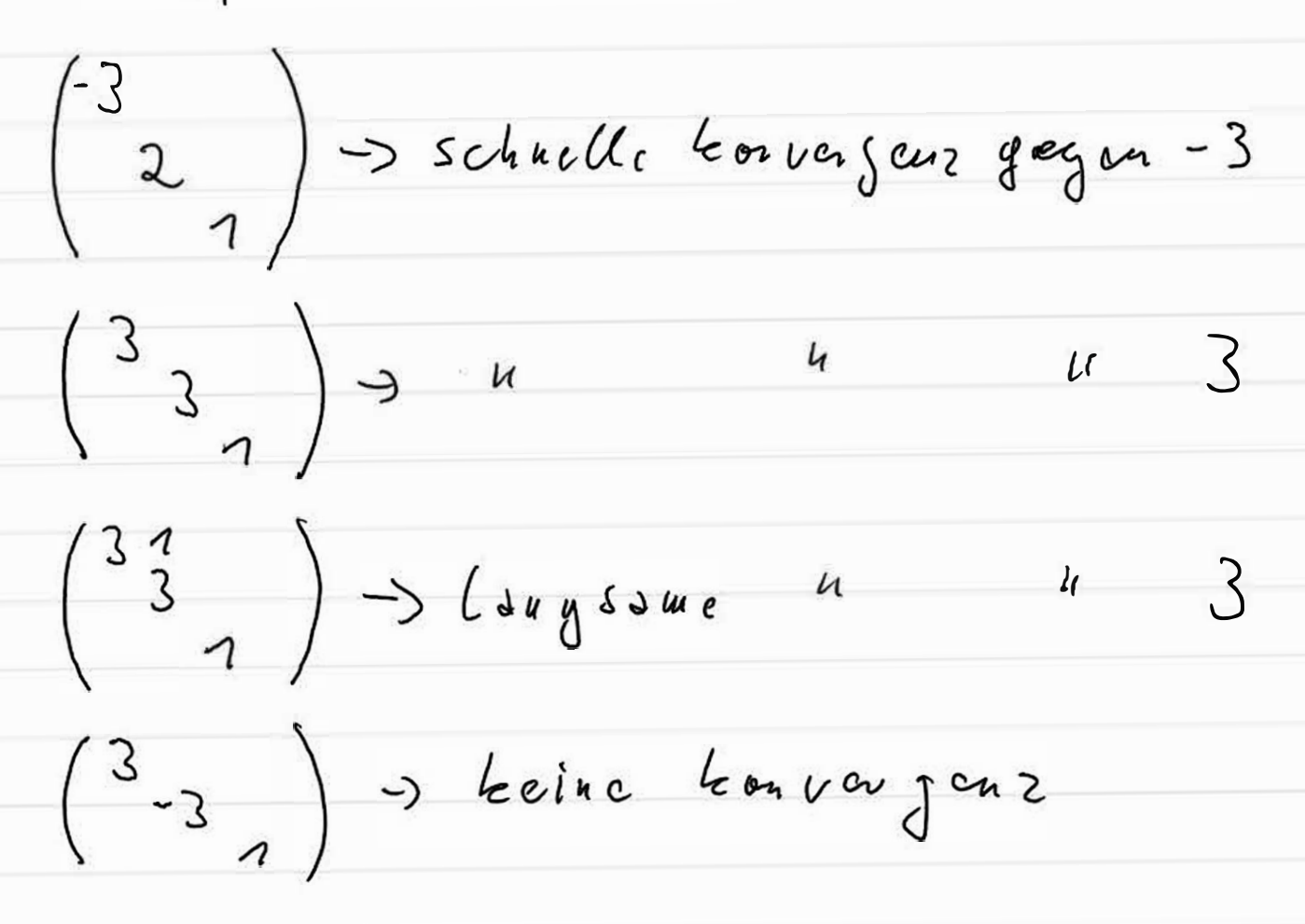

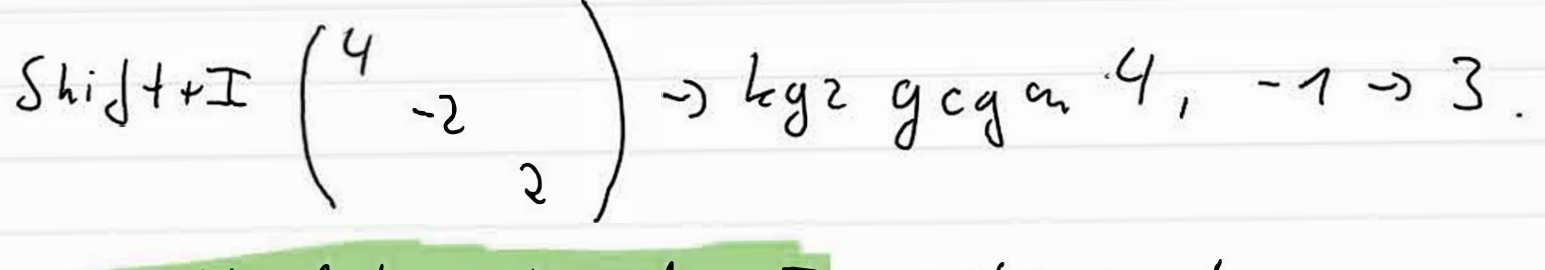

Stott A benutze Atu I, ziche  $\mu$  ab.

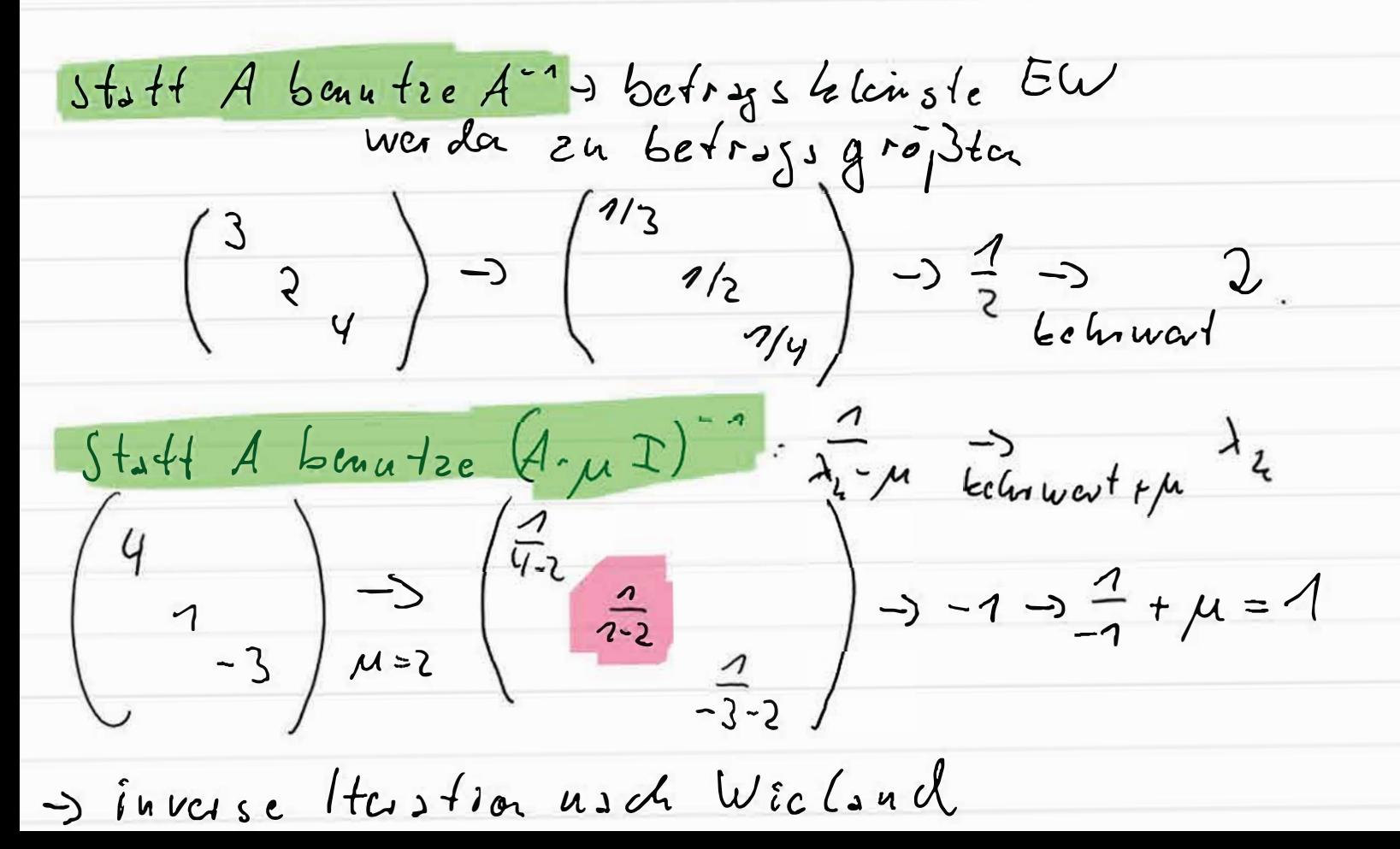

| \n $\int u \{ \text{erp } 0 \text{ l.t. } i \in \mathbb{R}, \text{ place we is a level, (Sútsella)}$ \n                                                                                                    |
|----------------------------------------------------------------------------------------------------|
| \n $\int u \cdot y \cdot \sqrt{u} \in \mathbb{R}, \text{ place we is a level, (Sútsella)}$ \n                                                                                                    |
| \n $\int u \cdot y \cdot \sqrt{u} \in \mathbb{R}, \text{ (Sútsue)te}$ \n                                                                                                    |
| \n $\int u \cdot y \cdot \sqrt{u} \cdot \sqrt{u} \cdot$ |

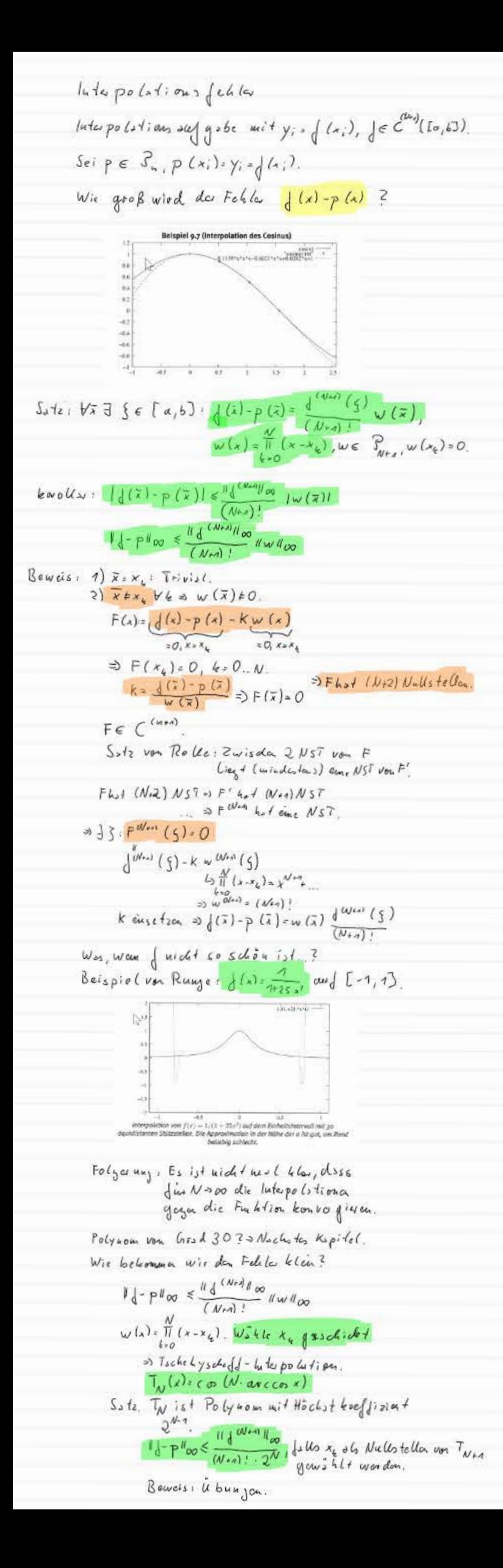

Splines

Motivation: Tobellen  $r_{1}$  $Stu t_1stelton x_0.x_n$ Interpolation suf jodan luteruall, 1 West: W= 0, kitchpolstion wit konst suter Funktion Fehler:  $\frac{11 \frac{1}{6} \frac{11}{100}}{7!}$   $\frac{(x-x_1)}{115\frac{1}{20}}$  $\Rightarrow$   $|| \cdot \cdot \cdot ||_{\infty}$   $\leq$   $|| \cdot \cdot ||_{\infty}$   $\leq$   $|| \cdot \cdot ||_{\infty}$   $\leq$   $\frac{1}{2N}$   $\Rightarrow$  0,  $V \rightarrow \infty$ . konvergenzo Idee: Splines", Strahlstten" Def: Sei  $s_b = a c s_a < s_2 < ... < s_b = b$ .<br>Eine Funktion s: Ca, 60 - R heißt Spline der Ordnung k zu dan knoten So. Sn, julls. 1)  $s|_{(s_{i}, s_{i})} \in S_{k-1}$ 2)  $s \in C^{k-1}$  (k = 2) Die Interpolstion mit dieser Funktioner heißt  $Spline$ - (uterpolation. Bemerkang: - ist Spline de Ordny 1. Wie kommer die zu diesem Namen?

A wave of the 
$$
\frac{1}{2}a
$$
 is the  $\frac{1}{2}a$  for  $\frac{1}{2}a$  is the  $\frac{1}{2}a$  for  $\frac{1}{2}a$  for  $\$ 

(d) 
$$
lim_{x \to 0} \frac{1}{x}
$$
  $\frac{1}{x}$   $\frac{1}{x}$   $\frac{1$ 

$$
\begin{array}{lll}\n\text{(3) } & \text{(3) } & \text{(3) } & \text{(3) } & \text{(4) } & \text{(5) } & \text{(6) } & \text{(6
$$

Genic's in life to the right of the following in

\nAns of the two terms of any two terms:

\nAns of the two terms of the two terms:

\nAns of the two terms of the two terms:

\n
$$
\frac{1}{2} \int (1, 1) \int (1, 1) \int
$$

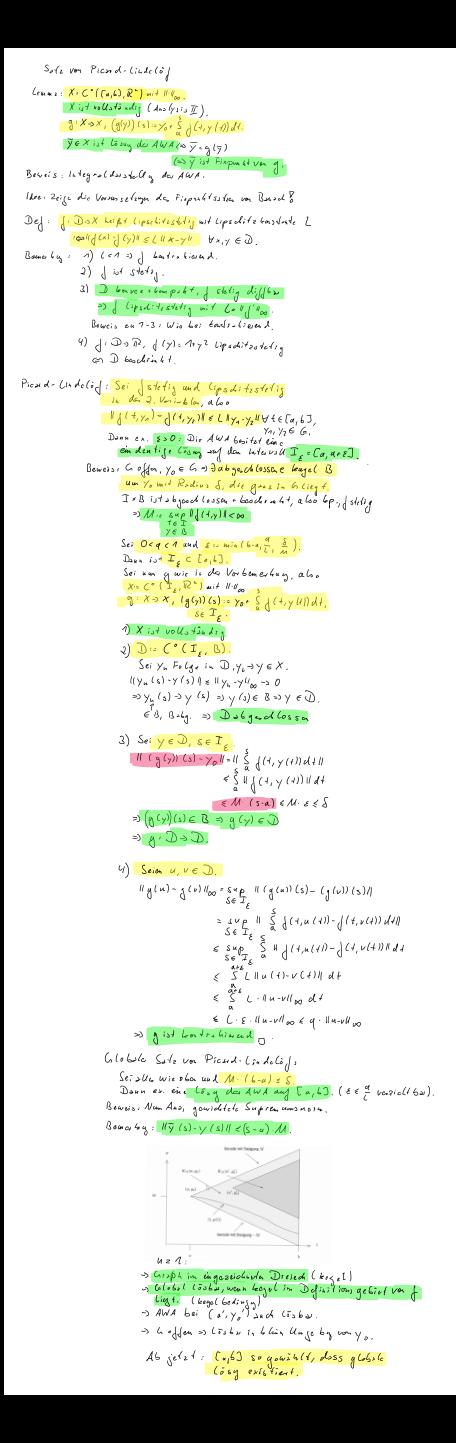

Ceun's von GronusU.

\nSei I = [a, 6],

\nSei I = [a, 6],

\nSei en a, B, u : I \rightarrow R.

\n1) u ∈ C', u' (1) < a (1) + B (1) u (1)

\n3) u (1) < u (2) e 
$$
\frac{1}{6}B(s) ds + \frac{1}{6}a(s) e^{\frac{1}{3}B(s) ds} ds + \frac{1}{6}a(s) e^{\frac{1}{3}B(s) ds} ds + \frac{1}{6}a(s) e^
$$

 $B$ owcis:

- Seie. Y, Y E C <sup>^</sup> ( [a<sub>l</sub>b])<mark>, Y(a)= 4(a), Y'(f)s Y'(f)</mark> Y t E [a<sub>l</sub>b].<br>(Y- Y) '(+) s O => Y- Y wono for fallad<br>(Y- Y) C a) s O => <mark>Y(f) < Y(f)</mark> V t e [o<sub>1</sub>b].  $\bigcirc$
- (2) Sei PEC<sup>1</sup> Ca, 43, YEC<sup>O</sup>Ca, 63, Y'(+) < Y(+) V<sup>2</sup> E Ca, 63,<br>w (+):= Y(a) + S + (s) ds = > Y'(+) < Y(+) = w'(+), Y(a) = w'(a)<br>= > Y(+) < Y(a) + S + (s) ds

$$
\begin{array}{lll}\n\textcircled{3} & v(1) \cdot \frac{1}{e^{-\frac{1}{2}\beta(s)}d_{\mathcal{S}}}} & v'(1) \cdot \frac{1}{\beta(1)}v(1), v(a) = A, \\
& \Rightarrow (u \cdot v)' = u'v + v'u \\
& \Rightarrow u'v - \beta vu \\
& \leq v'v + \beta uv - \beta uv \\
& \leq v'v + \beta uv - \beta uv \\
& \leq v'v + \beta uv + \beta uv \\
& \leq v'v + \beta uv + \beta uv \\
& \leq v'v + \beta uv + \beta uv \\
& \leq v'v + \beta uv + \beta uv \\
& \leq v'v + \beta uv + \beta uv \\
& \leq v'v + \beta uv + \beta uv \\
& \leq v'v + \beta uv + \beta uv \\
& \leq v'v + \beta uv + \beta uv \\
& \leq v'v + \beta uv + \beta uv \\
& \leq v'v + \beta uv + \beta uv \\
& \leq v'v + \beta uv + \beta uv \\
& \leq v'v + \beta uv + \beta uv \\
& \leq v'v + \beta uv + \beta uv \\
& \leq v'v + \beta uv + \beta uv \\
& \leq v'v + \beta uv + \beta uv \\
& \leq v'v + \beta uv + \beta uv \\
& \leq v'v + \beta uv + \beta uv \\
& \leq v'v + \beta uv + \beta uv \\
& \leq v'v + \beta uv + \beta uv \\
& \leq v'v + \beta uv + \beta uv \\
& \leq v'v + \beta uv + \beta uv \\
& \leq v'v + \beta uv + \beta uv \\
& \leq v'v + \beta uv + \beta uv \\
& \leq v'v + \beta uv + \beta uv \\
& \leq v'v + \beta uv + \beta uv \\
& \leq v'v + \beta uv + \beta uv \\
& \leq v'v + \beta uv + \beta uv \\
& \leq v'v + \beta uv + \beta uv + \beta uv \\
& \leq v'v + \beta uv + \beta uv + \beta uv \\
& \leq v'v + \beta uv + \beta uv + \beta uv \\
& \leq v'v + \beta uv + \beta uv + \beta uv + \beta uv \\
& \leq v'v + \beta uv + \beta uv + \beta uv + \beta uv \\
& \leq v'v + \beta uv + \beta uv + \beta uv + \beta uv \\
\leq v'v + \beta uv + \beta uv + \beta uv
$$

$$
\begin{array}{lll}\n\text{S. } & u(A) \vee (A) \le u(a) \vee (A) + \frac{1}{2}A(s) \vee (S) \wedge S, \\
\text{S. } & u(A) \vee (A) \le u(a) \vee (A) + \frac{1}{2}A(s) \vee (B) \vee (C) \vee (D) \vee (D) \vee (E) \\
\text{S. } & u(A) \vee (A) \vee (B) \vee (C) \vee (D) \vee (D) \vee (
$$

$$
\beta
$$
 200 s km f  
\n
$$
n(1) \in \alpha(1) \cdot \beta \int_{0}^{x} u(s) ds
$$
\n
$$
\beta \int_{0}^{x} u(1) ds
$$

56. 6: (1631 {6. 400 1  
\n
$$
AWA_{1} \times (1) \cdot A(1) \cdot A(1
$$

Distrite losg von Aufaugs vortaufgabe 1- Folgada, Goodt sei die (654 yila,6) SR<sup>4</sup><br>y'(+) = (+,y(+1), y(+) = yo  $\begin{array}{l} \left\{\begin{array}{l} \xi\left\{e^{t}\right\}\right\}_{t=0} \left\{ \xi\left\{e^{t}\right\}\right\}_{t=0} \left\{ \xi\left\{e^{t}\right\}\right\}_{t=0} \left\{ \xi\left\{e^{t}\right\}\right\}_{t=0} \left\{ \xi\left\{e^{t}\right\}\right\}_{t=0} \left\{ \xi\left\{e^{t}\right\}\right\}_{t=0} \left\{ \xi\left\{e^{t}\right\}\right\}_{t=0} \left\{ \xi\left\{e^{t}\right\}\right\}_{t=0} \left\{ \xi\left\{e^{t}\right$ Un loudentife) Loobstoil wassen wir un nicht  $\mathbf{L}_{\mathbf{R}}^{\mathbf{L}}$  and  $\mathbf{L}_{\mathbf{R}}$ lder dos den Verbankrbungen<br>->Bastinne nicht die Furblin y, socken<br>->Approximations y<sub>n</sub> (†) soy (†) fürte I<sub>k</sub>.<br>- I<sub>n</sub> isteme andlicke Teilwa<sub>ll</sub> von [1,6]. Forms L: Sei  $\frac{T_{L} \cdot \{t_0 \cdot a_1 t_2 \dots t_{N-1} t_N \cdot b\}}{a_0 \cdot t_1 \cdot t_2 \cdot t_3 \cdot t_4 \dots \cdot t_N}$  $\text{ker} \beta f$  Gitter,  $\text{h-max}(\mathcal{F}_{kn} - \mathcal{F}_k)$  $T_{L}$ heipt Feuchelt de Gitters.  $Y_{k}: \mathbb{T}_{k} \ni \mathbb{R}^{+}$  (that stiff down Gifts definies  $\frac{1}{2}$ )  $\forall$ ir setza  $\gamma_k \circ \gamma_k$  (t<sub>e</sub>). Für not selva wir and goin  $y_k$  of  $\begin{pmatrix} y_0 \\ y_1 \\ y_2 \end{pmatrix}$  $\frac{a}{i} + \xi_0 = \xi_0$  $\frac{1}{2}$ Typis of  $\{$ ,  $\frac{3}{4}$  quidister  $\{$ ,  $1-\frac{6-\alpha}{4}$ ,  $(\alpha \epsilon)$   $\epsilon$ ,  $\epsilon$  a arb  $\cdot$ Numerische Vofotion. 3 Beytiant au einen Gitte I<sub>k</sub><br>Bine Niche ung Y<sub>ke</sub> en die lösseg,<br>d.l. Yksyklte) vy (t<sub>e</sub>). Bespiel Enlasses Polygonzag vafolien  $\frac{y_2}{y_1}$  $y_o$  $\frac{1}{1}$  $\frac{1}{2}$   $\frac{1}{2}$   $\frac{1}{2}$  $b_{\rm t} \propto \frac{b-a}{a}$  . t,  $\label{eq:20} \begin{array}{ll} \Delta & \mbox{if} & \mbox{if} & \mbox{if} \\ \Delta & \mbox{if} & \mbox{if} & \mbox{if} \\ \Delta & \mbox{if} & \mbox{if} \\ \Delta & \mbox{if} & \mbox{if} \\ \Delta & \mbox{if} & \mbox{if} \\ \Delta & \mbox{if} & \mbox{if} \\ \Delta & \mbox{if} & \mbox{if} \\ \Delta & \mbox{if} & \mbox{if} \\ \Delta & \mbox{if} & \mbox{if} \\ \Delta & \mbox{if} & \mbox{if} \\ \Delta & \mbox{if} & \mbox{if} \\ \Delta & \$ All genein:  $\chi_{\text{box}} = \chi_{\text{c}} + 4 \cdot \frac{1}{2} (L_{\text{c}}, \chi_{\text{c}})$ . Für you entstatt de Felle dedurch, dass y Lone Gons de soin mass. Für Y<sub>2</sub> entstelt ein Fohler didurch, dass<br>Y köne Genade schi wuss, und didurch,  $\frac{1}{\sqrt{2\pi}}$  and  $\frac{1}{\sqrt{2\pi}}$  and  $\frac{1}{\sqrt{2\pi}}$  and  $\frac{1}{\sqrt{2\pi}}$  and  $\frac{1}{\sqrt{2\pi}}$  and  $\frac{1}{\sqrt{2\pi}}$  and  $\frac{1}{\sqrt{2\pi}}$  and  $\frac{1}{\sqrt{2\pi}}$  and  $\frac{1}{\sqrt{2\pi}}$  and  $\frac{1}{\sqrt{2\pi}}$  and  $\frac{1}{\sqrt{2\pi}}$  and  $\frac{1}{\sqrt{2\pi$ Alternative Harlestengen für Eulas  $\frac{1}{\sqrt{2\pi}}\sum_{k=1}^{\infty}\sum_{k=1}^{\infty}\sum_{k=1}^{\in$  $\sim$  y (+) +  $d$ (+, y (+)) - 4  $\Rightarrow$  You  $\rightarrow$  Yu (  $t_{(s,s)}$   $\sim$  y (  $t_{s}$  or )  $\sim$  y (  $\{$  ) or  $t$  )  $t + h$  ;  $|$  ( $\frac{t}{t}$ ,  $y$  ( $\frac{t}{t}$ ))  $\sim y_i + 4 \int (t_i, y_i)$ Numerische Differentistor.  $\begin{array}{c}\n\begin{array}{c}\n\mathbf{y}' \left( \frac{1}{\xi} \right) & \frac{1}{\xi} \left( \frac{1}{\xi} \right) \mathbf{y} \left( \frac{1}{\xi} \right) \\
\mathbf{y}' \left( \frac{1}{\xi} \right) & \frac{1}{\xi} \left( \frac{1}{\xi} \right) \mathbf{y} \left( \frac{1}{\xi} \right) \\
\mathbf{y} \left( \frac{1}{\xi} \right) & \frac{1}{\xi} \left( \frac{1}{\xi} \right) \mathbf{y} \left( \frac{1}{\xi} \right) \\
\mathbf{y} \left( \frac{$ siche oben. Numerische <mark>Integration :</mark><br>Y (f<sub>ére</sub>) = y (f<sub>e</sub>) + 5<sup>586</sup> { (f<sub>1</sub>y(f)}d f  $\delta t \tilde{\omega}$ tapundol tatus ~ |، ۰ | ( ⊀<sub>۰۰</sub> y (۱ ۱۰)<br>∼ |، ۰ | ( ⊀۰۰ y ۱)

konvergan ist schwerzu beweisen a kunisterz.

Number is the C6C (other, and 
$$
Konsis
$$
 for  $z$   
\nBut  $u = y_{4x} + y_{4x} + k$  (Equation 1)  
\n
$$
A(t_{1}omin) = y_{4x} + y_{4} + k
$$
 (Equation 1)  
\n
$$
A(t_{2}ominin) = y_{4x} + y_{4} + k
$$
 (Equation 2)  
\n
$$
y_{4x} = y_{4} + k
$$
 (Equation 3)  
\n
$$
y_{4x} = y_{4} + k
$$
 (Equation 4)  
\n
$$
y_{4x} = y_{4} + k
$$
 (Equation 5)  
\n
$$
y_{4x} = y_{4} + k
$$
 (Equation 6)  
\n
$$
y_{4x} = y_{4} + k
$$
 (Equation 7)  
\n
$$
y_{4x} = y_{4} + k
$$
 (Equation 8)  
\n
$$
y_{4x} = y_{4} + k
$$
 (Equation 9)  
\n
$$
y_{4x} = y_{4} + k
$$
 (Equation 1)  
\n
$$
y_{4x} = y_{4} + k
$$
 (Equation 1)  
\n
$$
y_{4x} = y_{4} + k
$$
 (Equation 1)  
\n
$$
y_{4x} = y_{4} + k
$$
 (Equation 1)  
\n
$$
y_{4x} = y_{4} + k
$$
 (Equation 1)  
\n
$$
y_{4x} = y_{4} + k
$$
 (Equation 1)  
\n
$$
y_{4x} = y_{4} + k
$$
 (Equation 1)  
\n
$$
y_{4x} = y_{4} + k
$$
 (Equation 1)  
\n
$$
y_{4x} = y_{4} + k
$$
 (Equation 1)  
\n
$$
y_{4x} = y_{4} + k
$$
 (Equation 1)  
\n
$$
y_{4x} = k
$$
 (Equation 1)  
\n
$$
y_{4x} = k
$$
 (Equation 1)  
\n
$$
y_{4x} = k
$$
 (Equation 1)  
\n
$$
y_{4x} = k
$$
 (Equation 1)  
\n
$$
y_{4x} = k
$$

With a solution of the **explicit** is  
\n
$$
\frac{\sum_{(n)}\sum_{i=1}^{n} f(x_i) \cdot f(x_i) \cdot f(x_i)}{f(x_i) \cdot f(x_i) \cdot f(x_i)}
$$
\n
$$
\frac{\sum_{i=1}^{n} f(x_i) \cdot f(x_i) \cdot f(x_i)}{f(x_i) \cdot f(x_i) \cdot f(x_i) \cdot f(x_i)}
$$
\n
$$
\frac{\sum_{i=1}^{n} f(x_i) \cdot f(x_i) \cdot f(x_i)}{f(x_i) \cdot f(x_i) \cdot f(x_i
$$

$$
E(x, be \int_0^x \int_0^x \int_0^x e^{-\lambda x} \, dx
$$
\n
$$
Var \, dx \, O \, d\mu
$$
\n
$$
||\mathcal{F}_L||_0 = O\left(\frac{L^2}{L}\right).
$$

$$
\begin{aligned} &\text{(e.g., }\quad \text{seif } \frac{1}{2} \text{seif } \frac{1}{2} \text{seif
$$

Beispic  
\nBeispic  
\n
$$
\int_{\mathcal{L}_{\mathcal{H}_{\mathcal{H}}} \int_{\mathcal{L}_{\mathcal{H}}} \int_{\mathcal{L}_{\mathcal{H}}} \int_{\mathcal{
$$
Beispiele (iv implie:le Vol<sub>2</sub>log  
\n() Implisziele Eale  
\n
$$
\frac{\gamma_{4n} - \gamma_4 \cdot h_1 (f_{4n+1} \gamma_{4n})}{\gamma_{4n} - \gamma_5 \cdot h_1 (f_{4n+1} \gamma_{4n})}
$$
\n
$$
kensistus: \frac{\gamma(1+k) - \gamma(4)}{h_0} - \gamma(t, \gamma(4), \gamma(t+1), t)
$$
\n
$$
\rightarrow \gamma'(t) \cdot \varphi(t) - \{ (t + h_1 \gamma(t+1))
$$
\n
$$
t > \{ (t, \gamma(t)) \} \varphi(t)
$$
\n
$$
= \varphi(t_1)
$$

$$
\frac{Im_{\rho}Li_{2}/\{e\ Tr_{\theta}e1 \cdot \text{reg}e\}}{\gamma(t_{i_{r+1}}) = \gamma(t_{i_{r}}) \cdot \sum_{i_{q}}^{k} \{(\frac{t_{i_{r}}}{\sqrt{t}}) \cdot \frac{(\frac{t_{i_{r}}}{\sqrt{t}})}{\sqrt{t_{i_{r}}}} \cdot \frac{(\frac{t_{i_{r}}}{\sqrt{t}}) \cdot \frac{(\frac{t_{i_{r}}}{\sqrt{t}})}{\sqrt{t_{i_{r}}}} \cdot \frac{(\frac{t_{i_{r}}}{\sqrt{t}}) \cdot \frac{(\frac{t_{i_{r}}}{\sqrt{t}}) \cdot \frac{(\frac{t_{i_{r}}}{\sqrt{t}}) \cdot \frac{(\frac{t_{i_{r}}}{\sqrt{t}}) \cdot \frac{(\frac{t_{i_{r}}}{\sqrt{t}})}{\sqrt{t_{i_{r}}}}}{\sqrt{t_{r}}}}}{\sqrt{C_{\theta} \text{dim} \frac{1}{\sqrt{t}} \cdot \frac{\gamma(t_{i_{r}}) \cdot \frac{(\frac{t_{i_{r}}}{\sqrt{t}}) \cdot \frac{(\frac{t_{i_{r}}}{\sqrt{t}}) \cdot \frac{(\frac{t_{i_{
$$

# Implizite Verfahren

June 16, 2020

### **1 Implizite Einschrittverfahren**

```
[1]: import numpy as np
     import matplotlib.pyplot as plt
     import math
```
Definition der linearen Beispielgleichung (wie bei explizit)

```
[2]: def f_linear(t,y):
         return y
     a linear=0
     b linear=1
     y0_linear=1
     def loesung_linear(t):
         return np.exp(t)
```

```
[3]: f=f_linear
     a=a_linear
     b=b_linear
     y0=y0_linear
     loesungsfunc=loesung_linear
```

```
[4]: N_plot=128
     I_plot=np.linspace(0,1,N_plot)
```
Definition der Verahren: Impliziter Euler, Trapezregel

```
[5]: def phi_impliziter_euler(f,t_k,y_k,y_k_1,h):
        return f(t_k+h,y_k_1)def phi_implizite_trapezregel(f,t_k,y_k,y_k_1,h):
        return 1/2*(f(t_k,y_k)+f(t_k+h,y_k_1))def fixpunktfolge(phi,f,t_k,y_k,h,niter):
        wert=y_kfor i in range(0,niter):
             wert=y_k+h*phi(f,t_k,y_k,wert,h)
        return wert
```
Allgemeine Definition der impliziten Verfahren. Wir realisieren die Lösung der Gleichung, indem wir *niter* Elemente der Fixpunktfolge berechnen.

```
[6]: def einschritt_implizit(I_h,f,y0,phi,niter):
         N=I_h.size
         y_h=np.zeros(N)
         y_h[0]=y_0for i in range(0,N-1):
            h=I_h[i+1]-I_h[i]y_h[i+1]=fixpunktfolge(phi,f,I_h[i],y_h[i],h,niter)
         return y_h
```
Wir testen wieder.

```
[14]: N=16
      # phi=phi_impliziter_euler
      phi=phi_implizite_trapezregel
      I_h=np.linspace(a,b,N)
      y_h=einschritt_implizit(I_h,f,y0,phi,2)
      plt.plot(I_h,y_h,'x',I_plot,loesungsfunc(I_plot))
      plt.legend(['Implizite Approximation','Lösung'])
     plt.title('Approximation der Lösung der AWA mit implizitem Verfahren');
```
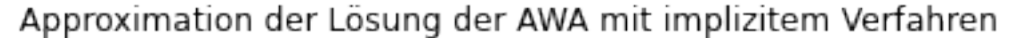

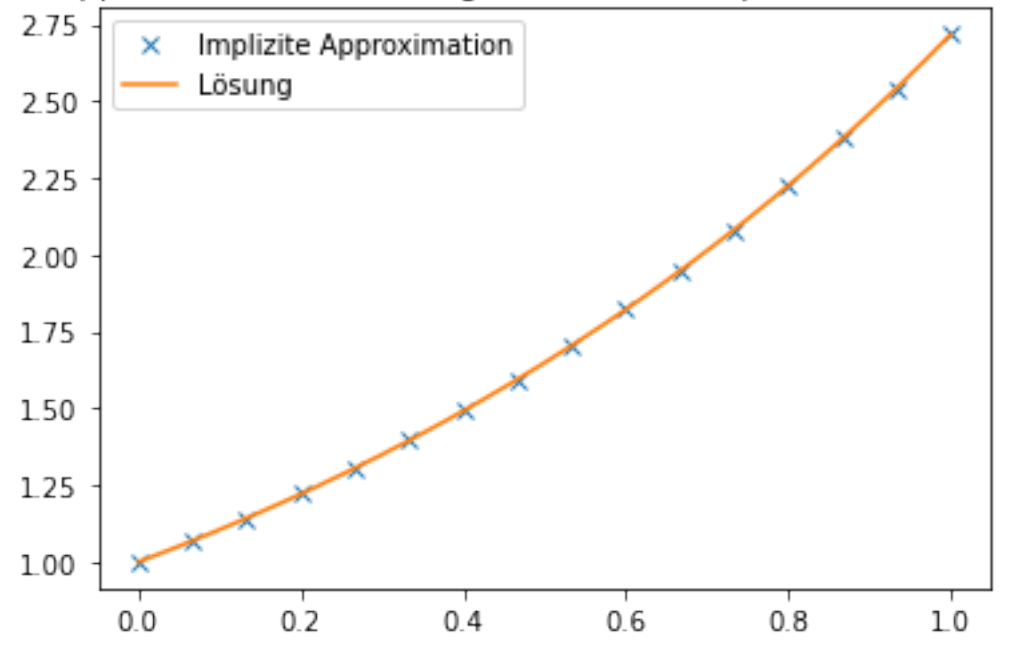

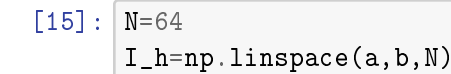

```
\verty_h_1=einschritt_implizit(I_h,f,y0,phi_impliziter_euler,1)
\verty_h_2=einschritt_implizit(I_h,f,y0,phi_implizite_trapezregel,2)
y_korrekt=loesungsfunc(I_h)
print(max(np.abs(y_h_1-y_korrekt)))
print(max(np.abs(y_h_2-y_korrekt)))
```
0.02126444668256866

0.00011279377868422813

 $[1]$ :

| \n $R \sin \theta = \frac{1}{2} \int_{0}^{2} (1 + \frac{1}{2}) \int_{0}^{2} (1 + \frac{1}{2}) \int_{0}^{2} (1 + \frac{1}{2$ |
|----------------------------------------------------------------------------------------------------|
|----------------------------------------------------------------------------------------------------|

# Federbeispiel

June 21, 2020

## **1 Anwendungen / Energieerhaltung**

 $[$   $]$ :

```
[1]: import numpy as np
     import matplotlib.pyplot as plt
     import sympy
```
### **2 Steinwurf**

Ein Stein werde geworfen, wir bezeichnen die aktuelle Höhe mit  $s(t)$ . Dann gilt  $s''(t) = -g$ . Wir verwandeln diese Differentialgleichung in ein System in den Funktionen *s*(*t*) und *v*(*t*) und erhalten mit der Vertikalgeschwindigkeit *v*(*t*)

$$
s'(t) = v(t) \tag{1}
$$

$$
v'(t) = -g.\tag{2}
$$

Die Energie des Systems setzt sich zusammen aus der kinetischen Energie (Geschwindigkeit) und der potentiellen Energie, also (Masse=1)

$$
E(t) = \frac{v(t)^2}{2} + s(t)g.
$$

*E*(*t*) ist konstant wegen

$$
E'(t) = v(t)v'(t) + s'(t)g = -gv(t) + gv(t) = 0.
$$

In diesem Beispiel ist

$$
f\left(t, \begin{pmatrix} s \\ v \end{pmatrix}\right) = \begin{pmatrix} v \\ -g \end{pmatrix}.
$$

Für das Eulerverfahren gilt also

$$
\begin{pmatrix} s_{k+1} \\ v_{k+1} \end{pmatrix} = \begin{pmatrix} s_k \\ v_k \end{pmatrix} + hf \begin{pmatrix} t_k & s_k \\ v_k \end{pmatrix} = \begin{pmatrix} s_k + hv_k \\ v_k - hg \end{pmatrix}.
$$

Die Energie sollte auch in der Diskretisierung konstant sein. Wir definieren mit *E<sup>k</sup>* die Energie der Approximation zum Zeitpunkt *t<sup>k</sup>* . Es gilt dann:

$$
E_{k+1} - E_k = \frac{v_{k+1}^2}{2} + s_{k+1}g - \frac{v_k^2}{2} - s_kg
$$
  
= 
$$
\frac{(v_k - hg)^2}{2} + (s_k + hv_k)g - \frac{v_k^2}{2} - s_kg
$$
  
= 
$$
\frac{h^2g^2}{2}
$$

Die Energie nimmt also im Verlauf des Verfahrens zu. Dies sollten wir in der numerischen Simulation sehen. Der Stein wird in der Simulation nach oben geworfen und fällt dann zurück.

```
[19]: # Explizite Einschrittverfahren für höhere Dimensionen.
      # Nur eine minimale Änderung gegen skalare ist notwendig.
      g=9.81
      def f_steinwurf(t,y):
          return np.array([y[1], -g])y0_steinwurf=np.array([0,10])
      a=0b=2.5def E_steinwurf(y):
          return y[:, 1]**2/2+y[:, 0]*gdef phi_euler(f,t,y,h):
          return f(t,y)def phi verbesserter euler(f,t,y,h):
          return f(t+h/2,y+h/2*f(t,y))def phi_hileun(f, t, y, h):
          f1=f(t,y)return 1/2*(f1+f(t+h,y+h*f1))def einschritt_explizit(I_h,f,y0,phi):
          N=I_h.size
          y_h=np.zeros([N,y0.size])
          y_h[0]=y_0for i in range(0,N-1):
              h=I_h[i+1]-I_h[i]y_h[i+1]=y_h[i]+h*phi(f,I_h[i],y_h[i],h)return y_h
      N=32I h=np.linspace(a,b,N)
      y_h=einschritt_explizit(I_h,f_steinwurf,y0_steinwurf,phi_euler)
      plt.plot(I h, v, h[:,0])
     plt.title('Trajektorie des vertikalen Steinwurfs in der Zeit')
      plt.xlabel('Zeit in Sekunden')
     plt.ylabel('Höhe in Meter')
      plt.figure()
      E_h=E_steinwurf(y_h)
     plt.plot(I_h,E_h)
```

```
plt.title('Energie beim Steinwurf')
plt.xlabel('Zeit in Sekunden')
plt.ylabel('Energie in Joule/kg')
h=(b-a)/(N-1)print('Vorhergesagte Energiedifferenz:',(N-1)*h**2*g**2/2)
print('Tatsächliche Energiedifferenz: ',E_h[N-1]-E_h[0])
```
Vorhergesagte Energiedifferenz: 9.701219758064516 Tatsächliche Energiedifferenz: 9.701219758064568

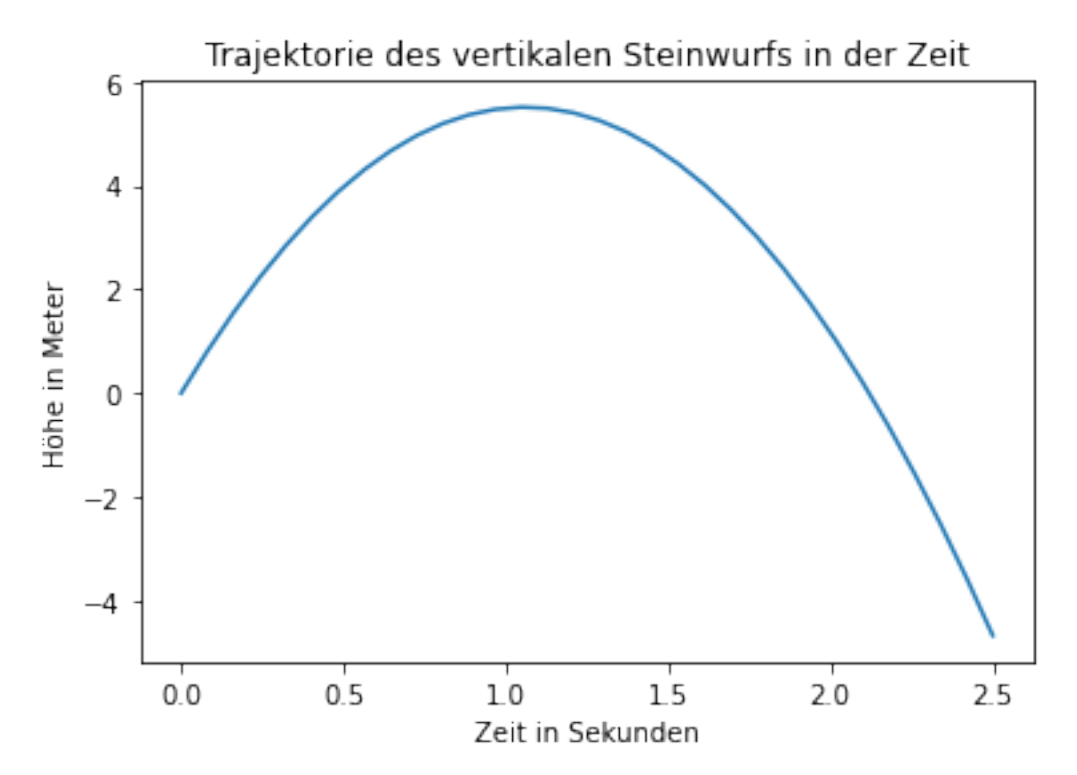

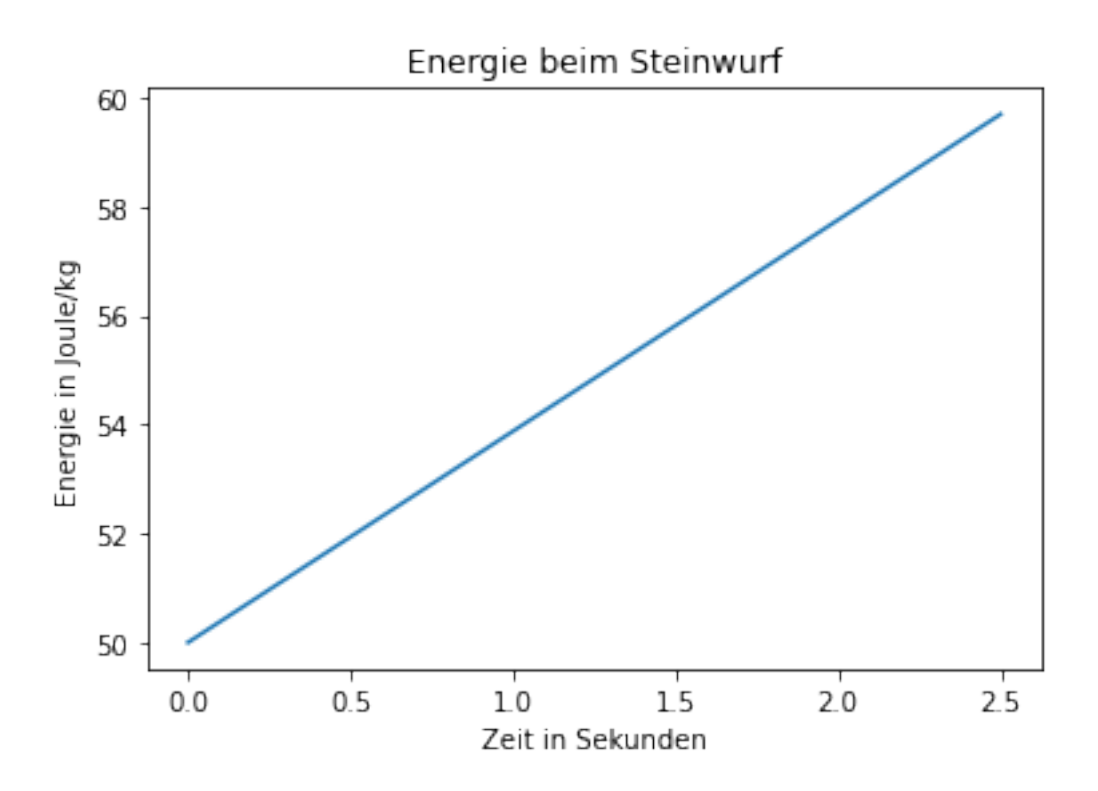

Nun vergleichen wir dieses Ergebnis mit dem impliziten Eulerverfahren. Wir wollen hier die Funktion *v* aus dem Beweis über die Wohldefiniertheit der impliziten Verfahren direkt ausrechnen, und nicht über die Fixpunktfolge gehen, wie man es üblicherweise tut.

Im impliziten Eulerverfahren gilt

$$
y_{k+1} = y_k + h f(t_{k+1}, y_{k+1}),
$$

also

$$
\begin{pmatrix} s_{k+1} \\ v_{k+1} \end{pmatrix} = \begin{pmatrix} s_k \\ v_k \end{pmatrix} + h \begin{pmatrix} v_{k+1} \\ -g \end{pmatrix} = \begin{pmatrix} s_k \\ v_k \end{pmatrix} + h \begin{pmatrix} v_k - hg \\ -g \end{pmatrix}.
$$

Das *ϕ*, das wir dadurch erhalten, ist jetzt natürlich nicht mehr universell, sondern speziell für dieses *f* gewählt worden. Durch diesen Trick wird das implizite Verfahren zu einem expliziten, wie in der Vorlesung, und wir können unsere Formel für explizite Verfahren nutzen.

Wir schauen direkt auf die erzeugte Energie.

```
[3]: def phi_steinwurf_euler_implizit(f,t,y,h):
         return np.array([y[1]-h*g,-g])
     y_h=einschritt_explizit(I_h,f_steinwurf,y0_steinwurf,phi_steinwurf_euler_implizit)
     E_h=E_steinwurf(y_h)
     plt.plot(I_h,E_h)
     plt.title('Energie beim Steinwurf')
     plt.xlabel('Zeit in Sekunden')
     plt.ylabel('Energie in Joule/kg')
```
[3]: Text(0, 0.5, 'Energie in Joule/kg')

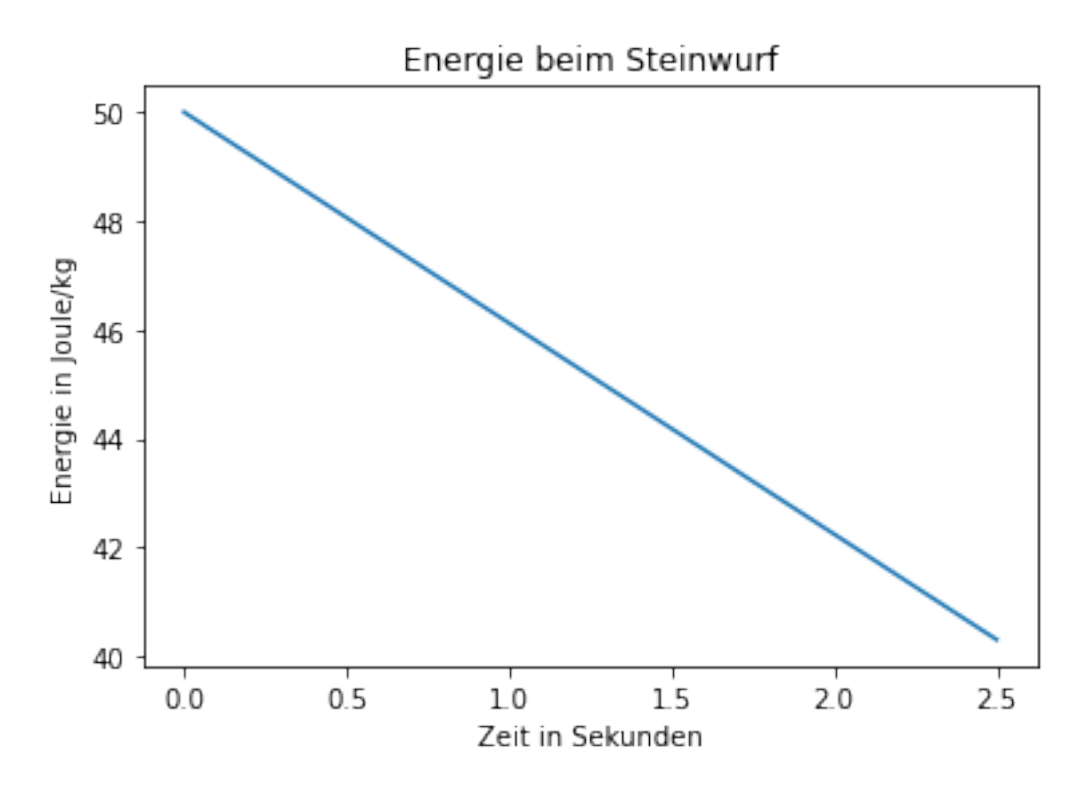

Ohne das jetzt extra nochmal nachzurechnen: Man sieht schon, das ist auch nicht besser. Jetzt nimmt die Energie halt ab.

Vielleicht hilft die Mitte aus explizitem und implizitem Verfahren. Wir nutzen die implizite Trapezregel. Da gilt

$$
y_{k+1} = y_k + h \frac{1}{2} (f(t_k, y_k) + f(t_{k+1}, y_{k+1})).
$$

Für unsere Gleichung liefert das

$$
\begin{pmatrix} s_{k+1} \\ v_{k+1} \end{pmatrix} = \begin{pmatrix} s_k \\ v_k \end{pmatrix} + \frac{h}{2} \left( \begin{pmatrix} v_k \\ -g \end{pmatrix} + \begin{pmatrix} v_{k+1} \\ -g \end{pmatrix} \right) = \begin{pmatrix} s_k \\ v_k \end{pmatrix} + h \begin{pmatrix} v_k - \frac{hg}{2} \\ -g \end{pmatrix}
$$

 $[4]$ : def phi\_steinwurf\_trapez\_implizit(f,t,y,h): return np.array( $[y[1]-h*g/2,-g]$ ) y\_h=einschritt\_explizit(I\_h,f\_steinwurf,y0\_steinwurf,phi\_steinwurf\_trapez\_implizit) E\_h=E\_steinwurf(y\_h) plt.plot(I\_h,E\_h) plt.title('Energie beim Steinwurf') plt.xlabel('Zeit in Sekunden') plt.ylabel('Energie in Joule/kg')

[4]: Text(0, 0.5, 'Energie in Joule/kg')

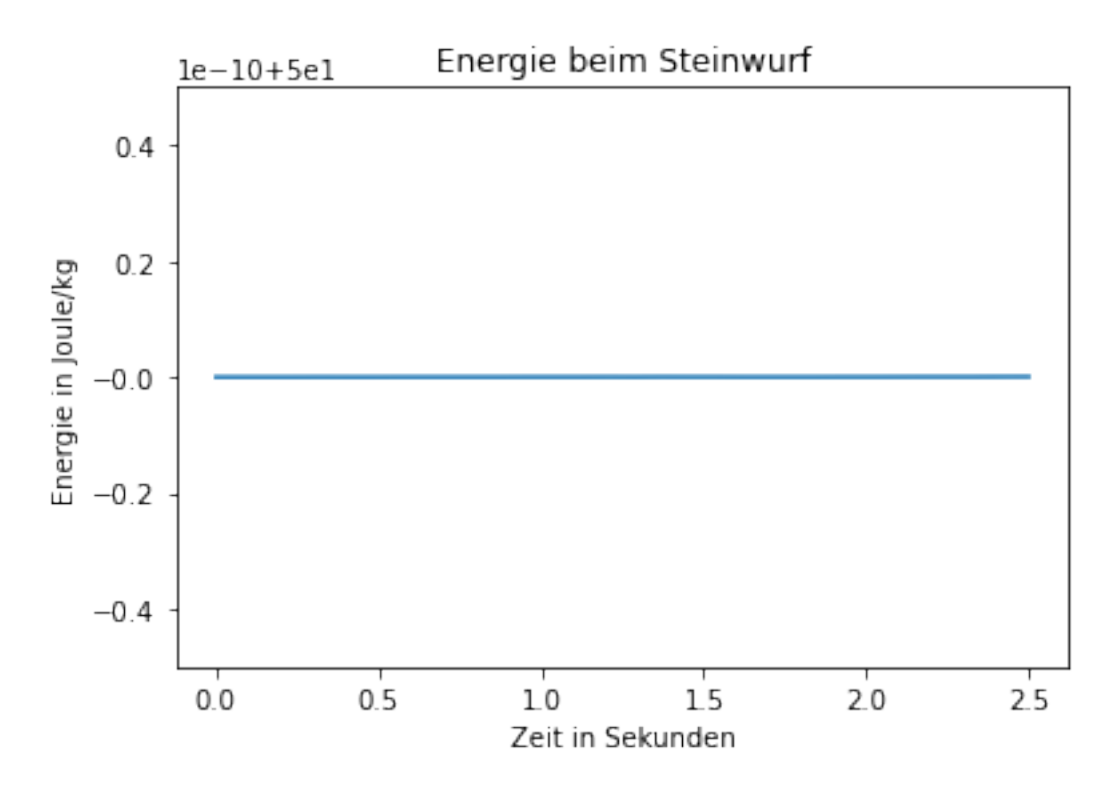

... und jetzt ist tatsächlich die Energie konstant. Diese Formel spiegelt den wahren zugrundeliegenden physikalischen Sachverhalt wider, und ist damit eine sinnvolle Diskretisierung. Die anderen sind es nicht.

Sicherheitshalber rechnen wir das nochmal nach:

$$
E_{k+1} - E_k = \frac{v_{k+1}^2}{2} + s_{k+1}g - \frac{v_k^2}{2} - s_kg
$$
  
=  $\frac{(v_k - hg)^2}{2} + (s_k + hv_k - \frac{h^2g}{2})g - \frac{v_k^2}{2} - s_kg$   
= 0

Man könnte nun sagen - Ja und? Dann ist die Energie halt nicht konstant, wir erwarten ja sowieso nicht, dass das Ergebnis absolut korrekt ist. Und für *h* → 0 geht auch, wie erwartet, die Energiedifferenz gegen 0.

Damit macht man es sich zu einfach. Wir schauen abschließend auf eins der Motivationsbeispiele der Vorlesung und klären eine damalige seltsame Beobachtung.

## **3 Federbeispiel revisited**

Wir schauen nochmal auf das Federbeispiel aus dem Motivationskapitel der Vorlesung. Ein an einer Feder befestigtes Gewicht (1 kg) bewegte sich auf und ab. Wir erhielten damals die Differentialgleichung für die Höhe *s*(*t*) und die Geschwindigkeit *v*(*t*)

$$
s'(t) = v(t), v'(t) = -g - s(t)
$$

mit Federkonstante 1. Wir haben hier keine Reibung oder Ähnliches berücksichtigt, d.h. wir erwarten eine Lösung, die mit konstanter Amplitude schwingt (das System lässt sich auch leicht analytisch lösen). Die Funktion

$$
f\left(t, \begin{pmatrix} s(t) \\ v(t) \end{pmatrix} \right) = \begin{pmatrix} v(t) \\ -g - s(t) \end{pmatrix}
$$

definiert die Differentialgleichung. Wir berechnen wieder eine Näherung mit Euler.

```
[22]: g=9.81def f_f = \text{deer}(t, y):
           return np.array([y[1], -g-y[0]])y0_feder=np.array([-10,0])
      a=0b = 20
```
 $[25]$ : N=64

```
I_h=np.linspace(a,b,N)
y_h=einschritt_explizit(I_h,f_feder,y0_feder,phi_euler)
plt.plot(I_h,y_h[:,0])
plt.title('Trajektorie der Federauslenkung in der Zeit')
plt.xlabel('Zeit in Sekunden')
plt.ylabel('Auslenkung in Meter')
plt.figure()
```
[25]: <Figure size 432x288 with 0 Axes>

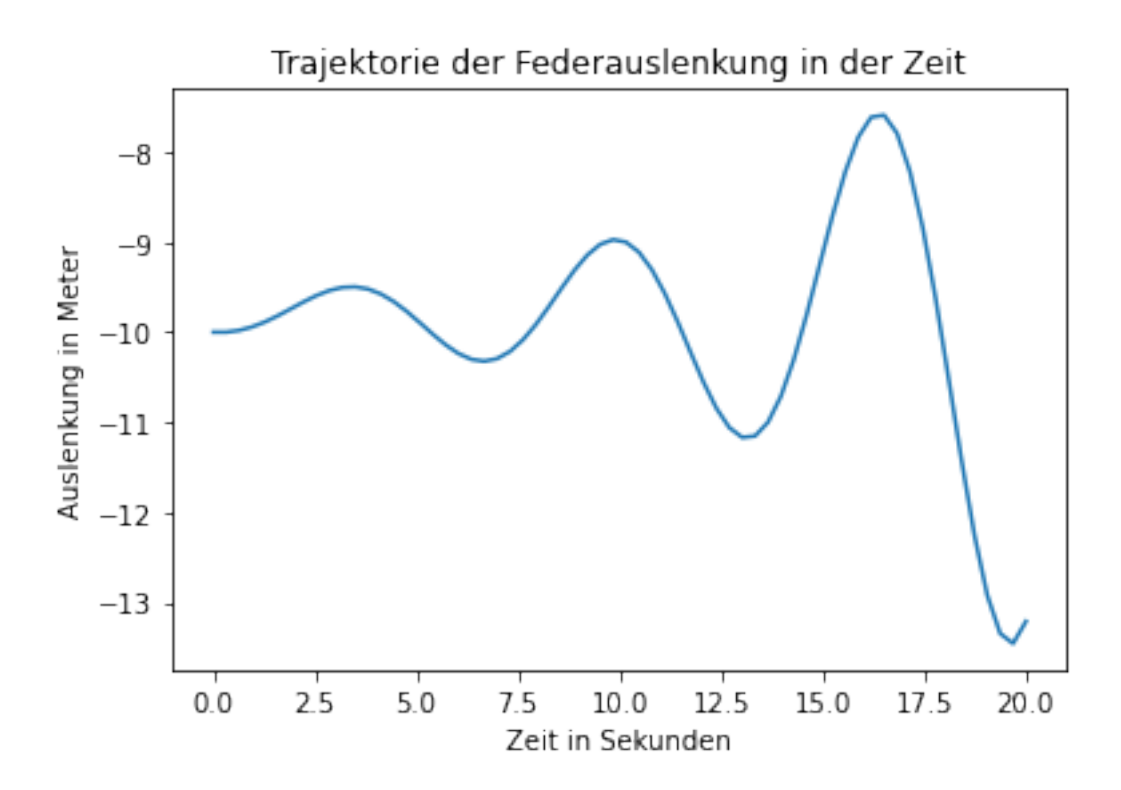

<Figure size 432x288 with 0 Axes>

Das ist nicht, was wir erwarten.

Im Grunde wird die Periodizität der Lösung ja gut angenähert (tatsächlich stimmt die Frequenz auch), aber die Amplitude wird immer größer - Vermutung: Die Energie im System wird immer größer. Ich glaube, niemand würde dies als eine vernünftige Lösung akzeptieren.

Wir testen wieder die Energie. In diesem Fall kommt noch die in der Feder gespeicherte Energie hinzu. Wir definieren also

$$
E(t) = \frac{v(t)^2}{2} + gs(t) + \frac{s(t)^2}{2}.
$$

Für die Ableitung gilt

$$
E'(t) = v(t)v'(t) + gs'(t) + s(t)s'(t) = v(t)(-g - s(t)) + (t) + gv(t) + s(t)v(t) = 0
$$

und damit ist die Energie wieder konstant.

Vermutung: In der Eulerdiskretisierung nimmt diese Energie zu.

```
[7]: def E_feder(y):
         return y[:, 1]**2/2+y[:, 0]*g+y[:, 0]**2/2E_h=E_feder(y_h)plt.plot(I_h,E_h)
     plt.title('Energie bei der Federschwingung')
```

```
plt.xlabel('Zeit in Sekunden')
plt.ylabel('Energie in Joule/kg')
```

```
[7]: Text(0, 0.5, 'Energie in Joule/kg')
```
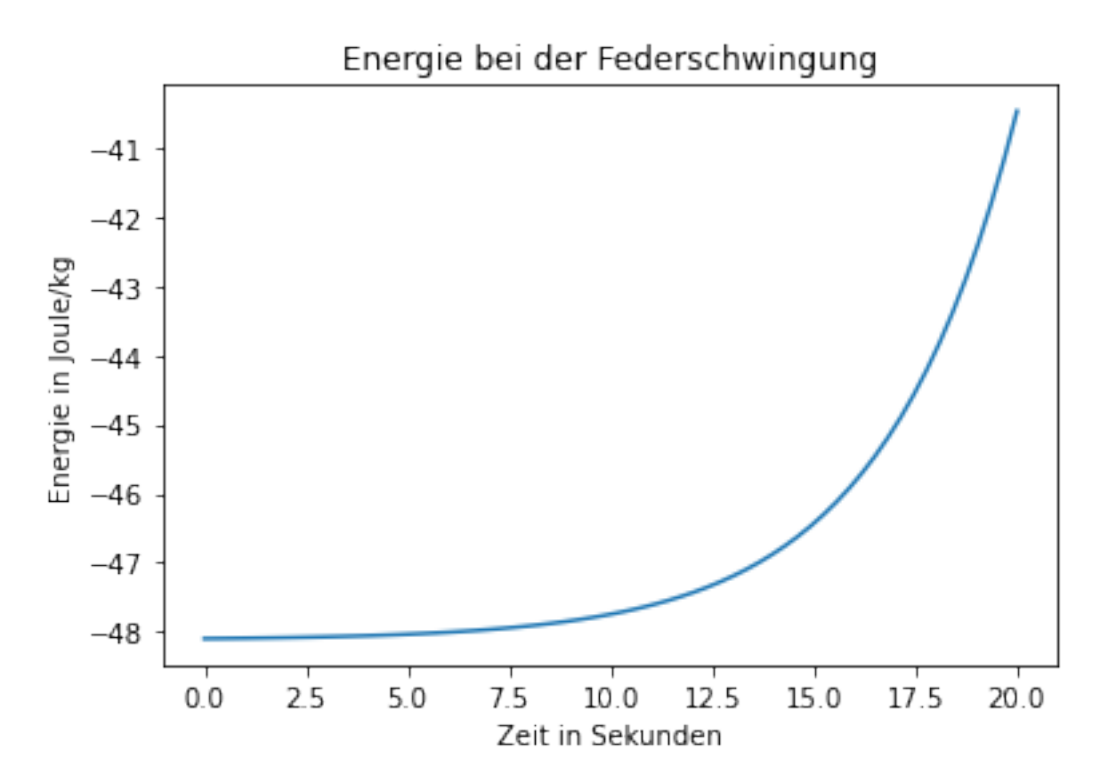

. . . und die Energie nimmt tatsächlich zu (die Energie ist negativ, denn *s*(*t*) ist nicht wirklich die Auslenkung, da müsste man eigentlich noch die Nullstellung abziehen).

Wir berechnen hier die Energiedifferenz diesmal mit sympy und Federkonstante *c*.

```
[8]: import sympy
     sk,vk,h,g_sym,c=sympy.symbols('s_k v_k h g c')
     sk_1=sk+h*vk
     vk_1=vk+h*(-g_sym-c*sk)def E_feder_sym(s,v):
         return v*v/2+s*g_sym+c*s*s/2
     display(sympy.simplify(E_feder_sym(sk_1,vk_1)-E_feder_sym(sk,vk)))
```

$$
\frac{h^2\left(c^2s_k^2 + 2cgs_k + cv_k^2 + g^2\right)}{2}
$$

und wir erhalten exakt das gleiche Ergebnis wie oben: Expliziter Euler erhöht die Energie, und deshalb sehen wir keine perfekte Schwingung.

Zur Übung berechnen wir auch hier wieder das implizite Eulerverfahren. Wie oben gilt

$$
\begin{pmatrix} s_{k+1} \\ v_{k+1} \end{pmatrix} = \begin{pmatrix} s_k \\ v_k \end{pmatrix} + h \begin{pmatrix} v_{k+1} \\ -g - s_{k+1} \end{pmatrix}.
$$
 (3)

Wir setzen  $s_{k+1}$  unten ein:

$$
v_{k+1} = v_k - hg - h(s_k + hv_{k+1})
$$

und damit

$$
v_{k+1} = \frac{1}{1+h^2}(v_k - hg - hs_k).
$$

Liefert für die Energie:

 $[9]: \exists v k_1=1/(1+c*h*h)*(vk+h*(-g_sym-c*sk))$  $sk_1=sk+h*vk_1$ display(sympy.factor(sympy.simplify(sympy. ,<sup>→</sup>expand(E\_feder\_sym(sk\_1,vk\_1)-E\_feder\_sym(sk,vk)))))

$$
-\frac{h^2\left(c^2s_k^2+2cgs_k+cv_k^2+g^2\right)}{2\left(ch^2+1\right)}
$$

Und wieder (fast) das Negative von Euler. Wir wissen schon, was wir bei der Implementation erwarten dürfen.

```
[10]: def phi_feder_euler_implizit(f,t,y,h):
         yk_1=1/(1+h*h)*(y[1]-h*g-h*y[0])return np.array([yk_1, (yk_1-y[1])/h])y_h=einschritt_explizit(I_h,f_feder,y0_feder,phi_feder_euler_implizit)
      plt.plot(I_h,y_h[:,0])plt.title('Trajektorie der Federauslenkung in der Zeit')
      plt.xlabel('Zeit in Sekunden')
      plt.ylabel('Auslenkung in Meter')
     plt.figure()
```
[10]: <Figure size 432x288 with 0 Axes>

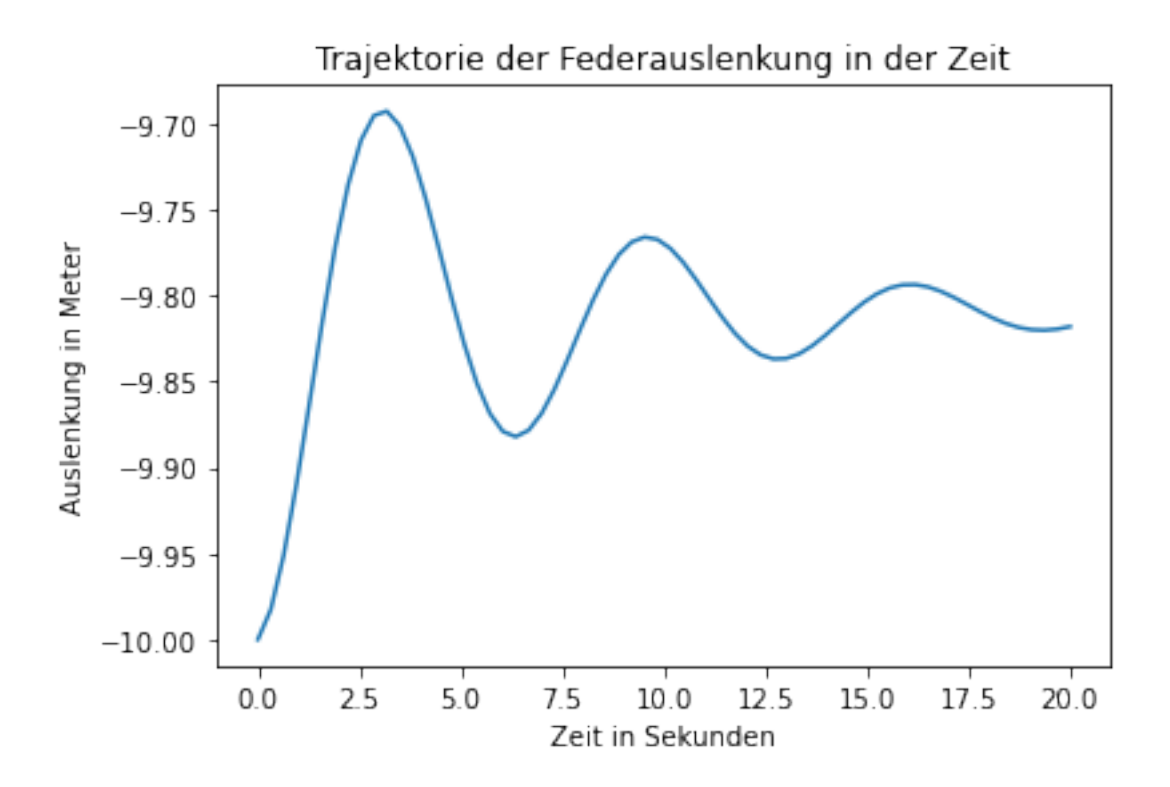

<Figure size 432x288 with 0 Axes>

Und wieder wie erwartet. Wir wissen, was wir zu tun haben.

```
[11]: def phi_feder_trapez_implizit(f,t,y,h):
                 return (\phi h i_f = \phi e^{\phi} - e^{\phi} - ey_h=einschritt_explizit(I_h,f_feder,y0_feder,phi_feder_trapez_implizit)
          plt.plot(I_h,y_h[:,0])plt.title('Trajektorie der Federauslenkung in der Zeit')
          plt.xlabel('Zeit in Sekunden')
          plt.ylabel('Auslenkung in Meter')
          plt.figure()
          E_h=E_feder(y_h)plt.plot(I_h,E_h)
          plt.title('Energie bei der Federschwingung')
          plt.xlabel('Zeit in Sekunden')
          plt.ylabel('Energie in Joule/kg')
```

```
[11]: Text(0, 0.5, 'Energie in Joule/kg')
```
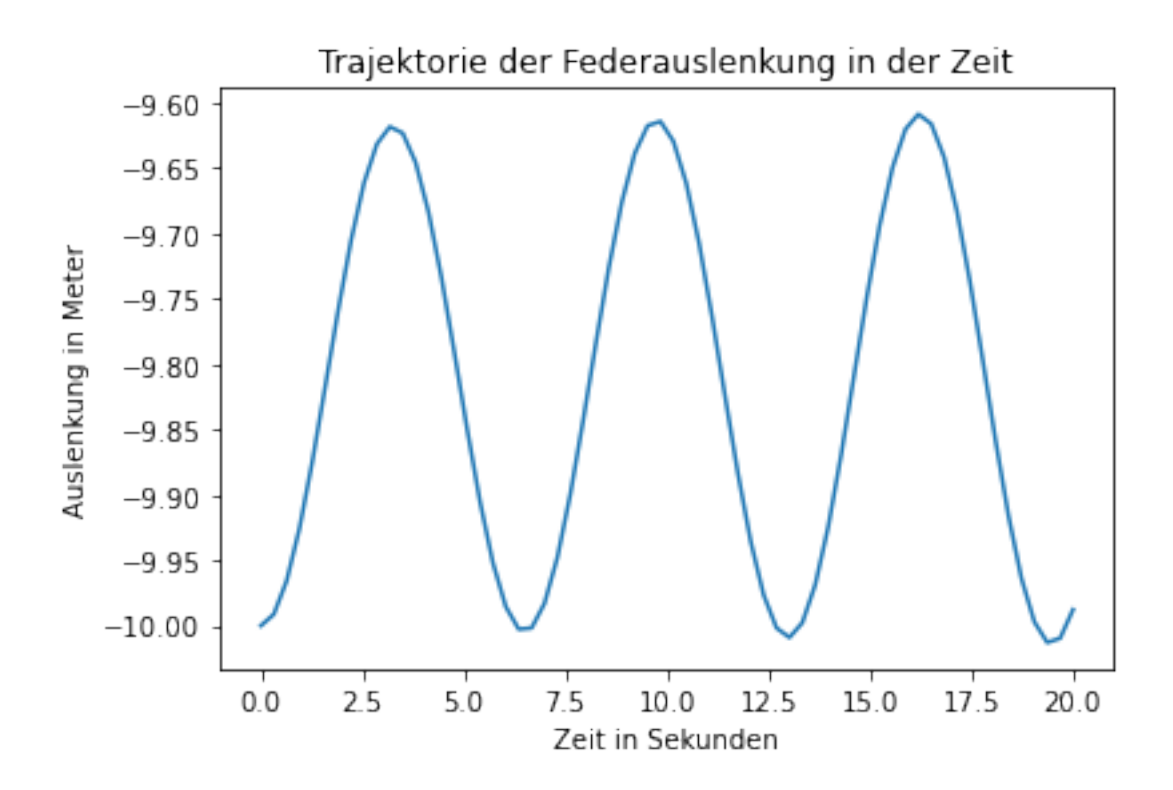

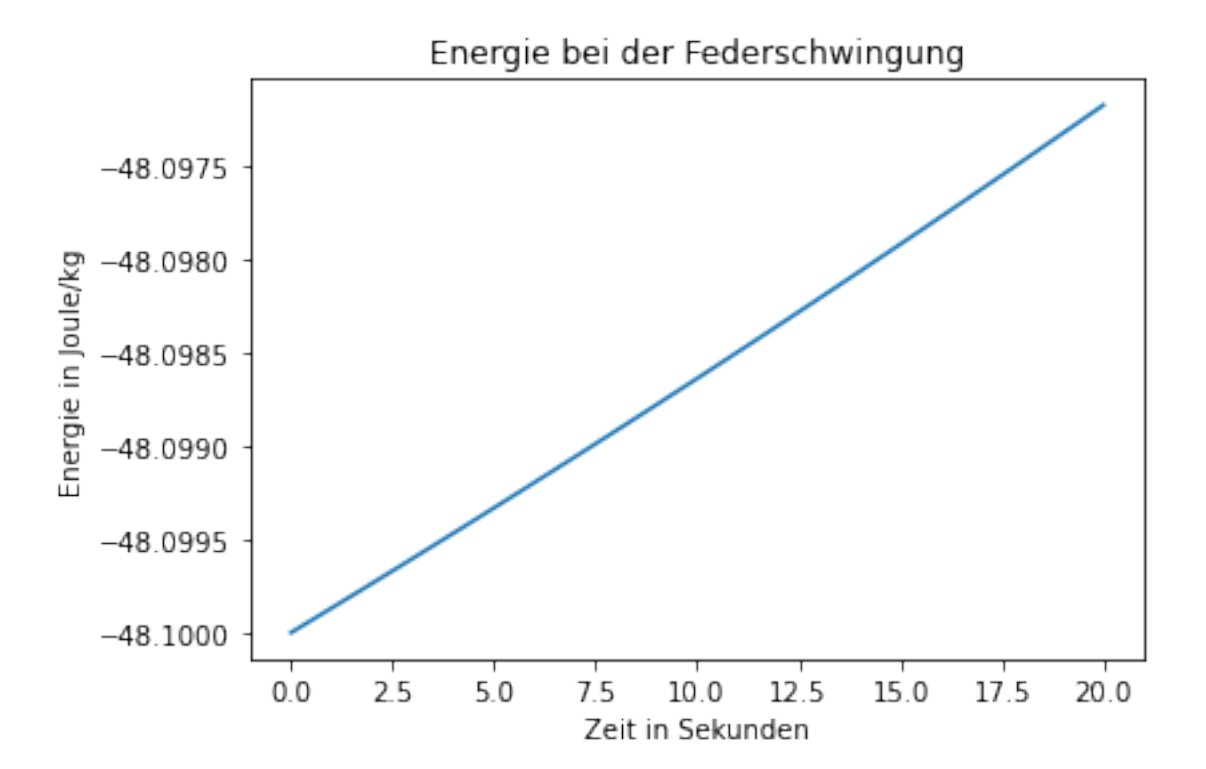

Die implizite Trapezregel hält tatsächlich die Energie konstant. . . Nein, nur fast. Wir trösten uns: Auch Heun und verbesserter Euler sind nicht exakt. Aufgabe: Finden Sie ein Verfahren, dass die Energie konstant lässt.

```
[17]: y_{h}=einschritt_explizit(I_h,f_feder,y0_feder,phi_heun)
      plt.plot(I_h,y_h[:,0])
     plt.title('Trajektorie der Federauslenkung in der Zeit')
      plt.xlabel('Zeit in Sekunden')
      plt.ylabel('Auslenkung in Meter')
      plt.figure()
      E_h=E_feder(y_h)plt.plot(I_h,E_h)
     plt.title('Energie bei der Federschwingung')
      plt.xlabel('Zeit in Sekunden')
     plt.ylabel('Energie in Joule/kg')
```

```
[17]: Text(0, 0.5, 'Energie in Joule/kg')
```
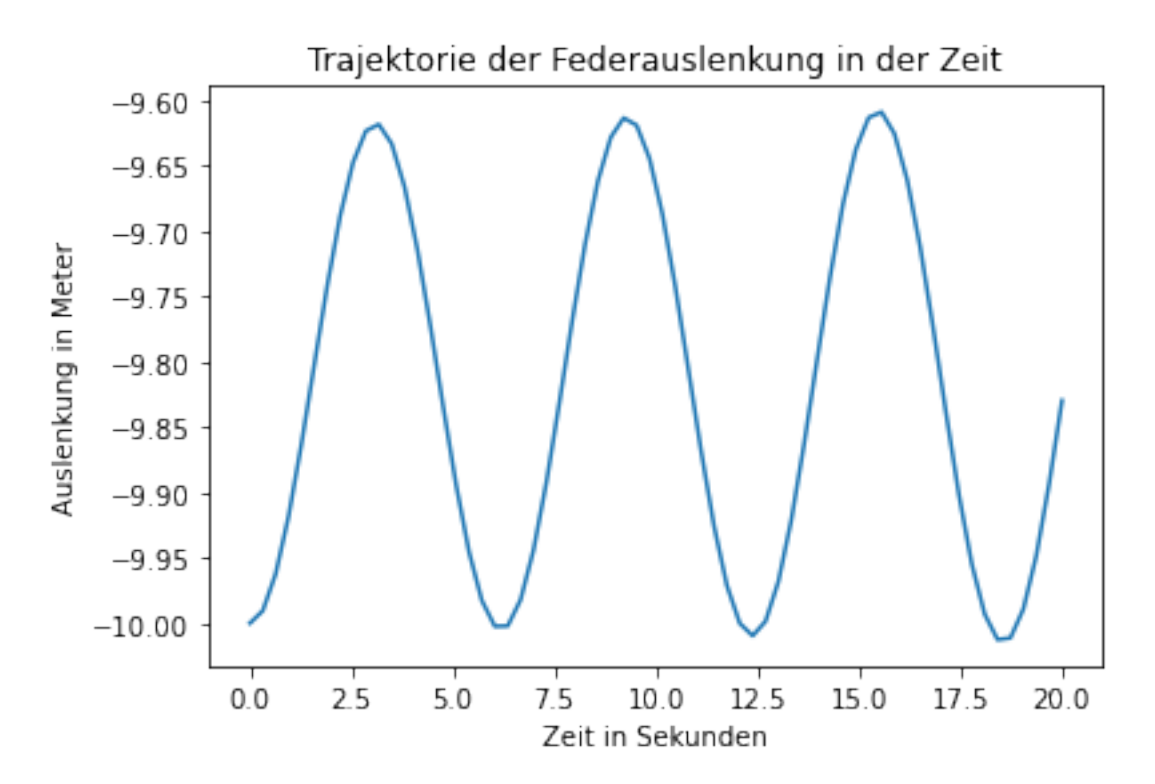

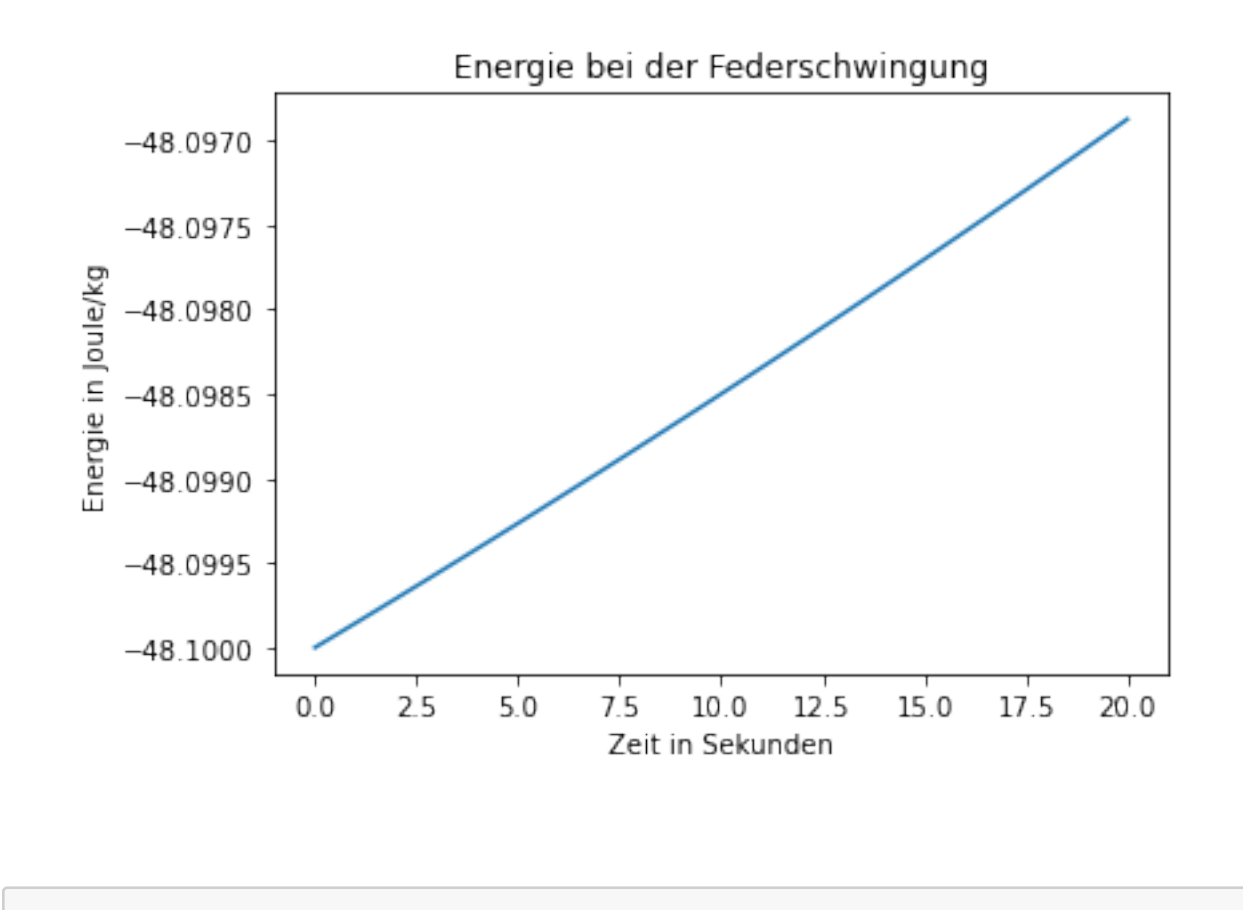

#### [ ]:

### **4 Zusammenfassung**

Bei der Betrachtung von numerischen Algorithmen für Anfangswertaufgaben kommt es nicht nur auf die Konsistenzordnung an.

Im betrachteten Fall (Feder) war die Gleichung so, dass man schon auf einem groben Gitter einen Teil der Lösung (die Schwingfrequenz) sehr gut annähern konnte, aber durch den Energieverlust sehr hoch auflösen musste, um die Amplitude korrekt zu bekommen. Differentialgleichungen mit dieser (dann korrekt mathematisch definierten) Eigenschaft heißen steif. In diesem Fall gibt es geeignete und weniger geeignete Verfahren, wie wir gesehen haben.

Anmerkung: Natürlich sind alle hier vorgestellten Verfahren am Ende konvergent. Sie unterscheiden sich darin, wie fein man das Gitter tatsächlich wählen muss.

[ ]:

```
In [1]:
```

```
import numpy as np
import matplotlib.pyplot as plt
```
# **Fehlerschätzung**

In [2]:

```
def phi_euler(f,t,y,h):
     return f(t,y)
def phi_verbesserter_euler(f,t,y,h):
     return f(t+h/2,y+h/2*f(t,y))
def phi_heun(f,t,y,h):
    f1=f(t,y) return 1/2*(f1+f(t+h,y+h*f1))
def einschritt_explizit(I_h,f,y0,phi):
     N=I_h.size
     y_h=np.zeros([N,y0.size])
     y_h[0]=y0
     for i in range(0,N-1):
        h=I h[i+1]-I h[i]y_h[i+1]=y_h[i]+h*phi(f,I_h[i],y_h[i],h) return y_h
```
In [3]:

```
def f(t,y):
     return 1+y*y
def yquer(t):
     return np.tan(t)
y\theta = \thetaa=0b=1.5#def f(t,y):
# return y
#def yquer(t):
# return np.exp(t)
#y0=1
h=1e-3# Konsistenzfehler an der Stelle t
def konsistenzfehler(yquer,f,phi,t,h):
    fehler = (yquer(t+h)-yquer(t))/h-phi(f,t,yquer(t),h) return fehler
def schrittfunk(yquer,f,phi,t,h):
     return yquer(t)+h*phi(f,t,yquer(t),h)
t=0.7
euler=schrittfunk(yquer,f,phi euler,t,h)
heun=schrittfunk(yquer,f,phi_heun,t,h)
true value=yquer(t+h)
print('Fehler Euler:',abs(true_value-euler))
print('Fehler Heun:',abs(true_value-heun))
print('Differenz Euler - Heun',abs(heun-euler))
```

```
Fehler Euler: 1.4416342015710626e-06
Fehler Heun: 3.2345970346625563e-10
Differenz Euler - Heun 1.4413107418675963e-06
```
# **Verfahren von Dormand-Prince**

Erinnerung Runge-Kutta:

$$
\varphi(t_k,y_k,h_k)=\gamma_1f_1+\gamma_2f_2+\ldots\gamma_mf_m
$$

$$
f_1 = f(t_k + \alpha_1 h_k, y_k + h_k \sum_{l=1}^{m} \beta_{1,l} f_l)
$$
  
\n
$$
f_2 = f(t_k + \alpha_2 h_k, y_k + h_k \sum_{l=1}^{m} \beta_{2,l} f_l)
$$
  
\n
$$
\vdots
$$

$$
f_m = f(t_k + \alpha_m h_k, y_k + h_k \sum_{l=1}^m \beta_{m,l} f_l).
$$

Idee: Benutze unterschiedliche  $\gamma_k$ .

In  $[5]$ :

```
import scipy
import scipy.integrate
y\theta = [\theta]lsg=scipy.integrate.solve ivp(f, [a,b],y0,rtol=1e-8,method='RK45')
```
#### In [6]:

```
print(lsg)message: 'The solver successfully reached the end of the integration int
erval.'
    nfev: 320
    njev: 0
     nlu: 0
      sol: None
   status: 0
  success: True
        t: array([0.00000000e+00, 1.0000000e-04, 1.10000000e-03, 1.11000000e-02,
       1.11100000e-01, 3.97422868e-01, 5.90724370e-01, 7.45766653e-01,
       8.65720790e-01, 9.62858933e-01, 1.04267093e+00, 1.10924888e+00,
       1.16539894e+00, 1.21317227e+00, 1.25411083e+00, 1.28940408e+00,
       1.31998810e+00, 1.34661152e+00, 1.36988094e+00, 1.39029316e+00,
       1.40825875e+00, 1.42411965e+00, 1.43816248e+00, 1.45062896e+00,
       1.46172390e+00, 1.47162173e+00, 1.48047154e+00, 1.48840131e+00,
       1.49552124e+00, 1.50000000e+00])
 t events: None
        y: array([[0.00000000e+00, 1.00000000e-04, 1.10000044e-03, 1.11004
559e-02,
        1.11559378e-01, 4.19758705e-01, 6.70605216e-01, 9.23719993e-01,
        1.17508502e+00, 1.43708453e+00, 1.71408454e+00, 2.01054438e+00,
        2.33007791e+00, 2.67599428e+00, 3.05143093e+00, 3.45945973e+00,
        3.90315186e+00, 4.38562246e+00, 4.91006280e+00, 5.47976505e+00,
        6.09814232e+00, 6.76874595e+00, 7.49528093e+00, 8.28162042e+00,
        9.13181970e+00, 1.00501300e+01, 1.10410127e+01, 1.21091533e+01,
        1.32594766e+01, 1.41013862e+01]])
y_events: None
```
In [7]:

```
I_h=lsg.t
y_h=lsg.y[0,:]
plt.plot(I_h,y_h,I_h,y_h,'x')
```
### Out[7]:

```
[<matplotlib.lines.Line2D at 0x7f8eaa019d10>,
  <matplotlib.lines.Line2D at 0x7f8eaa019f10>]
```
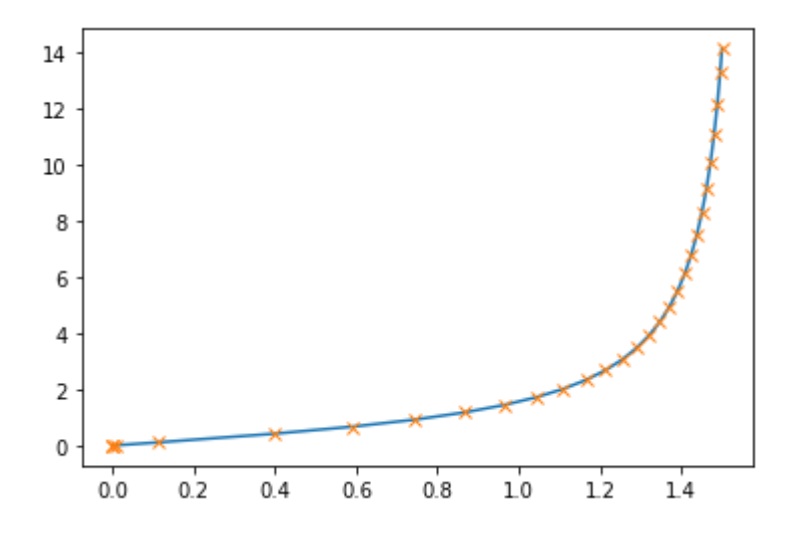

### In [9]:

print(y\_h-np.tan(I\_h))

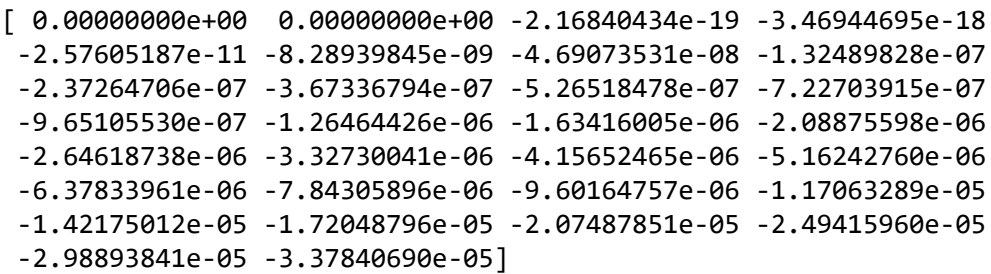

```
In [ ]:
```
# **Mehrschrittverfahren**

# <span id="page-62-0"></span>**Herleitung durch Integration (Polynominterpolation) [¶](#page-62-0)**

Motivation (Adams-Bashforth): Sei  $y$  eine Lösung der Differentialgleichung. Dann gilt

$$
y(t_{k+m})-y(t_{k+m-1})=\int_{t_{k+m-1}}^{t_{k+m}} f(s,y(s))\,ds
$$

Diskretisiert:

$$
y_{k+m}-y_{k+m-1}=\int p(s)\,ds
$$

...und  $p(s)$  ist das Interpolationspolynom, das an den Stellen  $t_k$  bis  $t_{k+m-1}$  die Werte  $f_k = f(t_k, y_k)$  bis  $\overline{f_{k+m-1}} = f(t_{k+m-1},y_{k+m-1})$  annimmt.

#### In [80]:

```
import numpy as np
import sympy
yk=sympy.symbols('y k y \{k+1\} y \{k+2\} y \{k+3\}')
fk=sympy.symbols('f_k f_{k+1} f_{k+2} f_{k+3}')
tk,h=sympy.symbols('t_k h')
t = []for i in range(len(fk)+2):
     t.append(tk+i*h)
x=sympy.symbols('x')
```
- 1. Wir konstruieren das Polynom  $p$ , das an den Stellen  $t_k+jh$  den Wert  $f_j$  annimmt mit Lagrange,  $j=0...m-1$ .
- 2. Wir integrieren  $p$  zwischen  $t_{k+m-1}$  und  $t_k$  und erhalten die Formeln von Adams-Bashforth.
- 3. Wir integrieren  $p$  zwischen  $t_{k+m-2}$  und  $t_k$  und erhalten die Formeln von Nyström.

 $\overline{m}=2$  liefert jeweils das Beispiel der Vorlesung. Wir vergleichen jeweils mit den Ergebnissen aus dem Buch von Hairer.

In [88]:

```
m=3# Erst: Lagrange
p = \Thetafor i in range(m):
    q=1 for k in range(m):
         if (i!=k):
            q=q*(x-t[k])/(t[i]-t[k]) p=p+fk[i]*q
#p=p.expand()
#p=p.collect('x')
print('Interpolierendes Polynom')
display(p)
#for i in range(m):
# display(p.subs(x,t[i]).simplify())
print('Stammfunktion')
P=p.integrate(x)
display(P)
print('Adams-Bashforth')
Q = P.subs(x,t[m]) - P.subs(x,t[m-1])Q=Q.simplify()
display(Q)
print('Nyström')
Q = P.subs(x,t[m]) - P.subs(x,t[m-2])Q=Q.simplify()
display(Q)
```
Interpolierendes Polynom

$$
\frac{f_{k}\left(-2h-t_{k}+x\right)\left(-h-t_{k}+x\right)}{2h^{2}}-\frac{f_{k+1}\left(-t_{k}+x\right)\left(-2h-t_{k}+x\right)}{h^{2}}+\frac{f_{k+2}\left(-t_{k}+x\right)}{2h^{2}}.
$$

Stammfunktion

$$
\begin{aligned}[t]\frac{x^3\left(f_k-2f_{k+1}+f_{k+2}\right)}{6h^2}+\frac{x^2\left(-3f_kh-2f_kt_k+4f_{k+1}h+4f_{k+1}t_k-f_{k+2}h-2f_{k+1}t_k\right)}{4h^2}\\+\frac{x\left(2f_kh^2+3f_kht_k+f_kt_k^2-4f_{k+1}ht_k-2f_{k+1}t_k^2+f_{k+2}ht_k+f_{k+2}t_k^2\right)}{2h^2}\end{aligned}
$$

Adams-Bashforth

$$
\frac{h\left(5f_k-16f_{k+1}+23f_{k+2}\right)}{12}
$$

Nyström

$$
\frac{h\left(f_k-2f_{k+1}+7f_{k+2}\right)}{3}
$$

Special cases of (1.5). For  $k = 1, 2, 3, 4$ , after expressing the backward differences in terms of  $f_{n-j}$ , one obtains the formulas

$$
k = 1: \t y_{n+1} = y_n + h f_n \t (explicit Euler method)
$$
  
\n
$$
k = 2: \t y_{n+1} = y_n + h \left( \frac{3}{2} f_n - \frac{1}{2} f_{n-1} \right)
$$
  
\n
$$
k = 3: \t y_{n+1} = y_n + h \left( \frac{23}{12} f_n - \frac{16}{12} f_{n-1} + \frac{5}{12} f_{n-2} \right)
$$
  
\n
$$
k = 4: \t y_{n+1} = y_n + h \left( \frac{55}{24} f_n - \frac{59}{24} f_{n-1} + \frac{37}{24} f_{n-2} - \frac{9}{24} f_{n-3} \right).
$$
  
\n(1.5')

Implizite Verfahren gehen genauso, nur nehmen wir diesmal auch den Punkt  $t_{k+m}$  in die Polynominterpolation mit auf.

In [83]:

```
m=2p = \Thetafor i in range(m+1):
    q=1 for k in range(m+1):
          if (i!=k):
             q=q*(x-t[k])/(t[i]-t[k]) p=p+fk[i]*q
#p=p.expand()
#p=p.collect('x')
print('Interpolierendes Polynom')
display(p)
#for i in range(m+1):
# display(p.subs(x,t[i]).simplify())
print('Stammfunktion')
P=p.integrate(x)display(P)
print('Adams-Moulton')
Q = P \cdot \textsf{subs}(x, t[m]) - P \cdot \textsf{subs}(x, t[m-1])Q=Q.simplify()
display(Q)
print('Milne-Simpson')
Q=P.subs(x,t[m])-P.subs(x,t[m-2])Q=Q.simplify()
display(Q)
```
Interpolierendes Polynom

$$
\frac{f_{k}\left(-2h-t_{k}+x\right)\left(-h-t_{k}+x\right)}{2h^{2}}-\frac{f_{k+1}\left(-t_{k}+x\right)\left(-2h-t_{k}+x\right)}{h^{2}}+\frac{f_{k+2}\left(-t_{k}-x\right)}{2h^{2}}.
$$

**Stammfunktion** 

$$
\frac{\frac{x^3 \left(f_k-2 f_{k+1}+f_{k+2}\right)}{6 h^2}+\frac{x^2 \left(-3 f_k h-2 f_k t_k+4 f_{k+1} h+4 f_{k+1} t_k-f_{k+2} h-2 f_{k+1} \right)}{4 h^2}}{2 h^2} \\+\frac{x \left(2 f_k h^2+3 f_k h t_k+f_k t_k^2-4 f_{k+1} h t_k-2 f_{k+1} t_k^2+f_{k+2} h t_k+f_{k+2} t_k^2\right)}{2 h^2}
$$

Adams-Moulton

$$
\frac{h\left(-f_k+8f_{k+1}+5f_{k+2}\right)}{12}
$$

Milne-Simpson

$$
\frac{h\left(f_k+4f_{k+1}+f_{k+2}\right)}{3}
$$

$$
k = 0: \t y_{n+1} = y_n + h f_{n+1} = y_n + h f(x_{n+1}, y_{n+1})
$$
  
\n
$$
k = 1: \t y_{n+1} = y_n + h \left( \frac{1}{2} f_{n+1} + \frac{1}{2} f_n \right)
$$
  
\n
$$
k = 2: \t y_{n+1} = y_n + h \left( \frac{5}{12} f_{n+1} + \frac{8}{12} f_n - \frac{1}{12} f_{n-1} \right)
$$
  
\n
$$
k = 3: \t y_{n+1} = y_n + h \left( \frac{9}{24} f_{n+1} + \frac{19}{24} f_n - \frac{5}{24} f_{n-1} + \frac{1}{24} f_{n-2} \right).
$$

# In  $[$   $]$ :

3.80.91.6C: 60n. isvec to n. MeAs skiftoof. 6a,  
\n
$$
\frac{\kappa_{\alpha}(t,y(t))r_{i}^{2}\sum_{i=0}^{n} \alpha_{i}y(t_{i};t)-\sum_{i=0}^{n} \beta_{i}y(t_{i};t,y(t_{i};t))}{\sqrt{r(t_{i};t,y(t))}}
$$
\n
$$
\frac{\gamma_{k+1}-(1-\alpha_{i})y_{k+1}+\alpha_{i}y_{k}=h(\frac{2-\alpha_{i}}{2})\{k_{i+1}-\frac{(1+\alpha_{i})}{2}}\}
$$
\n
$$
\gamma_{\alpha}(1,y(t))=\frac{2}{h}(y(t+2L)-(1+\alpha_{i})y(t+1)+\alpha_{i}y(t))
$$
\n
$$
-\frac{2-\alpha_{i}}{2}y'(\alpha_{i}t)+\frac{(1+\alpha_{i})}{2}y'(\alpha_{i})+\frac{1}{2}y''(\alpha_{i}t)+\alpha_{i}y(t_{i})
$$
\n
$$
-\frac{2-\alpha_{i}}{2}\left[y(t)+2xy'(t)+\frac{1}{2}y''(t)+\frac{1}{2}y''(t)+\alpha_{i}y(t)+\alpha_{i}y(t)\right]
$$
\n
$$
+\alpha_{i}y(t)+\alpha_{i}y'(t)+\alpha_{i}y'(t)+\alpha_{i}y(t)+\alpha_{i}y(t)+\alpha_{i}y(t)+\alpha_{i}y(t)\}
$$
\n
$$
-\frac{1}{2}y'(t)+\alpha_{i}y'(t)+\alpha_{i}y'(t)+\alpha_{i}y(t)+\alpha_{i}y(t)+\alpha_{i}y(t)\}
$$
\n
$$
-\frac{1}{2}y'(t)+\alpha_{i}y(t)+\alpha_{i}y(t)+\alpha
$$

# Mehrschrittverfahren Implementation

June 24, 2020

### **1 Mehrschrittverfahren Implementation**

Bei den Mehrschrittverfahren nutzt man die schon berechneten Werte

*yk* , . . . , *yk*+*m*−<sup>1</sup>

und die Auswertungen

 $f_k = f(t_k, y_k), \ldots, f(t_{k+m-1}, y_{k+m-1}),$ 

um  $y_{k+m}$  auszurechnen.

Am Anfang stehen diese natürlich gar nicht zur Verfügung, d.h. wir beginnen erstmal mit einem Einschrittverfahren, bis wir *m* − 1 Werte zusammenhaben. Dann beginnt das Mehrschrittverfahren.

```
[1]: import numpy as np
     import matplotlib.pyplot as plt
     import math
```

```
[3]: # Beispielaufgaben der Vorlesung
     def f_linear(t,y):
        return y
     a_linear=0
     b_linear=1
     y0_linear=1
     def loesung_linear(t):
         return np.exp(t)
     def f_tangens(t,y):
         return 1+y*y
     a_tangens=0
     b_tangens=1
     y0_tangens=0
     def loesung_tangens(t):
         return np.tan(t)
     def f_aufgabe(t,y):
        return t+t*y
     a_aufgabe=0
     b_aufgabe=1
```

```
y0_aufgabe=1
def loesung_aufgabe(t):
    return -1+2*np.exp(t*t/2)
f=f_linear
a=a_linear
b=b_linear
y0=y0_linear
loesungsfunc=loesung_linear
```

```
[4]: # Verfahrensfunktionen für Eínschrittverfahren
    def phi_euler(f,t,y,h):
        return f(t,y)
     def phi_verbesserter_euler(f,t,y,h):
        return f(t+h/2,y+h/2*f(t,y))def phi_heun(f,t,y,h):
        f1=f(t,y)return 1/2*(f1+f(t+h,y+h*f1))def phi_runge_kutta(f,t,y,h):
        f1=f(t,y)f2=f(t+h/2,y+h/2*f1)f3=f(t+h/2,y+h/2*f2)
        f4=f(t+h,y+h*f3)return 1/6*(f1+2*f2+2*f3+f4)
```

```
[135]: # Koeffizienten für Mehrschrittverfahren
       # Adams-Bashforth nach Vorlesung
       alpha_ab=[0,-1,1]
       beta_ab=[-1/2,3/2,0]
```
beta\_ab3=[5/12,-16/12,23/12] alpha\_ab3=[0,0,-1,1]

```
alpha=-1.1
alpha_instab=[alpha,-(1+alpha),1]
beta_instab=[-(1+alpha)/2,(3-alpha)/2,0]
```

```
alpha=alpha_instab
beta=beta_instab
```

```
[136]: def mehrschritt(f, I_h, y0, phi_einschritt, alpha, beta):
           N=len(I_h)y_h=np.zeros(N)
           f_h=np.zeros(N)
           h=I_h[1]-I_h[0]
           m=len(alpha)-1
           print('Stufe: ',m)
```

```
y_h[0]=y_0f_h[0]=f(I_h[0],y_0)# Die ersten Werte mit Einschrittverfahren
    for i in range(m-1):
        y_h[i+1]=y_h[i]+h*phi_einschritt(f,I_h[i],y_h[i],h)f_h[i+1]=f(I_h[i+1], y_h[i+1])# Jetzt mit Mehrschrittverfahren (explizit)
    for i in range(0,N-m):
        # print(np.sum(beta[0:m]*f_h[i:i+m]))y_h[i+m]=(h*mp.sum(beta[0:m]*f_h[i:i+m])-np.sum(alpha[0:m]*y_h[i:i+m]))/\rightarrowalpha[m]
        # print(y_h[i+m])f_h[i+m]=f(I_h[i+m], y_h[i+m])return y_h
N=1000
I_h=np.linspace(a,b,N)
print('alpha: ',alpha)
print('beta: ',beta)
y_h=mehrschritt(f,I_h,y0,phi_runge_kutta,alpha,beta)
plt.plot(I_h,y_h,I_h,loesungsfunc(I_h))
plt.legend(['Approximation','Lösung'])
print('Globaler Diskretisierungsfehler: ',np.linalg.
 ,→norm(y_h-loesungsfunc(I_h),math.inf))
plt.title('Lösung der AWA durch Mehrschrittverfahren')
```

```
alpha: [-1.1, 0.10000000000000009, 1]
beta: [0.050000000000000044, 2.05, 0]
Stufe: 2
Globaler Diskretisierungsfehler: 6.396588507524683e+30
```

```
[136]: Text(0.5, 1.0, 'Lösung der AWA durch Mehrschrittverfahren')
```
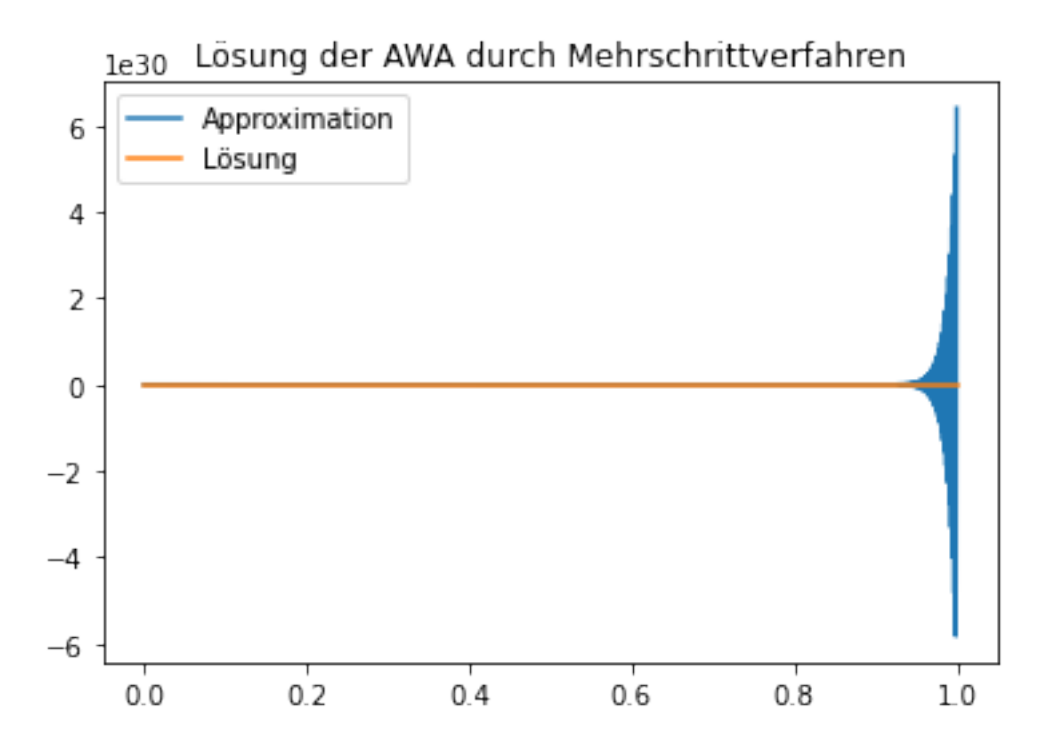
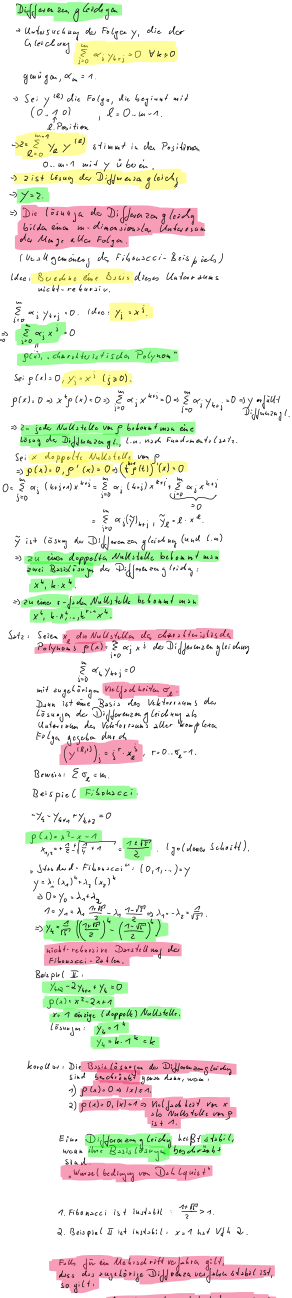

Stabilität von Mohisderittvo Jake, <mark>Reispiele</mark> 1) Einschritt verfahren.  $y_{k+n} - y_{4} = h$   $\varphi$  $chw$ . Polynon  $\int$ :  $\rho$  (x) = x-1, NST x = 1, en  $\int_0^t L^2$  $Dsh(qhist \geq St6i/$ , sus kon. = kouv. 2) Aus lategration genounine Metrischrift ver jahren:  $y_{\epsilon+m} - y_{\epsilon+m-r} =$ .  $\Rightarrow$  stabil met<br>Dahlquist  $\int (x) \cdot x^{m} \cdot x^{m-r}$ =  $x^{u-r}$   $(x^{r}-1)$ <br>  $x^{u-r}$   $(x^{r}-1)$ <br>  $x^{u-r}$   $(x^{r}-1)$ <br>  $x^{u-r}$   $(x^{r}-1)$  $3)$   $y_{k+2}$   $-y_{k+1}$  +  $y_k$  = 0;  $\int P(x) \cdot x^2 - 2x + 1 \leq j$  instabil noch Dallquist  $4)$  Beispid mita.  $y_{4r_2}$  - (1+a)  $y_{4r_1}$  a  $y_4 = 0$  $\int (x) = x^2$  (1ta)  $x + \alpha$  $NST$   $7, 8$  $\begin{array}{c} \n\begin{array}{c}\n\frac{1}{2} \\
\frac{1}{2} \\
\frac{1}{2} \\
\frac{1}{2} \\
\frac{1}{2} \\
\frac{1}{2} \\
\frac{1}{2} \\
\frac{1}{2} \\
\frac{1}{2} \\
\frac{1}{2} \\
\frac{1}{2} \\
\frac{1}{2} \\
\frac{1}{2} \\
\frac{1}{2} \\
\frac{1}{2} \\
\frac{1}{2} \\
\frac{1}{2} \\
\frac{1}{2} \\
\frac{1}{2} \\
\frac{1}{2} \\
\frac{1}{2} \\
\frac{1}{2} \\
\frac{1}{2} \\
\frac{1}{2} \\
\frac{1}{2} \\
\frac{$ 

## Mehrschrittverfahren Implementation

June 24, 2020

## **1 Mehrschrittverfahren Implementation**

Bei den Mehrschrittverfahren nutzt man die schon berechneten Werte

*yk* , . . . , *yk*+*m*−<sup>1</sup>

und die Auswertungen

 $f_k = f(t_k, y_k), \ldots, f(t_{k+m-1}, y_{k+m-1}),$ 

um  $y_{k+m}$  auszurechnen.

Am Anfang stehen diese natürlich gar nicht zur Verfügung, d.h. wir beginnen erstmal mit einem Einschrittverfahren, bis wir *m* − 1 Werte zusammenhaben. Dann beginnt das Mehrschrittverfahren.

```
[1]: import numpy as np
     import matplotlib.pyplot as plt
     import math
```

```
[3]: # Beispielaufgaben der Vorlesung
     def f_linear(t,y):
        return y
     a_linear=0
     b_linear=1
     y0_linear=1
     def loesung_linear(t):
         return np.exp(t)
     def f_tangens(t,y):
         return 1+y*y
     a_tangens=0
     b_tangens=1
     y0_tangens=0
     def loesung_tangens(t):
         return np.tan(t)
     def f_aufgabe(t,y):
        return t+t*y
     a_aufgabe=0
     b_aufgabe=1
```

```
y0_aufgabe=1
def loesung_aufgabe(t):
    return -1+2*np.exp(t*t/2)
f=f_linear
a=a_linear
b=b_linear
y0=y0_linear
loesungsfunc=loesung_linear
```

```
[4]: # Verfahrensfunktionen für Eínschrittverfahren
    def phi_euler(f,t,y,h):
        return f(t,y)
     def phi_verbesserter_euler(f,t,y,h):
        return f(t+h/2,y+h/2*f(t,y))def phi_heun(f,t,y,h):
        f1=f(t,y)return 1/2*(f1+f(t+h,y+h*f1))def phi_runge_kutta(f,t,y,h):
        f1=f(t,y)f2=f(t+h/2,y+h/2*f1)f3=f(t+h/2,y+h/2*f2)
        f4=f(t+h,y+h*f3)return 1/6*(f1+2*f2+2*f3+f4)
```

```
[135]: # Koeffizienten für Mehrschrittverfahren
       # Adams-Bashforth nach Vorlesung
       alpha_ab=[0,-1,1]
       beta_ab=[-1/2,3/2,0]
```
beta\_ab3=[5/12,-16/12,23/12] alpha\_ab3=[0,0,-1,1]

```
alpha=-1.1
alpha_instab=[alpha,-(1+alpha),1]
beta_instab=[-(1+alpha)/2,(3-alpha)/2,0]
```

```
alpha=alpha_instab
beta=beta_instab
```

```
[136]: def mehrschritt(f, I_h, y0, phi_einschritt, alpha, beta):
           N=len(I_h)y_h=np.zeros(N)
           f_h=np.zeros(N)
           h=I_h[1]-I_h[0]
           m=len(alpha)-1
           print('Stufe: ',m)
```

```
y_h[0]=y_0f_h[0]=f(I_h[0],y_0)# Die ersten Werte mit Einschrittverfahren
    for i in range(m-1):
        y_h[i+1]=y_h[i]+h*phi_einschritt(f,I_h[i],y_h[i],h)f_h[i+1]=f(I_h[i+1], y_h[i+1])# Jetzt mit Mehrschrittverfahren (explizit)
    for i in range(0,N-m):
        # print(np.sum(beta[0:m]*f_h[i:i+m]))y_h[i+m]=(h*mp.sum(beta[0:m]*f_h[i:i+m])-np.sum(alpha[0:m]*y_h[i:i+m]))/\rightarrowalpha[m]
        # print(y_h[i+m])f_h[i+m]=f(I_h[i+m], y_h[i+m])return y_h
N=1000
I_h=np.linspace(a,b,N)
print('alpha: ',alpha)
print('beta: ',beta)
y_h=mehrschritt(f,I_h,y0,phi_runge_kutta,alpha,beta)
plt.plot(I_h,y_h,I_h,loesungsfunc(I_h))
plt.legend(['Approximation','Lösung'])
print('Globaler Diskretisierungsfehler: ',np.linalg.
 ,→norm(y_h-loesungsfunc(I_h),math.inf))
plt.title('Lösung der AWA durch Mehrschrittverfahren')
```

```
alpha: [-1.1, 0.10000000000000009, 1]
beta: [0.050000000000000044, 2.05, 0]
Stufe: 2
Globaler Diskretisierungsfehler: 6.396588507524683e+30
```

```
[136]: Text(0.5, 1.0, 'Lösung der AWA durch Mehrschrittverfahren')
```
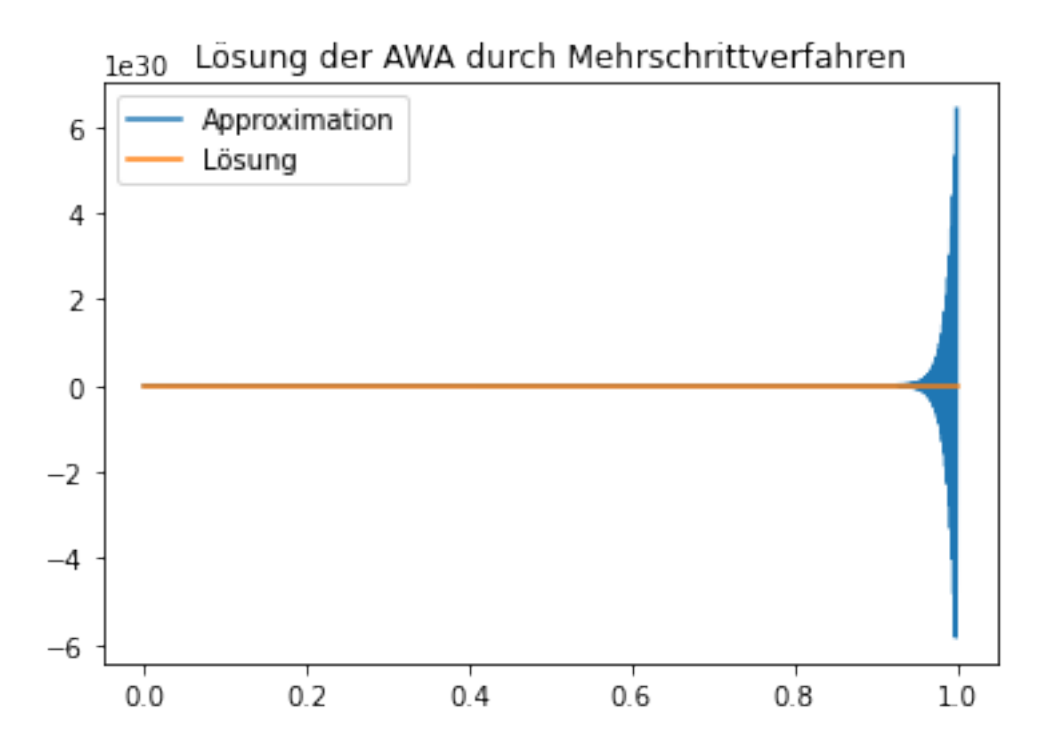

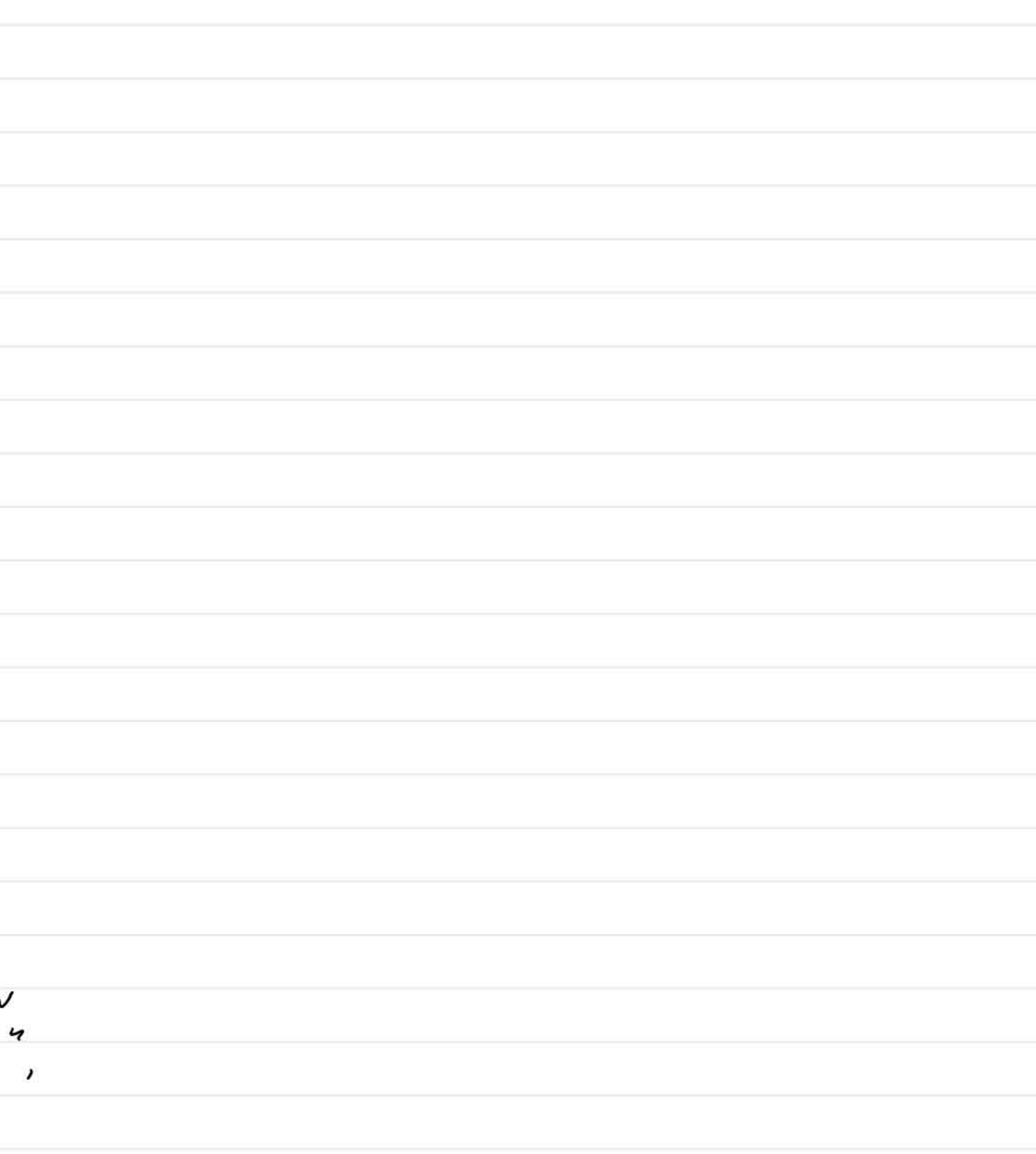

Gauss-Bliminstion

| \n $3x_1 + 2x_1 + x_3 = 8$ \n | \n $3x_1 + x_2 - 2x_3 = 2$ \n | \n $3x_1 + 2x_2 - 3x_3 = 5$ \n | \n $3x_2 + 2x_3 - 4x_3 = 8$ \n | \n $3x_3 + 2x_2 + x_3 = 8$ \n | \n $3x_3 + 2x_2 + x_3 = 8$ \n | \n $3x_3 + 2x_2 + x_3 = 8$ \n | \n $3x_3 + 2x_2 + x_3 = 8$ \n | \n $3x_3 + 2x_3 - x_3 = 5$ \n | \n $3x_3 + 2x_3 - x_3 = 5$ \n | \n $3x_3 - x_3 = 5$ \n | \n $3x_3 - x_3 = 1$ \n | \n $3x_3 + 2x_3 - x_3 = 1$ \n | \n $3x_3 + 2x_3 - x_3 = 1$ \n | \n $3x_3 + 2x_3 - x_3 = 1$ \n | \n $3x_3 + 2x_3 - x_3 = 1$ \n | \n $3x_3 + 2x_3 - x_3 = 1$ \n | \n $3x_3 + 2x_3 - x_3 = 1$ \n | \n $3x_3 + 2x_3 - x_3 = 1$ \n | \n $3x_3 + 2x_3 - x_3 = 1$ \n | \n $3x_3 + 2x_3 - x_3 = 1$ \n | \n $3x_3 + 2x_3 - x_3 = 1$ \n | \n $3x_3 + 2x_3 - x_3 = 1$ \n | \n $3x_3 + 2x_3 - x_3 = 1$ \n | \n $3x_3 + 2x_3 - x_3$ |
|-------------------------------|-------------------------------|--------------------------------|--------------------------------|-------------------------------|-------------------------------|-------------------------------|-------------------------------|-------------------------------|-------------------------------|------------------------|------------------------|-------------------------------|-------------------------------|-------------------------------|-------------------------------|-------------------------------|-------------------------------|-------------------------------|-------------------------------|-------------------------------|-------------------------------|-------------------------------|-------------------------------|------------------------|
|-------------------------------|-------------------------------|--------------------------------|--------------------------------|-------------------------------|-------------------------------|-------------------------------|-------------------------------|-------------------------------|-------------------------------|------------------------|------------------------|-------------------------------|-------------------------------|-------------------------------|-------------------------------|-------------------------------|-------------------------------|-------------------------------|-------------------------------|-------------------------------|-------------------------------|-------------------------------|-------------------------------|------------------------|

$$
R_{u}^{n} c h w_{i}^{n}r^{f_{i}} \n\text{in set } z a_{i}
$$
\n
$$
x_{3} = \frac{43}{73} = 1, x_{2}^{2} - 4 + 6x_{3} = 2, x_{1}^{2} = \frac{7}{3} [8 - 2x_{2}^{2} - x_{3}] = 1.
$$
\n
$$
2 u_{v} \n\begin{pmatrix} 0 & s_{v} & v_{0} & A_{x} & s_{b} \\ 0 & 0 & 0 & 0 \\ 0 & 0 & 0 & 0 \\ 0 & 0 & 0 & 0 \end{pmatrix}
$$
\n
$$
= A_{1} b_{i}^{(n)} = b_{i}
$$
\n
$$
= 1, x_{1}^{(n)} = 1, x_{2}^{(n)} = 1, x_{3}^{(n)} = 1, x_{4}^{(n)} = 1, x_{5}^{(n)} = 1, x_{6}^{(n)} = 1, x_{7}^{(n)} = 1, x_{8}^{(n)} = 1, x_{9}^{(n)} = 1, x_{1}^{(n)} = 1, x_{1}^{(n)}
$$

$$
A^{(1)} \circ \cdots \circ A^{(n-1)} \circ A^{(n-1)} \circ
$$

$$
x_{i} = [(b^{(h)})_{i} - \sum_{j=1}^{h} (A^{(h)})_{i,j} - x_{j}]/(A^{(h)})_{i,j}
$$
  
kunstruk tinns supwsud :

$$
\sum_{i=1}^{n} \sum_{j=i+1}^{n} \left( \begin{array}{cc} 1 + (n-i) + 1 \\ 1 + (n-i) + 1 \\ 1 \end{array} \right) = \frac{1}{6} n (n-1) (2n+5) + n \text{ Divisom} u
$$

| Rethen open expression                                | 3                       | MP+Add:                  |
|-------------------------------------------------------|-------------------------|--------------------------|
| $\frac{n^3}{3} + \frac{h^2}{2} - \frac{5}{6}$ h       | dim graph on N          | $\frac{n^3}{3} + 0$ (n²) |
| Ln M 3u : $\int (h) = 0$ (n²)                         | (a) $\int (h) = 0$ (n²) |                          |
| $\int (h) = 0$ (n²)                                   | (b) $\leq 0$ (n³)       |                          |
| Beis pole 1: $\frac{h^2}{2} - \frac{5}{6}$ h = 0 (n²) |                         |                          |
| sin (h) = 0 (n²)                                      |                         |                          |
| $\frac{h^2 + \frac{h^3}{3} = 0$ (n²)                  |                         |                          |
| $h^2 + \frac{h^3}{3} = 0$ (n²)                        |                         |                          |

Sotz : Fix alle Mstring, A 
$$
\in
$$
 R<sup>ant</sup> gible,  
\n $\in$  me no number of like under Dreied, mustriel,  
\n $\in$  me rechle obve Dreieck, mustri x R,  
\nund eine Prumafsfion mustri x P sídes  
\n $\in$  A = C R (P<sub>1</sub>(, R  $\in$  R<sup>trans</sup>).  
\n $Ax = 6 \Rightarrow PAx = Pb$   
\n $\Rightarrow$  C (Ra) = Pb  
\n $\Rightarrow$  C y = R, R x = y  
\n $\Rightarrow$  C y = R, R x = y  
\n $\Rightarrow$  C y = R, R x = y  
\n $\Rightarrow$  C y = R, R x = y  
\n $\Rightarrow$  C y = R, R x = y  
\n $\Rightarrow$  C y = R, R x = y  
\n $\Rightarrow$  C y = R x = 1  
\n $\Rightarrow$  P b  
\n $\Rightarrow$  C y = R x = 1  
\n $\Rightarrow$  P b  
\n $\Rightarrow$  C y = R x = 1  
\n $\Rightarrow$  P b  
\n $\Rightarrow$  C y = R x = 1  
\n $\Rightarrow$  P b  
\n $\Rightarrow$  C y = R x = 1  
\n $\Rightarrow$  P b  
\n $\Rightarrow$  C y = R x = 1  
\n $\Rightarrow$  P c  
\n $\Rightarrow$  P d  
\n $\Rightarrow$  P e  
\n $\Rightarrow$  P e  
\n $\Rightarrow$  P e  
\n $\Rightarrow$  P e  
\n $\Rightarrow$  P e  
\n $\Rightarrow$  P e  
\n $\Rightarrow$  P e  
\n $\Rightarrow$  P b  
\n $\Rightarrow$  P b  
\n $\Rightarrow$  P d  
\n $\Rightarrow$  P e  
\n $\Rightarrow$  P e  
\n $\Rightarrow$  P e  
\n $\Rightarrow$  P e  
\n $\Rightarrow$  P e  
\n $\Rightarrow$  P e  
\n $\Rightarrow$  P e  
\n $\Rightarrow$  P e  
\n $\Rightarrow$  P e  
\n $\Rightarrow$  P e  
\n $\Rightarrow$  P e  
\n $\Rightarrow$  P e  
\n $\Rightarrow$  P e  
\n $\Rightarrow$  P e  
\

$$
\Rightarrow \ell_1 = \ell_1, R_2 = R_3.
$$

$$
y'(t) = y(t) + y(t) = e^{t}
$$
  
\n
$$
y(x) = C \cdot e^{t}
$$
  
\n
$$
y(a) = y_{0}
$$
  
\n
$$
y'(a) = y_{0}
$$
  
\n
$$
y'(a) = y_{0}
$$
  
\n
$$
y'(a) = y_{0}
$$
  
\n
$$
y''(b) = y_{0}(t, y(t)) + y_{0}(t)
$$
  
\n
$$
y''(t) = y_{0}(t, y(t)) = y_{0}
$$
  
\n
$$
y''(t) = y(t, y(t)) = y_{0}(t)
$$

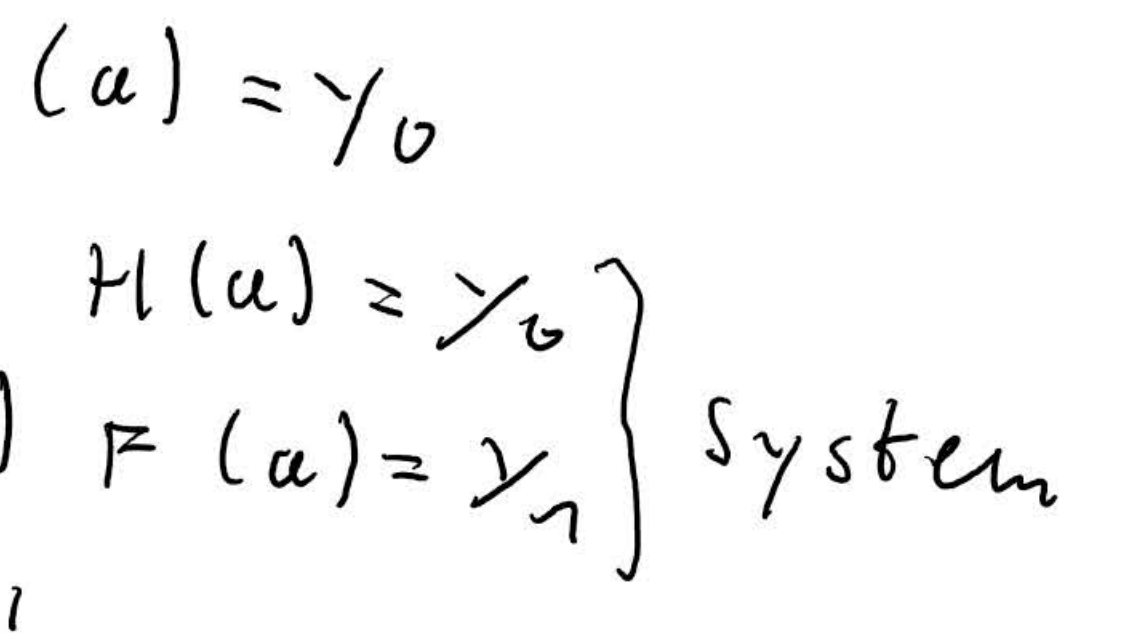

$$
y'(t) = y(t) + y(t) = e^{t}
$$
  
\n
$$
y(x) = C \cdot e^{t}
$$
  
\n
$$
y(a) = y_{0}
$$
  
\n
$$
y'(a) = y_{0}
$$
  
\n
$$
y'(a) = y_{0}
$$
  
\n
$$
y'(a) = y_{0}
$$
  
\n
$$
y''(b) = y_{0}(t, y(t)) + y_{0}(t)
$$
  
\n
$$
y''(t) = y_{0}(t, y(t)) = y_{0}
$$
  
\n
$$
y''(t) = y(t, y(t)) = y_{0}(t)
$$

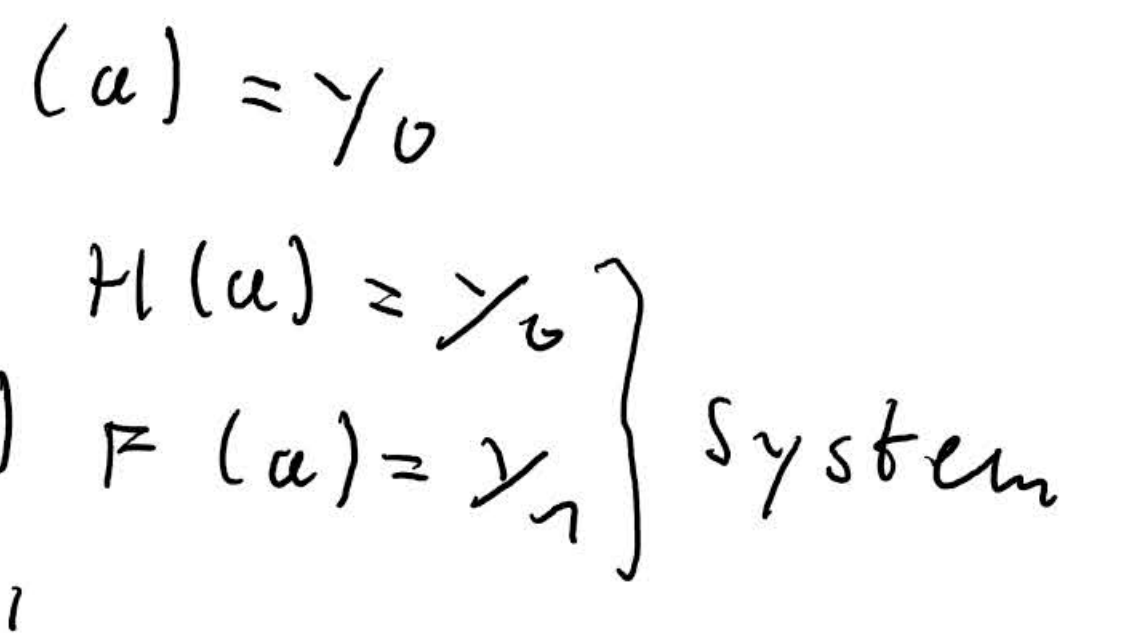

1. 
$$
3 \le k \le k
$$
  $\le k \le 1$ 

\n2.  $6 \le k \le 1$   $\le k \le 1$ 

\n3.  $3 \le k \le k \le 1$ 

\n4.  $4 \le k \le 1$ 

\n5.  $4 \le k \le 1$ 

\n6.  $4 \le k \le 1$ 

\n7.  $4 \le k \le 1$ 

\n8.  $4 \le k \le 1$ 

\n9.  $4 \le k \le 1$ 

\n10.  $4 \le k \le 1$ 

\n11.  $4 \le k \le 1$ 

\n12.  $4 \le k \le 1$ 

\n13.  $4 \le k \le 1$ 

\n14.  $4 \le k \le 1$ 

\n15.  $4 \le k \le 1$ 

\n16.  $4 \le k \le 1$ 

\n17.  $4 \le k \le 1$ 

\n18.  $4 \le k \le 1$ 

\n19.  $4 \le k \le 1$ 

\n10.  $4 \le k \le 1$ 

\n11.  $4 \le k \le 1$ 

\n12.  $4 \le k \le 1$ 

\n23.  $4 \le k \le 2$ 

\n34.  $4 \le k \le 2$ 

\n4.  $4 \le k \le 2$ 

\n5.  $4 \le k \le 2$ 

\n6.  $4 \le k \le 2$ 

\n7.  $4 \le k \le 1$ 

\n8.  $6 \le k \le 1$ 

\n9.  $4 \le k \le 1$ 

\n10.  $4 \le k \le 1$ 

\n11.  $4 \le k \le 1$ 

\n12.  $4 \le k \le 1$ 

\n13.  $4 \le k \le 1$ 

\n24. <

$$
X \in \mathbb{R}^{n}, \quad X = x + d.x, \quad X, d.x \in \mathbb{R}
$$
\n
$$
Y = \int (x), \quad Y = \int (x) dx
$$
\n
$$
\int c \cdot \frac{||f|| \sin \omega}{\omega} = \int c \cdot \frac{1}{\omega} dx
$$
\n
$$
\frac{||f(x)||}{||f(x)||} \to \frac{||f(x)||}{||f(x)||} \to \frac{||f(x)||}{||f(x)||}
$$

 $R^{4}$  = Feblu in Eigengs $x)$   $\Rightarrow$   $F_{e}$   $l\omega$   $i\pi$   $E$  rgebnis

 $m$ 

o luter Fehle

 $s$ tive  $F$ ehled

 $\frac{1}{\sqrt{1-x}}$ , daks II dall blein.

induciette 2- Norm eines Matrix Seien  $x, y \in \mathbb{C}^n$ ,  $A \in \mathbb{C}^{\frac{h x h}{n}(\cdot, \cdot)}$  Stoudod-Skologprodukt.  $||x||_3^2 = (x, x) = x^{\ell} \overline{x}, \quad (x, y) = x^{\ell} \overline{y}.$  $=14$  $(x, Ay) = x^{\dagger}$   $\overrightarrow{(Ay)} = x^{\dagger} \overrightarrow{A} \overrightarrow{y} = (\overrightarrow{A}^{\dagger} x)^{\dagger} \overrightarrow{y} = (\overrightarrow{A}^{\dagger} x, y)$ . Areell  $A^*A$  ist positiv sewidefinit  $A^* = A^*$ => JONB sus Eigenvekturen V2 zu Eigenwerten  $\lambda_h$  = 0,  $|\lambda_i| \geq |\lambda_j| \geq \ldots \geq |\lambda_n|$  $\{v_{i}\}$  ist Basis =>  $\exists \{ \alpha_{i}\} : x = \sum_{i} \alpha_{i} v_{i}$ .  $31331.7557.75$  $\Rightarrow (\chi, y) = (\xi \prec_{\iota} v_{\iota} , \xi \beta_{\iota} v_{\iota})$  $S = \sum_{i,j} \alpha_{i,j} \overrightarrow{\beta_{i}} (v_{i}, v_{i}) = \sum_{k} \alpha_{i} \overrightarrow{\beta_{i}}$  $I_{\mu 5}$  b.  $||x||_{\lambda}^{2} = (x, \lambda) = \sum_{k} |q_{k}|^{2}$  $H A \times H_2^2$  =  $(A \times, A \times)$  $(A^{\lambda}A_{\lambda,\lambda})$  $= (A^{\mathbf{A}} A \mid \xi \propto_{\mathbf{A}} v_{\mathbf{A}}), \xi \propto_{\mathbf{A}} v_{\mathbf{A}})$  $\begin{array}{c} \hbox{ } \end{array} \left( \begin{array}{c} \sum\limits_{l_{\mathbf{c}}} \; \lambda_{l_{\mathbf{c}}} \, \alpha_{l_{\mathbf{c}}} \, V_{l_{\mathbf{c}}} \, V_{l_{\mathbf{c}}} \, \left( \begin{array}{c} \sum\limits_{l} \; \; \alpha_{l_{\mathbf{c}}} \, V_{l_{\mathbf{c}}} \, \end{array} \right) \right. \end{array}$  $= \sum_{k} \lambda_{k} / \alpha_{k} / 2$  $Dej: Sei \quad B \in \mathbb{C}^{m \times m}$  $P(B)$   $:=$   $m \ge x \{|\lambda| : \lambda \in i$  gen we f ron  $B$  $hei\beta$  +  $Spek$  +  $r1$  ( $rsd$  ) us  $V$  or  $B$ .  $Beh$ suptum:  $IIAll \rightarrow p(A^{\nu}A)^{\nu/2}$ . Bewers: Seien Ae C<sup>nxm</sup>, x E<sup>cm</sup>.<br>Sei du deu e ONB au Eigen vehturen<br>Von A<sup>4</sup>A zu Eigen werten d<sub>u</sub>.<br>Sei x =  $\sum_{i} \alpha_{i} v_{i}$  (also alles wie oben).  $||Ax||_2^2 = \sum_k \lambda_k |x_k|^2 \le \lambda_1 \sum_k |\alpha_k|^2 (\lambda_1 \text{ mod } k \text{ to } E W)$ <br>=  $p(A^*A) \cdot ||x||_2^2$  $||A v_{1}||^{2} = (A^{*} A v_{1}, v_{1}) = \lambda_{1} (v_{1}, v_{1}) = p (A^{*} A) ||v_{1}||^{2}$  $\begin{array}{lll} A \, l \, s \, \, o\,,\ \, \parallel A \times \parallel_{_2} \,\, \preccurlyeq\, \, \beta \, \left(\,A^{\frac{1}{M}}A\,\right)^{\frac{\sigma_{\prime}}{2}} \, \parallel \times \parallel_{_2} \ \ \, \\ &\quad \ \ \parallel A \, v_{_2}\parallel_{_2} \, \preccurlyeq\, \, \beta \, \left(\,A^{\frac{1}{M}}A\,\right)^{\frac{\sigma_{\prime}}{2}} \, \parallel \, v_{_1}\parallel & \, \Rightarrow\, \parallel A \, \parallel_{_2} \, \preccurlyeq\, \, \beta \, \left(\,A$ 

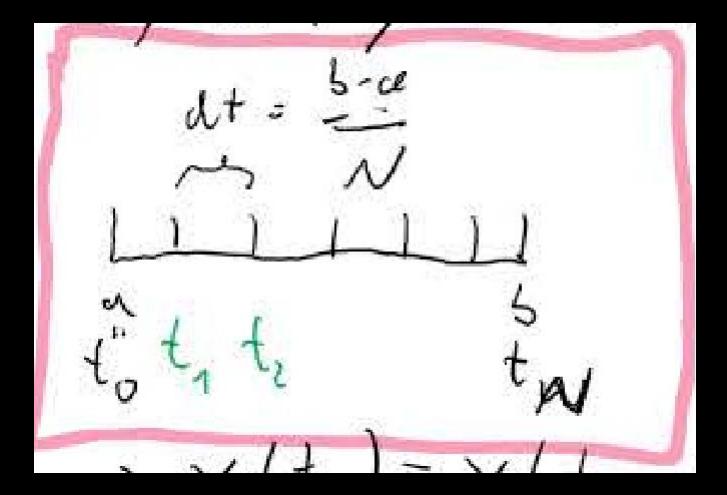

$$
L_{0} \times L_{0} \times L_{0
$$

Abbildung 2.1: Fahrerkabine

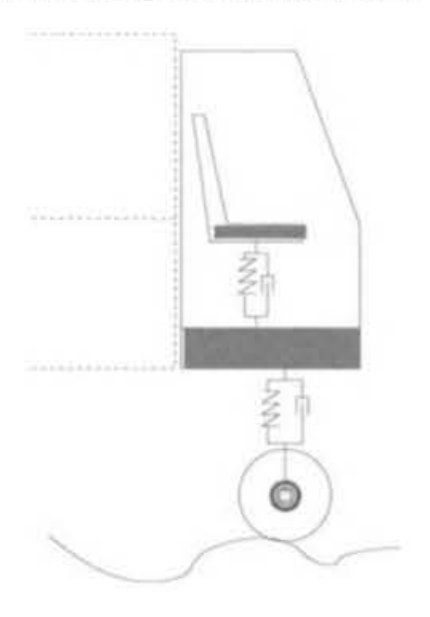

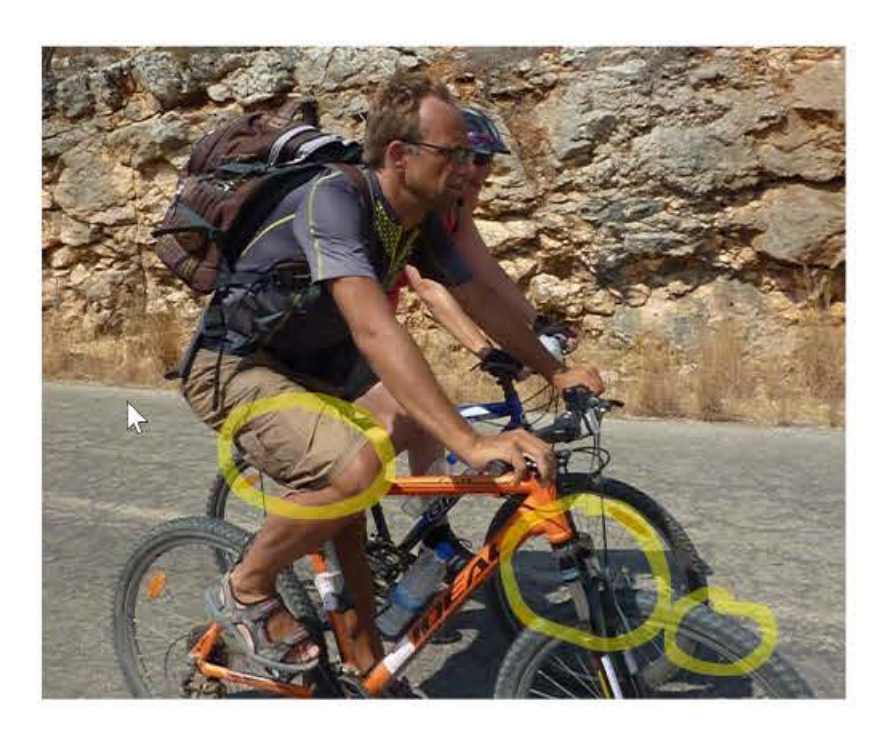

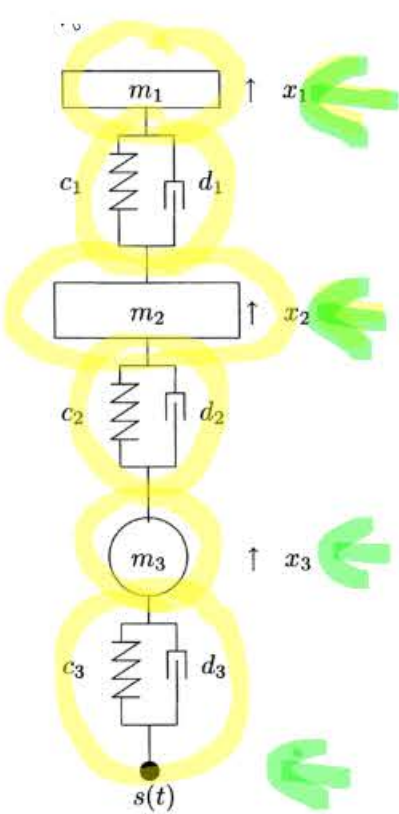

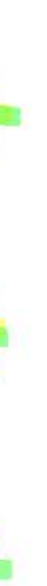

Abbildung 2.1: Fahrerkabine

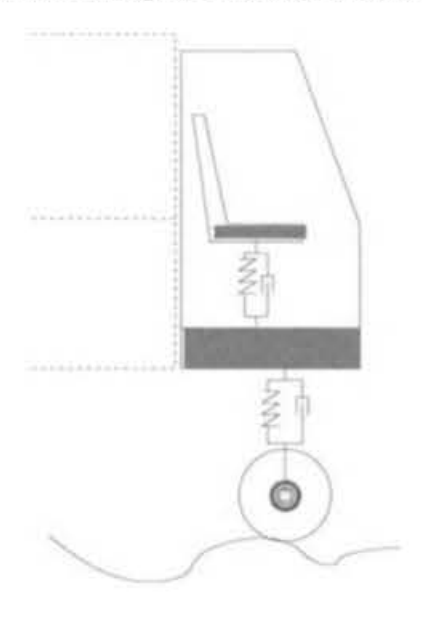

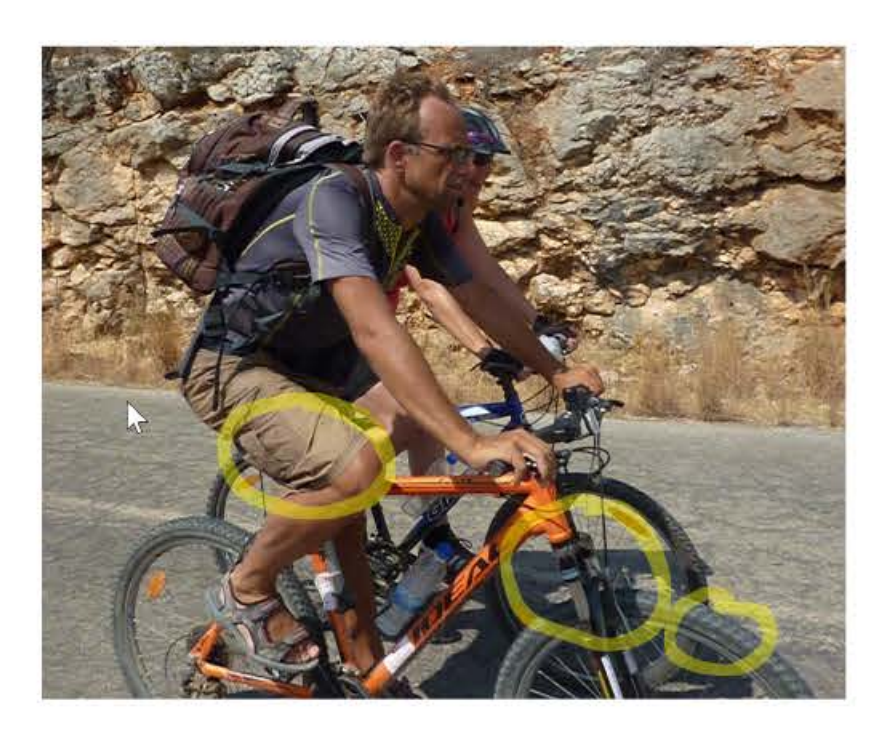

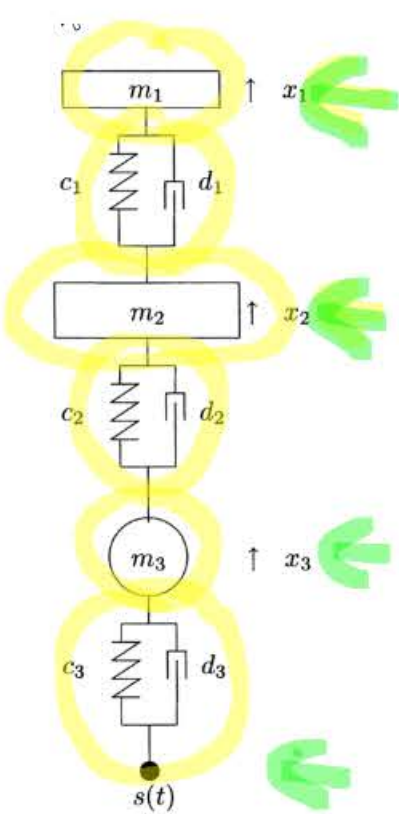

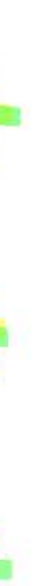

$$
\tilde{x} = x + d \times \int \frac{d}{dx} \frac{d}{dx} dx
$$
\n
$$
\int \frac{d}{dx} \frac{dx}{dx} = \int \frac{d}{dx} dx
$$
\n
$$
\int \frac{d}{dx} \frac{dx}{dx} = \int \frac{d}{dx} dx = \int \frac{d}{dx} dx
$$
\n
$$
= \int \frac{d}{dx} \frac{d}{dx} dx = \int \frac{d}{dx} dx
$$
\n
$$
= \int \frac{d}{dx} \left[ \frac{d}{dx} \right] \left[ \frac{d}{dx} \right] \left[ \frac{d}{dx} \right] \left[ \frac{d}{dx} \right]
$$
\n
$$
= \int \frac{d}{dx} \left[ \frac{d}{dx} \right] \left[ \frac{d}{dx} \right] \left[ \frac{d}{dx} \right] \left[ \frac{d}{dx} \right]
$$
\n
$$
= \int \frac{d}{dx} \left[ \frac{d}{dx} \right] \left[ \frac{d}{dx} \right] \left[ \frac{
$$

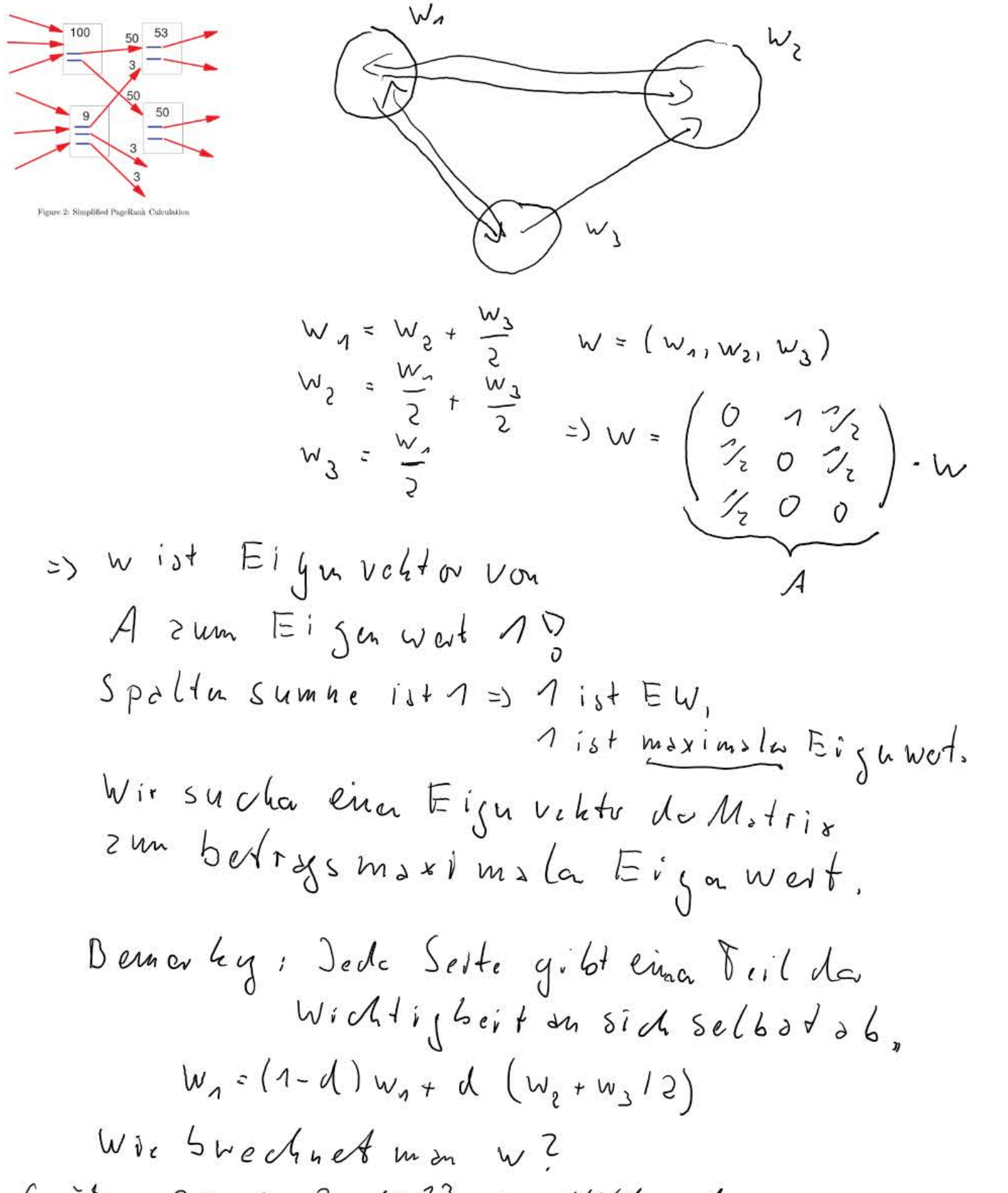

 $G\circ\tilde{\circ}P$ e 2009; 3.10<sup>73</sup>: 30 Milliwda

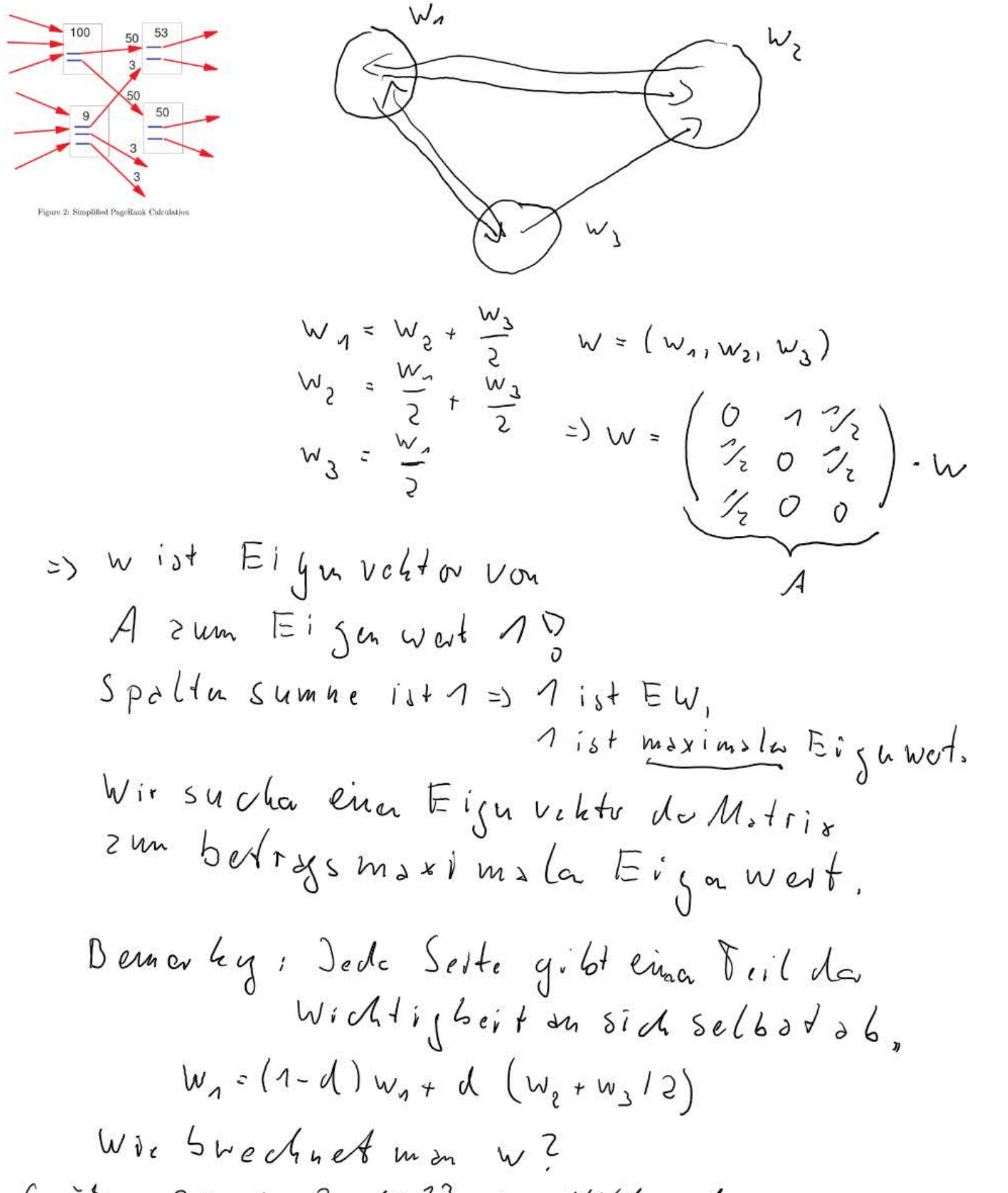

 $G\circ\tilde{\circ}P$ e 2009; 3.10<sup>73</sup>: 30 Milliwda

## **Einfache numerische Lösung von Anfangswertaufgaben**

Gegeben sei die Anfangswertaufgabe

$$
y^\prime(t)=f(t,y(t))
$$

mit dem Anfangswert  $y(a)=y_0$ . Wir suchen die Lösung dieser Gleichung auf dem Intervall  $[a,b]$ .

### In [4]:

**import numpy as np import math import matplotlib.pyplot as plt**

Definition der Differentialgleichung. Wir setzen  $f(t,y)=y,$   $a=0,$   $b=1,$   $y_{0}=1,$  also lautet die DGL  $y'(t)=y(t)$ ,  $y(0)=1$ , und die Lösung der AWA ist  $y(t)=e^{t}.$ 

In [9]:

```
def f(t,y):
     return y
def loesung(t):
     return exp(t)
a=0b=1.56
y0=1
```
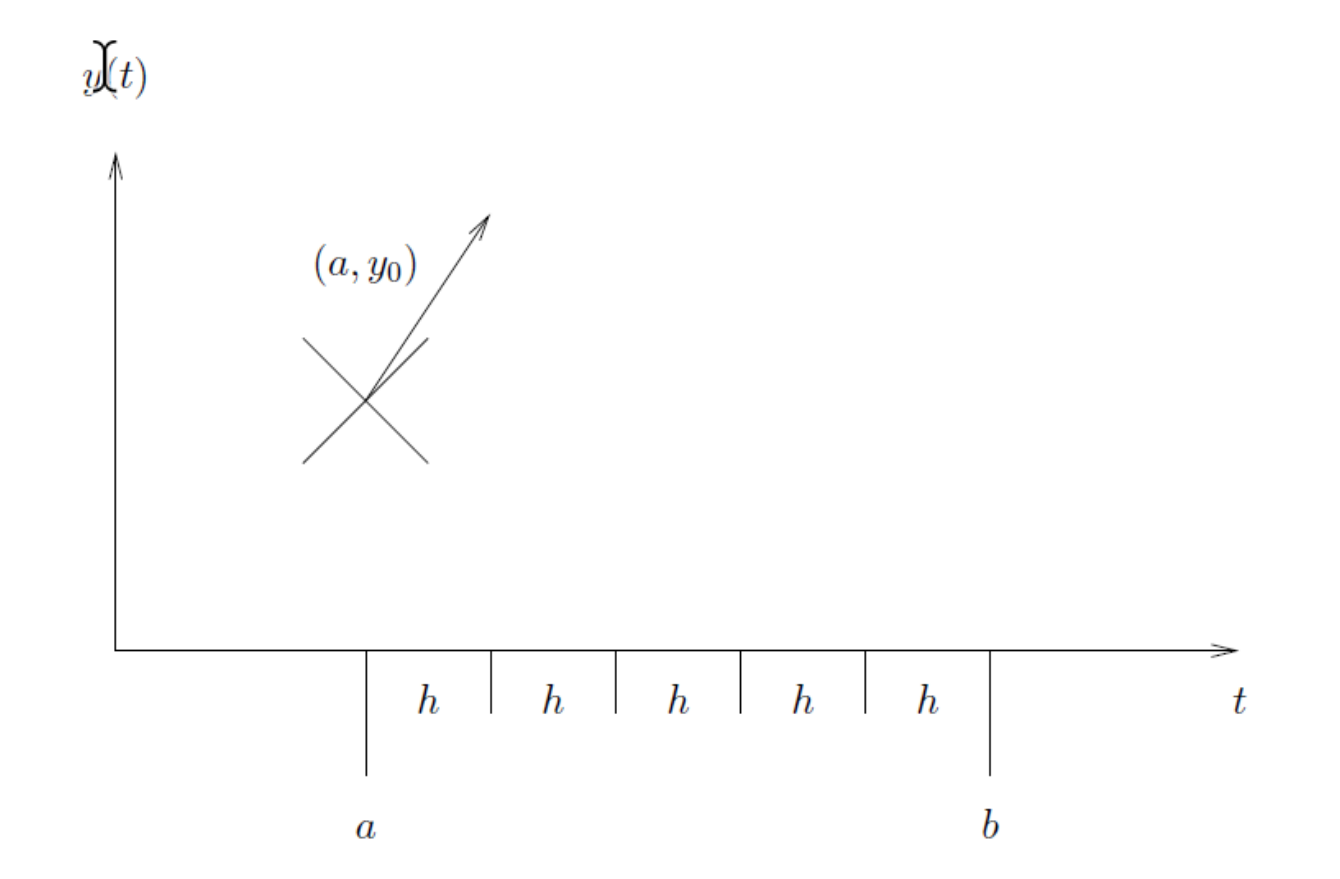

17.4.2020 GraphischeLösung

Die Tangente hat im Punkt  $\left(a, y_0\right)$  die Geradengleichung

Als Näherung für den Wert von  $y$  an der Stelle  $t = a + h$  erhalten wir also Das machen wir immer so weiter und erhalten dann die Näherung für  $y(t_{k+1})$  $z(t) = y_0 + f(a, y_0) \cdot (t - a).$  $y_1 = z(a+h) = y_0 + h \cdot f(a, y_0).$ 

 $y_{k+1} = y_k + h f(t_k, y_k).$ 

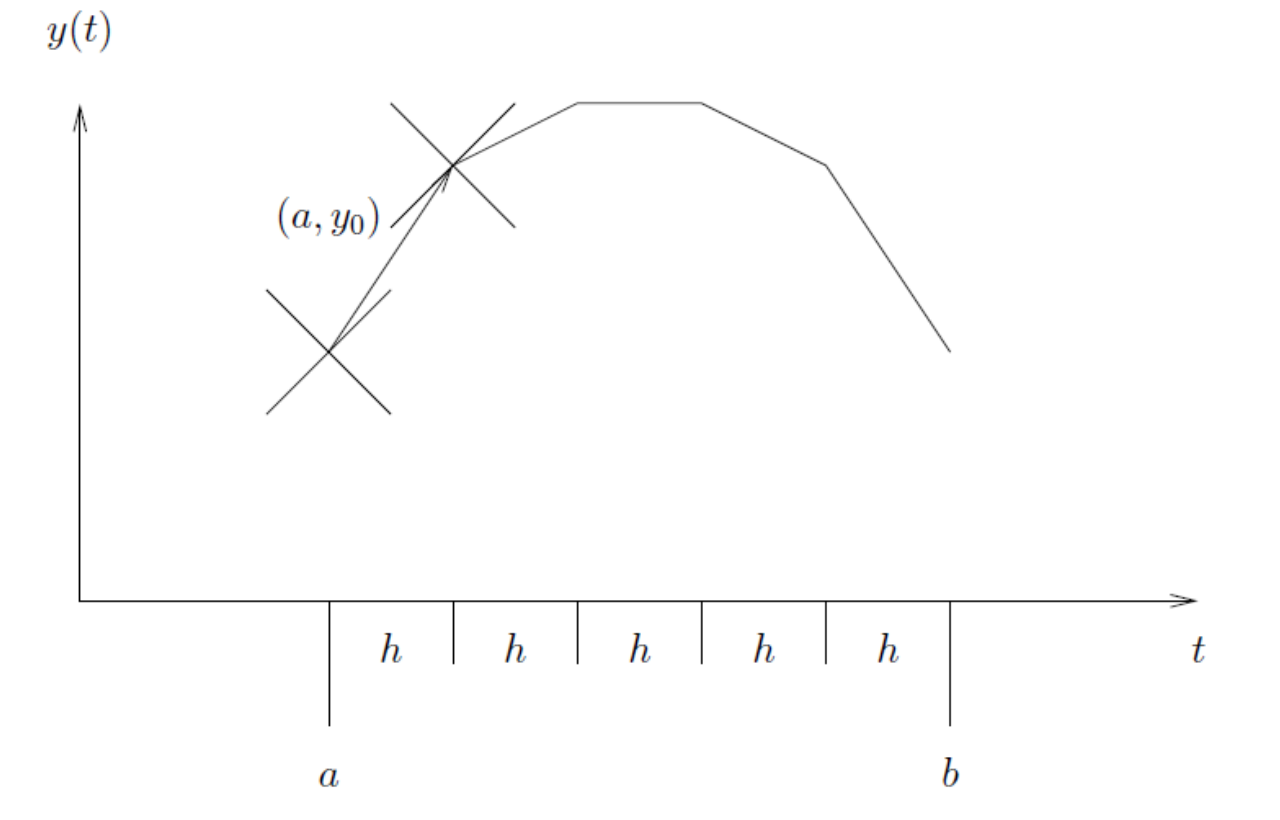

### In [10]:

n=1000 t=np.linspace(a,b,n)  $h=(b-a)/(n-1)$ 

## In [11]:

```
y=np.zeros(n)
y[0]=y0for i in range(\theta, n-1):
    ab1=f(t[i],y[i])y[i+1]=y[i]+h*ab1
```
In [12]:

```
plt.plot(t,y,t,np.exp(t))
plt.legend(['Näherung','Korrekte Lösung'])
```
## Out[12]:

<matplotlib.legend.Legend at 0x7f11a81d58d0>

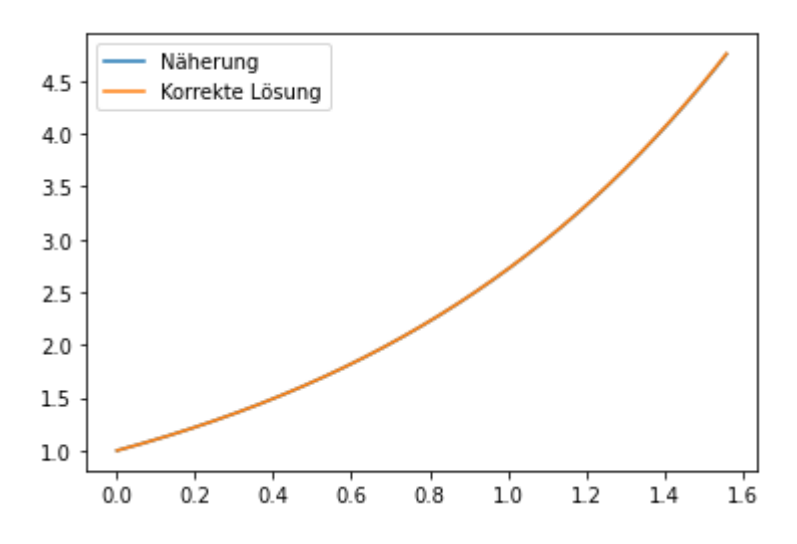

## Dieses Verfahren heißt Euler-Verfahren.

## In [ ]:

16.4.2020 Zugfeder

# **Lösung einer Anfangswertaufgabe für ein System von Differentialgleichungen mit dem Eulerverfahren**

Wir suchen eine Funktion  $y:[a,b]\mapsto \mathbb{R}^n$  ,  $y(t)=(y^{(1)}(t),\ldots,y^{(n)}(t))$  , mit wobei  $y'(t)=\left(y^{(1)'}(t),\ldots,y^{(n)'}(t)\right)$  und  $f:[a,b]\times\mathbb{R}^n\mapsto\mathbb{R}^n$  , sowie  $y_0\in\mathbb{R}^n$  .  $y'(t)=\overset{\sim}{f}(t,y(t)),\ y(a)=y_0.$ 

Als Beispiel betrachten wir das Problem einer schwingenden Feder, zunächst ohne Dämpfung. Sei  $\overline{x}(t)$  die Auslenkung der Feder,  $m$  die Masse eines anhängenden Gewichts,  $g$  die Erdbeschleunigung, dann gilt

$$
x''(t) = -g - \frac{c}{m}x(t).
$$

Zusammen mit der Nullstellung  $x_0 = - \frac{mg}{c}$  ist dann c

$$
x(t) = \cos(\sqrt{\frac{c}{m}}t) + x_0
$$

die Lösung der Gleichung mit der Anfangsbedingung  $x(0)=1$ ,  $x^{\prime}(0)=0$  (d.h. wir schieben die Feder nach oben und lassen los).

All dies haben wir im Modellierungsteil nachgerechnet.

Um dies numerisch zu tun, verwandeln wir die DGL zunächst in Normalform und führen die Geschwindigkeit  $v$  ein. Wir erhalten

$$
x'(t) = v(t)
$$
  

$$
v'(t) = -g - \frac{c}{m}x(t)
$$

Wir setzen nun  $y(t) = \left(x(t), v(t)\right)$ . Dann gilt

$$
y'(t) := (x'(t), y'(t)) = (v(t), -g - \frac{c}{m}x(t)) = (y_2(t), -g - \frac{c}{m}y_1(t))
$$

Wir wählen die Federkonstante  $c=4$  und die Masse  $m=1$ , dann ist die Lösung  $\cos(2t)-\frac{g}{4}$ . Wir versuchen, die Gleichung auf dem Intervall  $[0,2\pi]$  zu lösen. Zunächst definieren wir das Eulerverfahren. Hierzu zunächst das Bild aus der Diskretisierung: 4

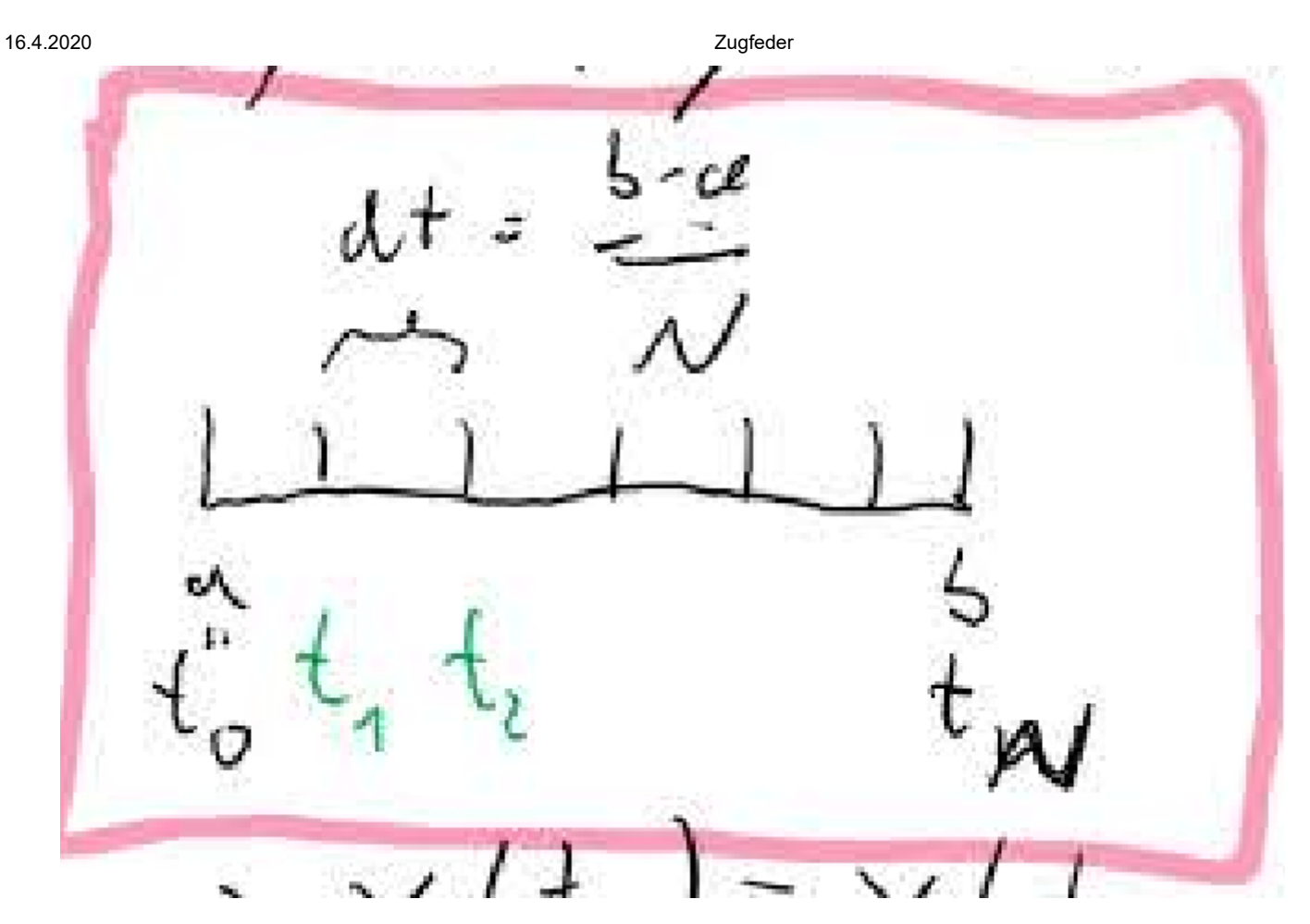

Wir haben also die Diskretisierungspunkte  $t_k$  im Intervall  $[a,b]$ , wir wollen berechnen Näherungen  $y_k$  für die  $y(t_k)$ , und tun dies mit der Euler-Näherung

$$
y_{k+1} = y_k + dt \cdot f(t_k,y_k).
$$

## In  $[1]$ :

import numpy as np import math import matplotlib.pyplot as plt

```
In [2]:
# Löse eine Differentialgleichung y'=f(t,y), y(0)=y_0 approximativ.
def euler(f,y0,a,b,N):
     n=y0.size
     t=np.linspace(a,b,N+1)
    dt=(b-a)/N # Platz für die Werte von y
     y=np.zeros([N+1,n])
     # Anfangswert
    y[0, :]=y0 # Euler-Schritt
     for k in range(0,N):
         y[k+1,:]=y[k,:]+dt*f(t[k],y[k,:])
     return (t,y)
# Zeichne die numerische Approximation
def plotit(t,y):
     N=t.size-1
     plt.title('Lösung des Zugfederproblems mit dem Eulerverfahren, N='+str(N))
     plt.plot(t,y)
     plt.xlabel('Zeit')
     plt.ylabel('Auslenkung')
     plt.legend(['Auslenkung der Feder','Geschwindigkeit der Auslenkung'])
```

```
In [3]:
```

```
# Wir definieren f wie oben angegeben, nur das Python leider bei 0 anfängt zu nummerier
en.
def f(t,y):
    x1=y[1]
    x2=-g-c/m*y[0] return np.array((x1,x2))
a=0b=2*math.pi
g=9.81
c=4m=1N=8192
y\theta = np . array((1, \emptyset))(t,y)=euler(f,y\theta,a,b,N)plotit(t,y)
```
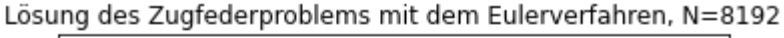

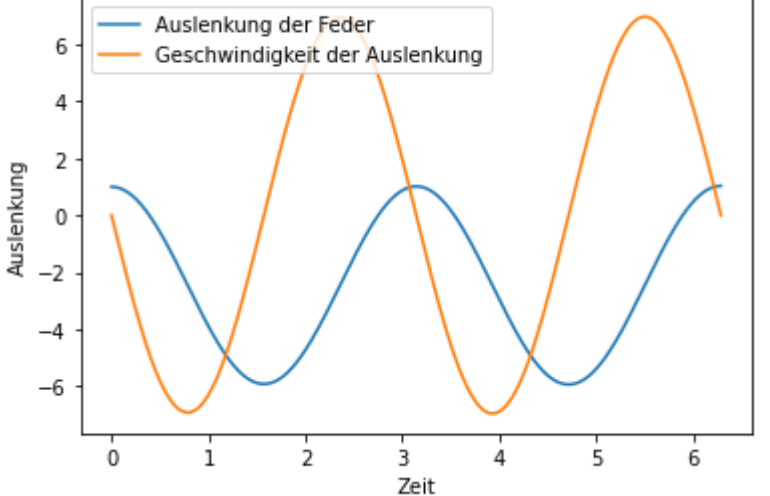

Natürlich erhalten wir zwei Lösungen,  $y_1$  ist die Auslenkung,  $y_2$  ihre Geschwindigkeit, wir haben beide gezeichnet. Die blaue Linie ist genau der Cosinus, den wir vorhin als Lösung angegeben haben. Das sieht also gut aus.

Wir spielen etwas herum mit dieser Lösung. Wählen wir z.B. mal N kleiner.

## In [4]:

```
N=128
(t,y)=euler(f,y0,a,b,N)
plotit(t,y)
```
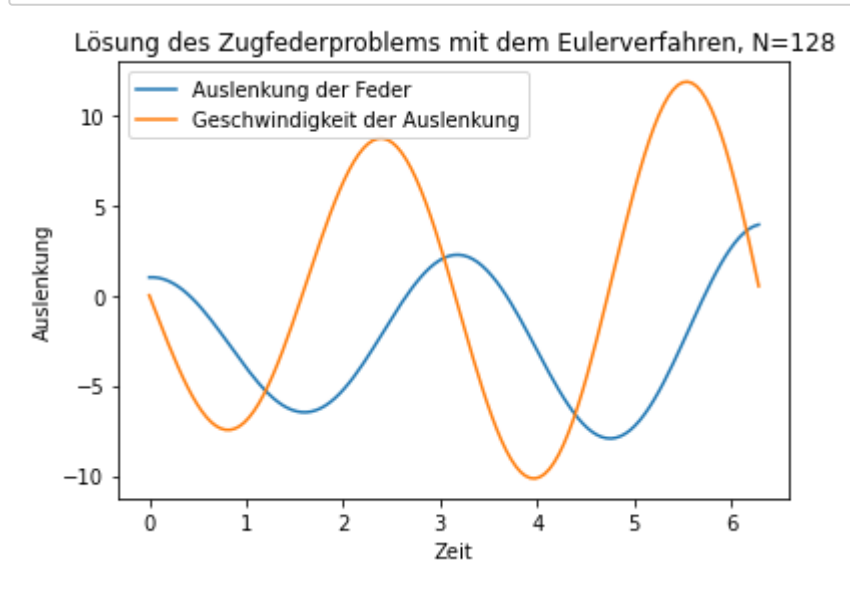

Offensichtlich ist das N zu klein, denn die Approximation ist recht schlecht, der Wert der Funktion  $y$  wird immer größer. Dies ist sehr ärgerlich, denn die Form der Funktion ist eigentlich korrekt. Etwas scheint also schief zu gehen.

Dies kann man erklären: Die Auslenkung der Feder wird im Bild mit der Zeit immer größer, das ist komplett unphysikalisch. Größere Auslenkung würde größere Energie bedeuten, die Energie (Summe aus kinetischer und potentieller Energie) sollte aber immer konstant sein. Und genau dies ist das Problem: Unser (zu) einfaches Eulerverfahren vergrößert tatsächlich in jedem Schritt die Energie, tut also etwas unphysikalisches, deshalb ist vermutlich das Eulerverfahren hier eher ungeeignet - auch wenn es für sehr große  $N$  die korrekte Lösung liefert.

Wir ahnen also bereits: Das Eulerverfahren ist vermutlich nicht das effizienteste. Wir bleiben trotzdem erstmal dabei und wählen  $N$  halt ausreichend groß.

Abschließend wollen wir uns noch den Effekt der Dämpfung anschauen. Gemäß der Modellierung müssen wir dazu eine Dämpfungsfunktion einführen, die von der Geschwindigkeit abhängt, und die Differentialgleichung (das f) entsprechend ändern.

16.4.2020 Zugfeder

```
In [5]:
```

```
def daempfung(v):
     return d_faktor*v
def f(t,y):
    x1=y[1]
     x2=-g-c/m*y[0]-daempfung(y[1])
     return np.array((x1,x2))
g=9.81
c=4m=1perioden=16
a=0b=perioden*math.pi
N=16*4096
d_faktor=0.1
y\theta = np . array((1, \emptyset))(t,y)=euler(f,y0,a,b,N)
plotit(t,y)
```
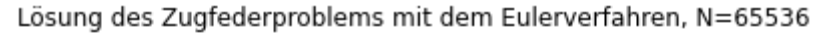

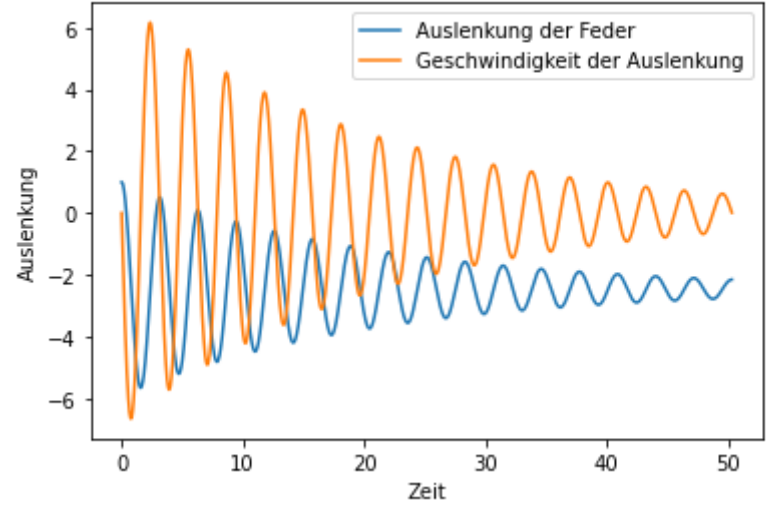

Wieder passiert, was wir erwarten: Die Schwingung der Feder wird gedämpft. Sicherheitshalber testen wir nochmal mit Dämpfung=0. Hier sollten wir keine Dämpfung bekommen. Tatsächlich bekommen wir wegen des Energiewachstums-Effekts von oben sogar leicht größere Schwingungen, d.h.  $\overline{N}$  ist noch nicht groß genug.

In [6]:

```
d_faktor=0
(t,y)=euler(f,y0,a,b,N)
plotit(t,y)
```
Lösung des Zugfederproblems mit dem Eulerverfahren, N=65536

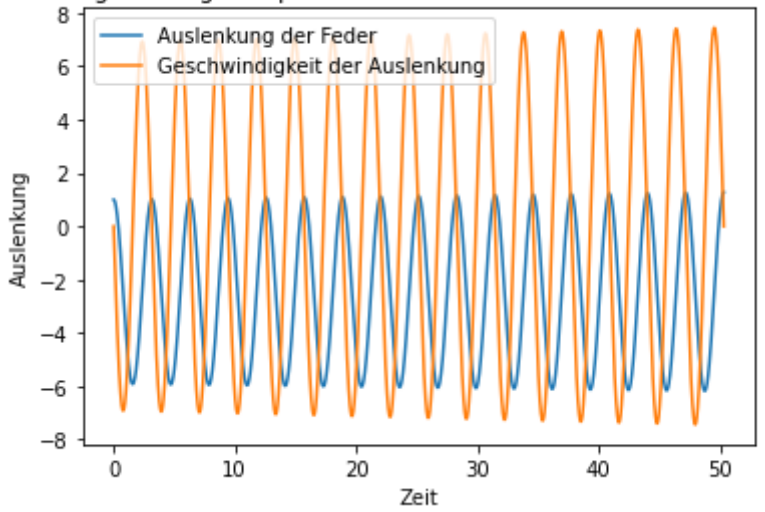

Genauso lässt sich jetzt das komplette Drei-Feder-Modell lösen, lediglich das  $f$  ist etwas komplizierter, und wir suchen jetzt halt 6 Funktionen. Wir übernehmen das  $f$  aus unserer Modellierung. Hierbei setzen wir jetzt natürlich

$$
y=(x_1,x_2,x_3,v_1,v_2,v_3).\\
$$

```
In [7]:
def d1(v):
     return d_1*v
def d2(v):
     return d_2*v
def d3(v):
     return d_3*v
g=9.81
# Massen
m1=120
m2=1000
m3=15
# Anfangsauslenkungen
dx1=0.1dx2=0.15
dx3=0.03
# Federkonstanten
c1=m1*g/dx1c2=m2*g/dx2c3=m3*g/dx3# Wegstrecke
def s(t):
     return 0
def ds(t):
     return 0
def f(t,y):
     # Zuerst die Ableitungen von x1,x2,x3=v1,v2,v3
    x1=y[3]
    x2=y[4]x3=y[5]
     # Jetzt für v1' die Differentialgleichungen aus der Modellierung
    v1=-g-c1/m1*(y[0]-y[1])-d1(y[3]-y[4]) v2=-g-c2/m2*(y[1]-y[2])+c1/m2*(y[0]-y[1])-d2(y[4]-y[5])+d1(y[3]-y[4])
     v3=-g-c3/m3*(y[2]-s(t))+c2/m3*(y[1]-y[2])-d3(y[5]-ds(t))+d2(y[4]-y[5])
     return np.array((x1,x2,x3,v1,v2,v3))
```
Wir setzen die Werte aus dem Buch ein.

In [8]:

```
a=0b=8*math.pi
N=32*4096
d_1 = 50d_2=50
d_3=50
y0=np.array((0,0,0,0,0,0))
(t,y)=euler(f,y0,a,b,N)
plotit(t,y)
plt.legend(['x1','x2','x3','v1','v2','v3'])
```
## Out[8]:

## <matplotlib.legend.Legend at 0x7fcb45cf0e50>

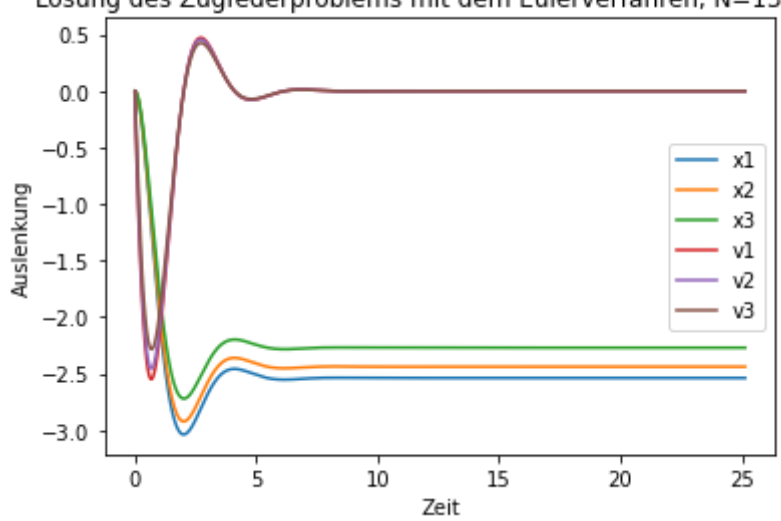

Lösung des Zugfederproblems mit dem Eulerverfahren, N=131072

Erklärung: Wir starten mit den Federn in der Ruheposition. Diese werden in unterschiedliche Tiefen gezogen, durch die Dämpfung stellt sich schnell der zeitkonstante Wert ein.

Jetzt wollen wir testen, was passiert, wenn das Auto über einen Buckel fährt, also s 1, dann wieder 0 wird.

```
In [9]:
def s(t):
     if (t>10)&(t<11):
         return 1
     else:
         return 0
d_1 = 30d_2 = 30d_3=30
y0=np.array((0,0,0,0,0,0))
(t,y)=euler(f,y0,a,b,N)
plotit(t,y)
plt.legend(['x1','x2','x3','v1','v2','v3'])
```
## Out[9]:

## <matplotlib.legend.Legend at 0x7fcb45624250>

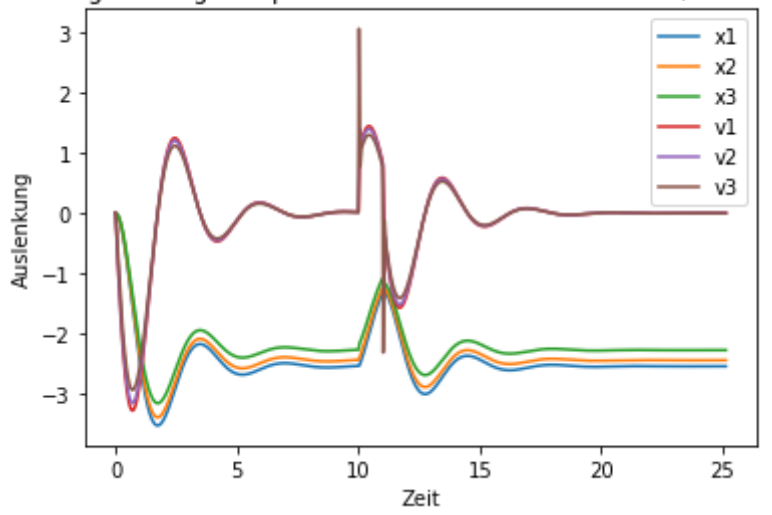

Lösung des Zugfederproblems mit dem Eulerverfahren, N=131072

Die Fahrerkabine wird aus der Ruhelage geworfen, der Gleichgewichtszustand stellt sich schnell wieder ein.

Das Ganze wird deutlich spannender mit dem Code aus dem Buch, der die einzelnen Federn und die Kabine zeichnet, sonst aber mehr oder weniger identisch ist (Vorführung Matlab).

## In [ ]:

Induziente Motoix norm Sei im Folgenden  $A \in \mathbb{R}^{n \times m}$ ,  $A \cdot \overline{\mathbb{R}}^{m} \rightarrow \overline{\mathbb{R}}^{m}$ Seinsm,  $Ax = b$ ,  $A \sim \tilde{A} = A + dA$ <br>Ainverties by,  $b \sim \tilde{b} = b + d, b \Rightarrow \tilde{A} = \tilde{b}$ ,  $\tilde{x} = x + dx$ . Fehlen  $\frac{n dx n}{l(x n)}$  (11 m Art notwendig 11.11) Wie do, iniert mon NAN für eine Motria?  $E_{in,j}$  act:  $(\sum_{i,k} |A_{i,k}|^p)^{7/p}$ .  $p=2i$  Frobenius-Norm. Induziet, Angenommen, dA=O.  $3 \quad \tilde{x} = A^{-n} \quad \tilde{b} \quad \Rightarrow || d_{x} || = || \tilde{x} - x || = || A^{-n} d_{x} || \tilde{c} || A^{-n} || || d_{x} ||$  $\Rightarrow$   $\frac{||A^{-n}d6||}{||d||}$   $\leq$   $||A^{-n}||$   $\forall$   $d6$   $\neq$   $\emptyset$ A  $L_{50}$ :  $||A|| := \sup_{y \neq 0} \frac{||A_y||}{||y||}$ .  $(FaU_{5}w * h: \frac{||A_y||_{\mathbb{R}^n}}{||y||_{\mathbb{R}^n}})$  $\frac{1}{\frac{1}{\sqrt{4}}\sqrt{4}}$   $\frac{1}{4}$   $\frac{1}{\sqrt{4}}$   $\frac{1}{4}$   $\frac{1}{4}$   $\frac{1}{4}$   $\frac{1}{4}$ = sup 11 A y 11. Motoirnorm hijt von VR-Norm Satz: II All ist eine Norm auf den VR der Matrizen. Motrizen, NAN heißt induzierte Motrixnorm.  $3.12$  $Eigus ds f(a, a) || Ay || g|| || || y||$  $3)$  || A B || =  $\frac{1}{2}$  || A B y ||  $l\prime \gamma l\prime = 0$  $\leqslant$   $\leqslant$   $\underset{N \times N = 2}{\cup}$   $\frac{N}{2}$   $\frac{N}{2}$   $\frac{N}{2}$   $\frac{N}{2}$   $\frac{N}{2}$   $\frac{N}{2}$   $\frac{N}{2}$   $\frac{N}{2}$  $S$   $S \cup P$   $l(A \mid n \cdot n B \mid n \cdot n)$ <br> $l = l(A \mid n \cdot k B \mid n$  $\Rightarrow$  11 A BILE 11 A N . IL B 11 Wie rechael man das ans?  $\forall y \neq 0 : \frac{\|\mathbf{A}\mathbf{y}\|}{\|\mathbf{A}\|} \le \|\mathbf{A}\|$  ode  $\forall y \cdot \|\mathbf{y}\| = 1 : \|\mathbf{A}\mathbf{y}\| \le \|\mathbf{A}\|$ 

$$
3\overline{y} : \frac{\mu_{A\overline{y}}}{\mu_{\overline{y}}}\frac{1}{\overline{y}} = \mu_{A\mu} \qquad 3\overline{y} : \mu_{\overline{y}}\mu = \mu_{A\mu}
$$
| \n $Au_1$ $q_3$ $6e$ , $A \times a$ $b_1$ , $A \in \mathbb{R}^{n \times n}$ , $6e$ $\mathbb{R}^{n}$ , $x \in \mathbb{R}^{n}$ \n                                                                                                    |
|----------------------------------------------------------------------------------------------------|
| \n $\begin{aligned}\n &\frac{Gu_0}{G_1} = \frac{Gu_0}{G_1} \\ &\frac{Gu_0}{G_2} = \frac{Gu_0}{G_1} \\ &\frac{Gu_0}{G_1} = \frac{Gu_0}{G_1} \\ &\frac{Gu_0}{G_1} =$ |

Unvermeidbarc Fehler bei de  $L\ddot{\circ}$ sung von  $Ax = b$ Sei  $A = A + dA$ ,  $B = b + d b$ ,  $\tilde{A} \tilde{x} = \tilde{b}$ ,  $\tilde{x} = x + d x$ .  $q = 11 dA || \cdot || A \cdot 1 || < 1.$  $(A+dA)(x+dx)=b+db$  $\Rightarrow$   $(4+d)dx$  = db-dd.x  $dx = (A + dA)^{-1} (d b - d A \cdot x)$  $\leq$  $||f(x)||_2 \leq ||f(x) - f(x)|^2 + |f(x) - f(x)|^2 + ||f(x)||_2 \leq ||f(x)||_2$  $\tilde{\omega}$  $\Rightarrow$   $\frac{\ln dx}{\ln x h} \le \frac{\ln A^{-n} l}{1 - q} \left( \frac{\ln d l l}{\ln x h} + \ln d A h \right)$ =  $\frac{||A|| \cdot ||A^{-n}||}{||A||}$   $\left( \frac{||d||}{||x|| \cdot ||A||} + \frac{||d||d||}{||A||} \right)$ <br>kundition  $A * b$  alb lellellall  $\cdot ||*||$  $\frac{\frac{h d \times h}{h \times h}}{\frac{1}{h \times h}} \leq \frac{\sqrt{1 A h \cdot \mu A^{-a} \mu}}{1 - q} \left( \frac{\frac{h d b h}{h b h}}{\frac{h b h}{h b h}} \times \frac{\frac{h d A h}{h b h}}{\frac{h a h}{h b h}} \right)$ 

| \n $M \circ f_{\alpha, \alpha} = \frac{1}{2} \int_{\alpha, \alpha} \frac{1}{2} \int_{\alpha, \alpha} \frac{$ |
|----------------------------------------------------------------------------------------------------|
|----------------------------------------------------------------------------------------------------|

eine rechte obor Dreiecksmodoir R,<br>und eine Pennutations motrix P so dues

Recher rechna folscho Nicht Me Zolla Sind dwstellber. vicut suc  $c$ .<br>- endlich viele Stellen -> Basis b= 2 odv 10. -  $m_{p}$  m p - 1 -  $m_{q}$  .  $m_{-1}$  -  $m_{p}$  $0, m_1 m_2 ... m_p \cdot b^e, m_1 * 0 \text{ (kemi 0)}$  $100 = 0.1 \cdot 10^{3}$  $7 = 0.3 \cdot 10^{-1}$  $p=2.124$  nicht dar stell b $x$ Pheißt Montissen länge, M Mayo de dustell ban Zobla (Mos diven Zobla)  $b = 2, p = 23$  o  $d = p = 52$ . Sei  $x \in \mathbb{R}$ ,  $r \mathcal{A} : \mathbb{R} \rightarrow \mathbb{M}$ , betrogoms  $\beta$ ig nsidiste Zshl". 5 noch ober oder unter im 10c - System?  $1555354, 1985.$  Beispiel:  $6.210, p=2$  $r d(x) = 0.44.40e \Rightarrow x \in [0,435, 0.445].40e$  $|x-rd(x)| \le 0.006.70e$ <br>=  $\frac{6}{3}$ ,  $b^{-p-1}$ ,  $be$  $m_1 + 0 \Rightarrow |r d(x)| \ge 0.1 \cdot \log 8$ <br>=  $\frac{1}{2} \cdot 1$ <br> $\frac{1}{r d(x)}$ <br>=  $\frac{1}{2} \cdot 1$ <br>=  $\frac{1}{2} \cdot 1$ <br>=  $\frac{1}{2} \cdot 1$ <br>=  $\frac{1}{2} \cdot 1$ <br>=  $\frac{1}{2} \cdot 1$ Bemerky: Zwischen egebnisse musse jerundet werden.  $0.11.0.11 = 0.121$  AM = Murch + a by eschlossen.

$$
\int_{-4}^{4} \left(\frac{1}{2}A\right) \left(\frac{x}{x_{2}}\right) = \left(\frac{2x_{1}+x_{2}}{x_{1}+3x_{2}}\right)
$$
\n
$$
\int_{-4}^{4} \left(\frac{1}{3}\right) \left(\frac{x_{3}}{x_{2}}\right) = \left(\frac{2x_{1}+x_{2}}{x_{1}+3x_{2}}\right)
$$
\n
$$
\int_{-4}^{4} \left(\frac{1}{3}\left(\frac{x_{1}+x_{2}}{x_{1}+3x_{2}}\right)\right) \frac{x_{1}^{2}}{x_{1}^{2}} \frac{x_{1}^{2}}{x_{1}^{2}} \frac{x_{1}
$$

Mimum Worn Cosu  
\nSubstituting 
$$
1
$$
 and  $1$  is  $2$   
\nSubstituting  $1$  and  $1$  is  $2$   
\n
$$
= 3
$$
 k lein  $3$  k lein  $3$  k lein  $4$  k lein  $3$  k lein  $3$  k lein 

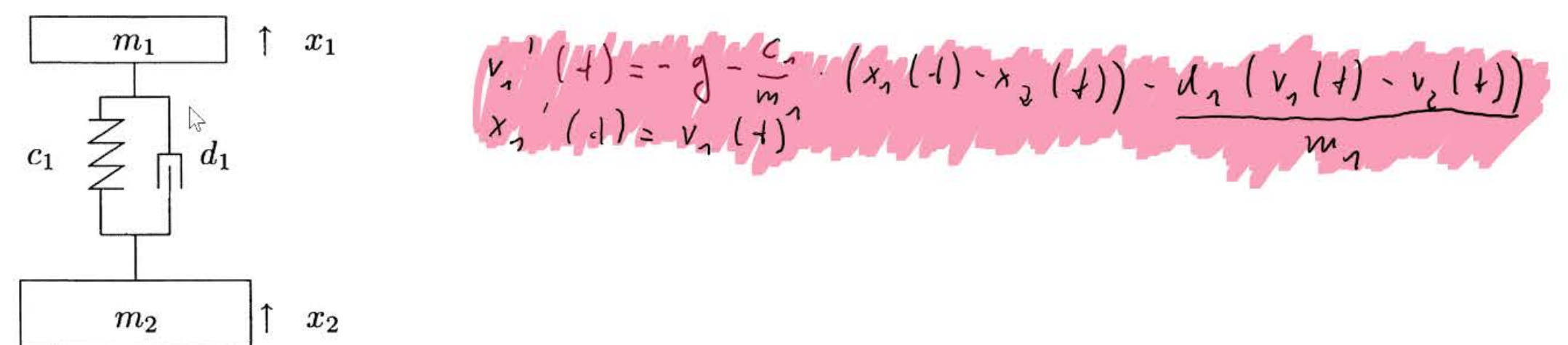

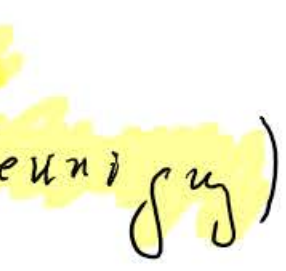

Neumshashsdo Reike

\n
$$
Sei A = I_{2}, A = A + dA, A = (0, 0)
$$
\n
$$
S = A
$$
\n
$$
S = A
$$
\n
$$
S = A
$$
\n
$$
S = A
$$
\n
$$
S = A
$$
\n
$$
S = A
$$
\n
$$
S = A
$$
\n
$$
S = A
$$
\n
$$
S = A
$$
\n
$$
S = A
$$
\n
$$
S = A
$$
\n
$$
S = A
$$
\n
$$
S = A
$$
\n
$$
S = A
$$
\n
$$
S = A
$$
\n
$$
S = A
$$
\n
$$
S = A
$$
\n
$$
S = A
$$
\n
$$
S = A
$$
\n
$$
S = A
$$
\n
$$
S = A
$$
\n
$$
S = A
$$
\n
$$
S = A
$$
\n
$$
S = A
$$
\n
$$
S = A
$$
\n
$$
S = A
$$
\n
$$
S = A
$$
\n
$$
S = A
$$
\n
$$
S = A
$$
\n
$$
S = A
$$
\n
$$
S = A
$$
\n
$$
S = A
$$
\n
$$
S = A
$$
\n
$$
S = A
$$
\n
$$
S = A
$$
\n
$$
S = A
$$
\n
$$
S = A
$$
\n
$$
S = A
$$
\n
$$
S = A
$$
\n
$$
S = A
$$
\n
$$
S = A
$$
\n
$$
S = A
$$
\n
$$
S = A
$$
\n
$$
S = A
$$
\n
$$
S = A
$$
\n
$$
S = A
$$
\n
$$
S = A
$$
\n
$$
S = A
$$
\n
$$
S = A
$$
\n
$$
S = A
$$
\n
$$
S = A
$$
\n
$$
S = A
$$
\n
$$
S = A
$$
\n
$$
S = A
$$
\n
$$
S = A
$$
\n<math display="</p>

$$
A \in \mathbb{R}^{m \times n}, b \in \mathbb{R}^{m}, x \in \mathbb{R}^{n}
$$
\n
$$
B \cap B = B \cap (d(A) \oplus B \cap (A))
$$
\n
$$
= B \cap (d(A) \oplus b \in (A))
$$
\n
$$
= B \cap (d(A) \oplus b \in (A))
$$
\n
$$
|A \times B = B \cap B
$$
\n
$$
|A \times B = B \cap B
$$
\n
$$
|A \times B = B \cap B
$$
\n
$$
= \frac{A^2 A x^2 = A^2 b}{A^2 x^2} = \frac{A^2 b}{b^2} \quad \text{(s. Gauss side. Notms (gleiduugu))}
$$
\n
$$
B = B \cap B
$$
\n
$$
= B \cap (A)
$$
\n
$$
= B \cap (A)
$$
\n
$$
= B \cap (A)
$$
\n
$$
= B \cap (A)
$$
\n
$$
= B \cap (A)
$$
\n
$$
= B \cap (A)
$$
\n
$$
= B \cap (A)
$$
\n
$$
= B \cap (A)
$$
\n
$$
= B \cap (A)
$$
\n
$$
= B \cap (A)
$$
\n
$$
= B \cap (A)
$$
\n
$$
= B \cap (A)
$$
\n
$$
= B \cap (A)
$$
\n
$$
= B \cap (A)
$$
\n
$$
= B \cap (A)
$$
\n
$$
= B \cap (A)
$$
\n
$$
= B \cap (A)
$$
\n
$$
= B \cap (A)
$$
\n
$$
= B \cap (A)
$$
\n
$$
= B \cap (A)
$$
\n
$$
= B \cap (A)
$$
\n
$$
= B \cap (A)
$$
\n
$$
= B \cap (A)
$$
\n
$$
= B \cap (A)
$$
\n
$$
= B \cap (A)
$$
\n
$$
= B \cap (A)
$$
\n
$$
= B \cap (A)
$$
\n
$$
= B \cap (A)
$$
\n
$$
= B \cap (A)
$$
\n
$$
= B \cap (A)
$$
\n $$ 

 $\boldsymbol{b}$ 

## pq-Formel

## April 21, 2020

## **1 Beispiel: Verstärkungsfaktoren und Stabilität für die pq-Formel**

Abschließend wollen wir uns an *dem* Standardbeispiel für programmierbare Formeln aus der Schule anschauen, ob die Standardformel korrekt ist, an der pq-Formel. Da die Rechnung etwas aufwändiger ist, lassen wir dies Python symbolisch tun. Jeder andere symbolische Rechner (Maple, Mathematica, Wolfram Alpha) tut es genauso.

```
[1]: import sympy
```

```
[2]: p=sympy.Symbol('p')
    q=sympy.Symbol('q')
   x=sympy.Symbol('x')
   x1=-p/2-sympy.sqrt((p/2)**2-q)x2=-p/2+sympy.sqrt((p/2)**2-q)display(x1)
    display(x2)
```

$$
-\frac{p}{2} - \sqrt{\frac{p^2}{4} - q}
$$

$$
-\frac{p}{2} + \sqrt{\frac{p^2}{4} - q}
$$

Wir schauen uns die zweite Formel für positives *p* und *q* ∼ 0 an. Dann werden hier zwei fast gleichgroße Zahlen voneinander subtrahiert.

Wir wählen also *p* = 2, *q* = 1*e* − 20.

 $[3]$ : pwahr=2 qwahr=1e-20 x2.subs(p,pwahr).subs(q,qwahr)

 $[3]:_{0}$ 

```
[6]: dx2p=sympy.simplify(p*sympy.diff(x2,p)/x2)
    dx2q=sympy.simplify(q*sympy.diff(x2,q)/x2)display(dx2p)
    display(dx2q)
```

$$
-\frac{p}{\sqrt{p^2-4q}}
$$

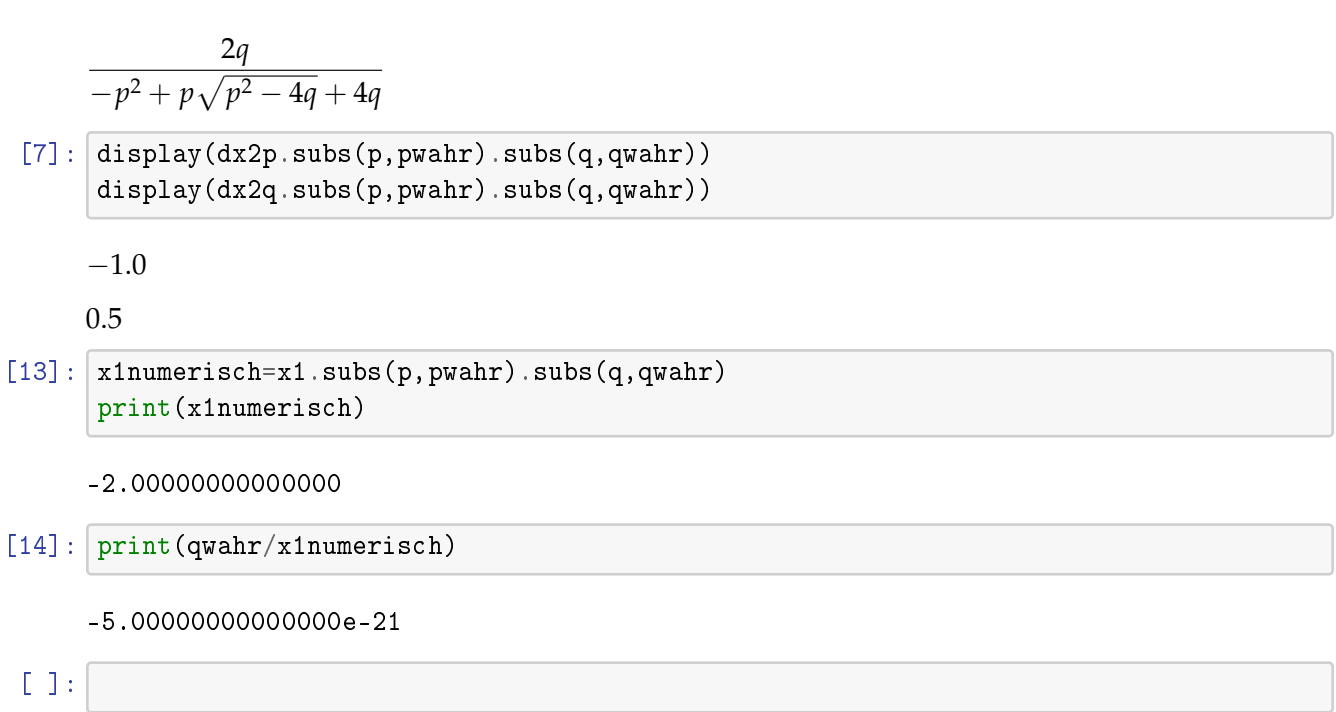

| Stsbi(i <sup>*</sup> t eime, Algorithmus) |                                   |
|-------------------------------------------|-----------------------------------|
| Ein Alg with hans ist gud (stabi).        |                                   |
| wem da entstekade Fedle, in der           |                                   |
| Größenorduug de, unvevmeidlikter          |                                   |
| Fehlus (regt)                             |                                   |
| Wz++, x=1, y=1                            |                                   |
| Wz                                        | (x+2)+(y-2), 2=1000 s) Fehle, 100 |
| W001                                      | -ggg                              |
| 1001                                      | -ggg                              |
| 1001                                      | -ggg                              |
| 1002                                      | -0.1.107                          |
| 0                                         |                                   |
| X_1 = P + $\sqrt{P^2 - Q^2}$              |                                   |
| 10                                        |                                   |
| 10                                        | 0                                 |

 $\frac{\partial}{\partial \theta}$ 

 $\begin{smallmatrix} \nu & \mathcal{U} \\ \mathcal{U} & \mathcal{U} \end{smallmatrix}$ 

(a) 
$$
4x^{2} + 6x^{2} + 6x^{2
$$

$$
\int_{0}^{\infty} \frac{1}{\sqrt{2\pi}} e^{-\frac{1}{2}x} \int_{0}^{\infty} \frac{1}{\sqrt{2\pi}} e^{-\frac{1}{2}x} \
$$

$$
\int_{0}^{\infty} \frac{1}{\sqrt{2\pi}} e^{-\frac{1}{2}x} \int_{0}^{\infty} \frac{1}{\sqrt{2\pi}} e^{-\frac{1}{2}x} \
$$